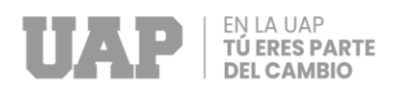

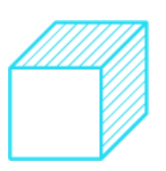

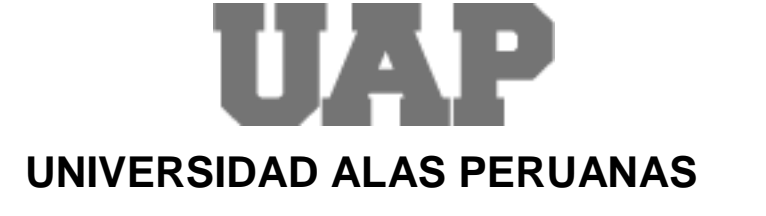

# **FACULTAD DE INGENIERÍAS Y ARQUITECTURA ESCUELA PROFESIONAL DE INGENIERÍA CIVIL**

## **"MEJORAMIENTO DE LA TRANSITABILIDAD EN EL JR. ENRRIQUE VALDERRAMA ENTRE EL JR. PEDRO RUIZ GALLO Y LA CALLE LOS LIBERTADORES DE PUERTO ESPERANZA, PROVINCIA DE PURÚS - UCAYALI"**

**TRABAJO DE SUFICIENCIA PROFESIONAL PARA OPTAR EL TÍTULO PROFESIONAL DE INGENIERO CIVIL**

## **PRESENTADO POR EL BACHILLER**

**Bach. KENNY RANDY CARDENAS SOLIS ORCID: 0009-0009-4467-4991**

## **ASESOR**

**Mg. RAMAL MONTEJO, RODOLFO ENRIQUE**

**ORCID: 0000-0001-9023-6567**

**PUCALLPA – PERÚ 2022**

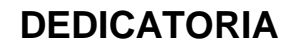

El presente trabajo se lo dedico a mi familia, que a pesar de las adversidades que se presentaron en estos últimos años fueron parte fundamental para llegar hasta esta parte de mi vida, en especial a Jany Solis Fasanando mi madre y Orizon Cardenas Ramirez, que inculcándome valores desde muy pequeño como la responsabilidad y el respeto hicieron que me sirvan hasta el día de hoy como base en mi formación personal y profesional, siendo cada una de esta una motivación muy especial a ser un excelente profesional.

**FNIAUAP TÚ ERES PARTE DEL CAMBIO** 

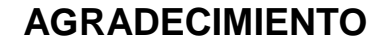

Agradezco a Dios por permitirme gozar de buena salud durante estos últimos años que fueron muy duros para todos.

A la UNIVERSIDAD ALAS PERUANAS por brindarme sus instalaciones y sus docentes capacitados para mi preparación profesional.

Al Mg. Ing. Rodolfo Enrique Ramal Montejo por compartir su amplio conocimiento y la orientación para suplir el objetivo del trabajo de suficiencia profesional, que sin el no sería posible la realización.

Y a todas las personas que me brindaron un apoyo durante este proceso, que con sus buenos deseos y aporte estoy logrando uno de mis objetivos.

**FNIAUAP TÚ ERES PARTE DEL CAMBIO** 

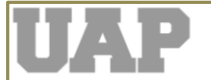

#### **RESUMEN**

El presente trabajo de suficiencia profesional que lleva por nombre "MEJORAMIENTO DE LA TRANSITABILIDAD EN EL JR. ENRRIQUE VALDERRAMA ENTRE EL JR. PEDRO RUIZ GALLO Y LA CALLE LOS LIBERTADORES DE PUERTO ESPERANZA, PROVINCIA DE PURÚS - UCAYALI", desarrollado en la localidad de Puerto Esperanza, tiene como objetivo satisfacer las necesidades de la población, en la cual se realizaron los estudios respectivos como la topografía la cual nos permitió delimitar la zona, corregir los niveles y perfiles. El estudio de mecánica de suelos por lo cual permitió conocer el comportamiento del suelo y sus propiedades y el estudio de tráfico vehicular mediante la cual se conoció la afluencia de vehículos para la determinación del diseño de pavimento mejorando así la transitabilidad de la zona satisfaciendo las necesidades básicas de la misma.

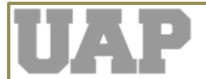

## **ABSTRACT**

The present work of professional sufficiency that bears the name "IMPROVEMENT OF THE TRANSITABILITY IN THE JR. ENRRIQUE VALDERRAMA BETWEEN THE JR. PEDRO RUIZ GALLO AND THE STREET LOS LIBERTADORES OF PUERTO ESPERANZA, PROVINCE OF PURÚS - UCAYALI", developed in the locality of Puerto Esperanza, aims to satisfy the needs of the population, in which the respective studies were carried out as the topography which allowed us to delimit the area, Correct levels and profiles. The study of soil mechanics for which it allowed to know the behavior of the soil and its properties and the study of vehicular traffic through which the influx of vehicles was known for the determination of the pavement design, thus improving the passability of the area satisfying the basic needs of the same.

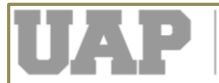

## **INTRODUCCIÓN**

En los últimos años la Localidad de Puerto Esperanza viene alcanzando una expansión Urbana considerable, producto de ello se viene incrementando múltiples necesidades, por ende, el presente trabajo de suficiencia profesional propone el Mejoramiento de la Transitabilidad de las Calles, que son una de las principales aspiraciones de la población con la finalidad de buscar una estabilidad y equilibrio de las actividades propias de la población.

En tal sentido, de acuerdo con este crecimiento, demanda de mejores y mayores espacios para brindar un buen servicio a sus usuarios, como parte de su política de desarrollo en el mejoramiento de la localidad, se propone "Mejoramiento de la transitabilidad en el Jr. Enrrique Valderrama Entre El Jr. Pedro Ruiz Gallo y la Calle Los Libertadores de Puerto Esperanza, Provincia de Purus - Ucayali", con la intención de mejorar las calles con una arquitectura donde el poblador disfrute al transitar por la vía.

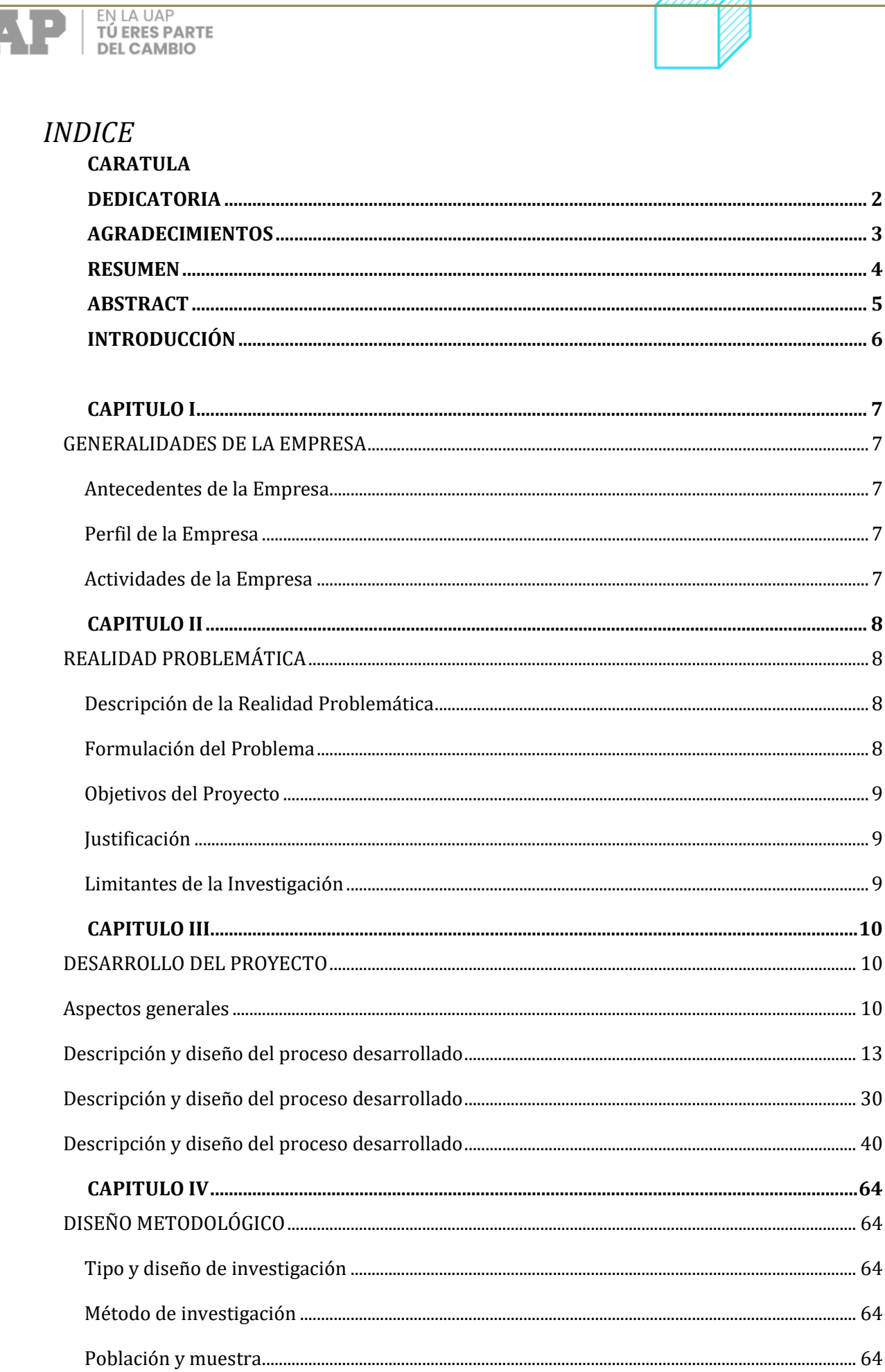

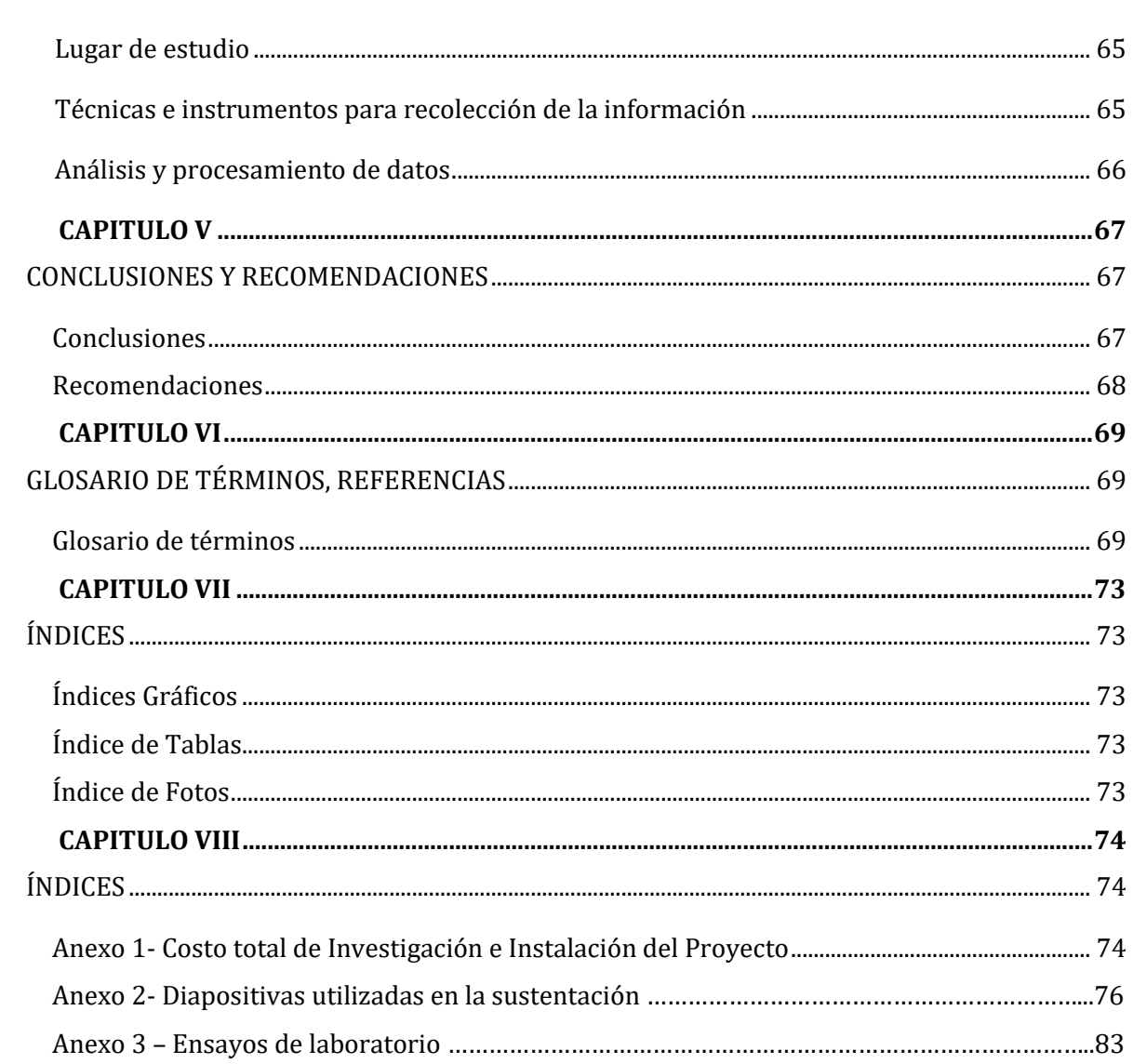

EN LA UAP

l

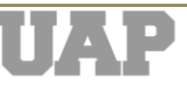

## **CAPÍTULO I:**

## **GENERALIDADES DE LA EMPRESA**.

#### **1.1. Antecedentes de la empresa.**

El Consorcio Vial Libertadores Purús Integrado Por La Empresa Inversiones Y Construcciones Floba S.A.C identificada con R.U.C N°20393523973, fue conformada con la finalidad de realizar la ejecución de la obra "Mejoramiento de la transitabilidad en el Jr. Enrrique Valderrama Entre El Jr. Pedro Ruiz Gallo y la Calle Los Libertadores de Puerto Esperanza, Provincia de Purus - Ucayali", tal como se indica en su contrato de ejecución de obra N°001-2021-GRU-GGR-GTP, suscrito el día 03 de Diciembre del 2021.

#### **1.2. Perfil de la empresa.**

Como principal objetivo del Consorcio Vial Libertadores Purús que como empresa ejecutora se direcciona a elaborar un proceso de construcción respetando los parámetros de las normas vigentes establecidas al nivel nacional que garanticen la vida útil y una entrega en óptimas condiciones para el beneficio de la localidad.

#### **1.3. Actividades de la empresa.**

#### **1.3.1. Misión.**

Ser un consorcio ejecutor capaz de colaborar proactivamente con el desarrollo de nuestra región, cumpliendo y satisfaciendo las necesidades de los que requieran nuestros servicios.

#### **1.3.2. Visión.**

Ser como empresa una opción de nivel perteneciente a la región Ucayali dedicada a la ejecución de obras públicas y privadas, capacitándose constantemente para seguir ofreciendo obras que contribuyan al desarrollo de la sociedad en el ámbito socioeconómico y que los principales beneficiarios sean las involucradas con la necesidad.

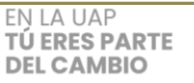

# **CAPÍTULO II: REALIDAD PROBLEMÁTICA**

#### **2.1 Descripción de la Realidad Problemática**

La ciudad de Puerto Esperanza es capital de la provincia y distrito de Purús siendo esta una de las provincias más remotas de la región Ucayali por lo que constituyen de una población mal atendida, carente u objetiva. La presente localidad cuenta con una vía principal la cual intercepta toda la parte central del pueblo, debido a que en los últimos años la localidad viene alcanzando una expansión urbana y una carga poblacional considerable, la falta de adecuación de las vías principales se vuelven un problema importante, por la cual surge como una necesidad objetiva por parte de la población de contar con vías principales optimas y adecuadas tanto vehiculares como peatonales con la finalidad de una mejor transitabilidad para buscar una estabilidad y equilibrio de las actividades propias que como población conlleven a su desarrollo.

#### **2.2 Formulación del Problema**

#### **2.2.1 Problema General**

a. ¿Cómo mejorar la transitabilidad en el Jr. Enrrique Valderrama Entre el Jr. Pedro Ruiz Gallo y la calle los Libertadores de Puerto Esperanza, Provincia de Purús - Ucayali?

#### **2.2.2 Problemas Específicos**

- a. ¿Cómo se planteó el análisis topográfico en el Jr. Enrrique Valderrama entre el Jr. Pedro Ruiz Gallo y la calle Los Libertadores de Puerto Esperanza en la localidad de Puerto Esperanza?
- b. ¿Cómo se planteó el análisis de estudio de suelos en el Jr. Enrrique Valderrama entre el Jr. Pedro Ruiz Gallo y la calle Los Libertadores de Puerto Esperanza en la localidad de Puerto Esperanza?
- c. ¿De qué manera se determinó las características para el diseño vial en el Jr. Enrrique Valderrama entre el Jr. Pedro Ruiz Gallo y la calle Los Libertadores de Puerto Esperanza en la localidad de Puerto Esperanza?

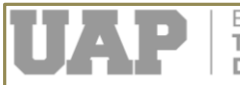

## **2.3 Objetivos del Proyecto**

## **2.3.1 Objetivo General**

 Mejorar de la transitabilidad en el Jr. Enrrique Valderrama Entre el Jr. Pedro Ruiz Gallo y la calle los libertadores de Puerto Esperanza, Provincia de Purús – Ucayali.

#### **2.3.2 Objetivos Específicos**

- a. Ejecución del análisis topográfico del Jr. Enrrique Valderrama entre el Jr. Pedro Ruiz Gallo y la calle Los Libertadores de Puerto Esperanza en la localidad de Puerto Esperanza.
- b. Ejecución del análisis de estudio de suelos del Jr. Enrrique Valderrama entre el Jr. Pedro Ruiz Gallo y la calle Los Libertadores de Puerto Esperanza en la localidad de Puerto Esperanza.
- c. Determinar las características para el diseño vial del Jr. Enrrique Valderrama entre el Jr. Pedro Ruiz Gallo y la calle Los Libertadores de Puerto Esperanza en la localidad de Puerto Esperanza.

#### **2.4 Justificación**

El presente trabajo de suficiencia profesional se justifica con la finalidad de mejorar la transitabilidad vehicular y peatonal de las principales vías de la localidad de puerto esperanza que, debido a su desarrollo considerable urge de optar con vías que mejoren la calidad de vida, donde la población desatendida pueda desempeñar las diversas actividades que contribuyan a su crecimiento, desarrollo social y económico en conjunto con la región.

#### **2.5 Limitantes de la Investigación**

El presente trabajo de suficiencia profesional presentó limitaciones para obtener y acceder a la información por la ubicación remota de la localidad, siendo el único acceso a ella la vía área que debido a la poca atención de las autoridades los vuelos a la localidad son por medio de empresas privadas que tienen una programación escasa y el costo es exorbitante, a ello se suma la pésima cobertura de internet por la poca demanda que ofrece la localidad impidiendo así ser una alternativa para la obtención del material.

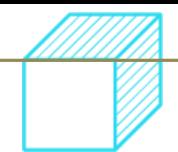

# **CAPÍTULO III: DESARROLLO DEL PROYECTO**

## **3.1 Aspectos generales**

## **3.1.2 Ubicación geográfica del área del proyecto y clima**

La localidad de Puerto Esperanza está ubicada en la provincia y distrito de Purús, departamento de Ucayali, que se encuentra al sureste de la nación a orillas del río Purús, bajo una longitud mínima con la frontera con Brasil.

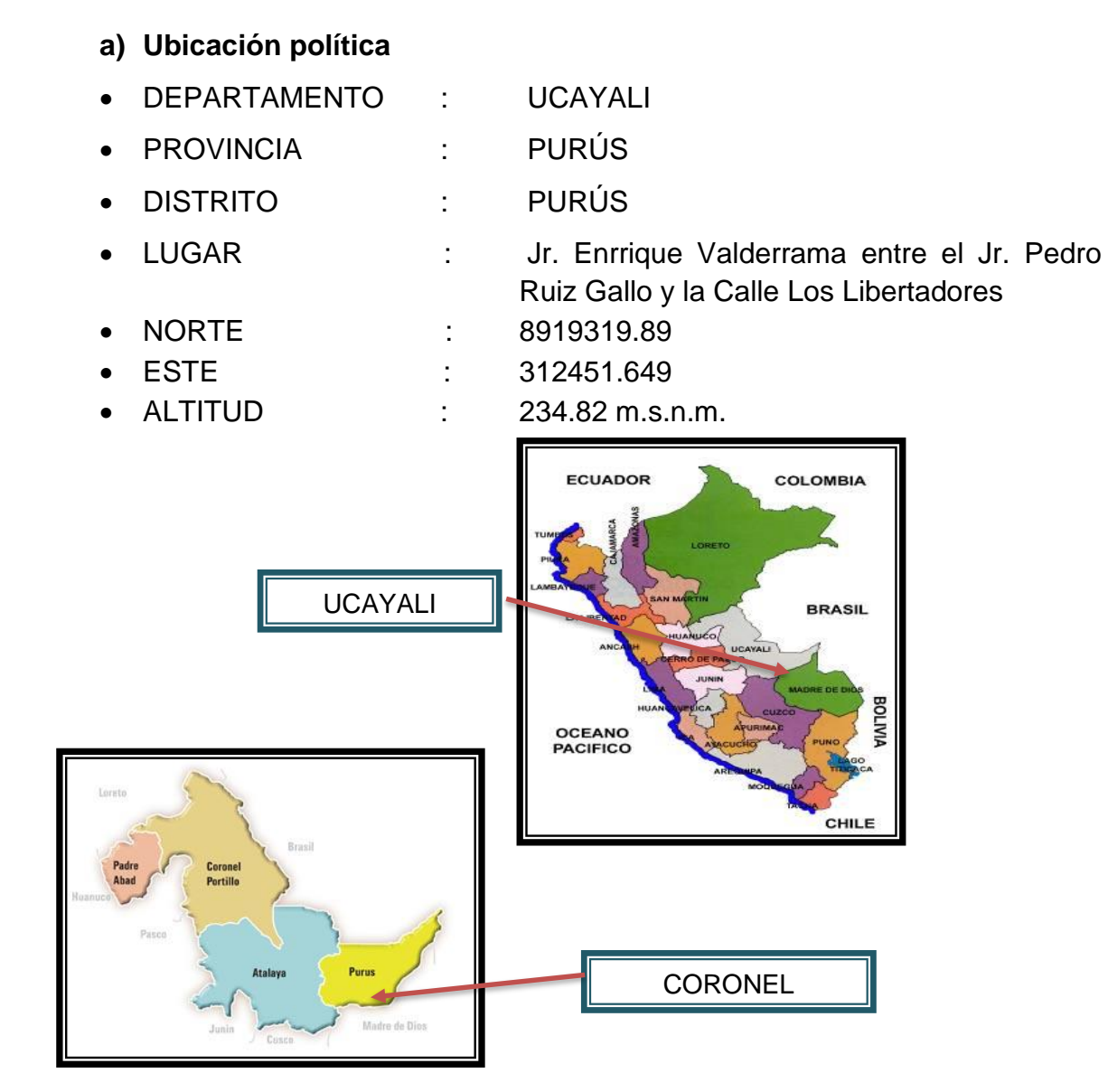

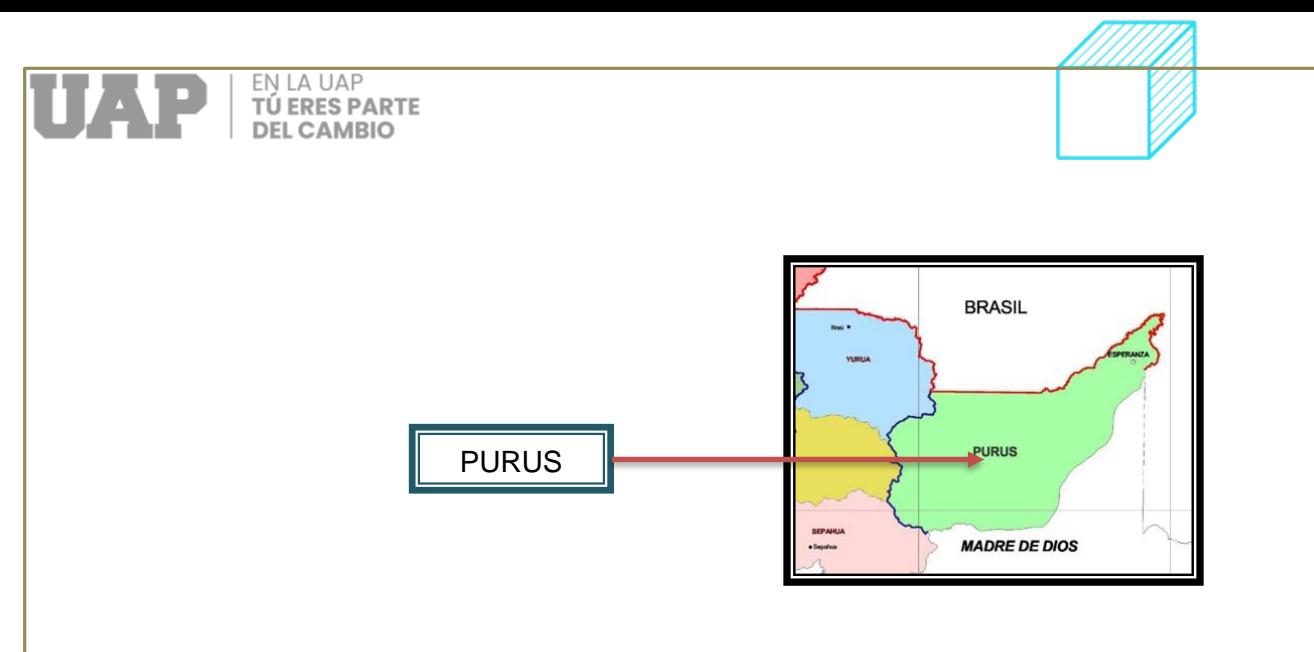

*Figura 1:* Imagen política de la ubicación

*Fuente.* Expediente técnico de la propuesta de obra

#### **b) Clima**

La región está dominada por el clima de selva tropical, cálido, húmedo, cálido, cálido y húmedo durante todo el año, reconociendo la temporada de lluvias en los meses de noviembre a abril, la temperatura oscila entre 17ºC y 27°C, siendo una temperatura anual de 23ºC, anuales precipitaciones y unos 2000 mm/h. Es importante evitar estos meses en cualquier tipo de producción porque generará retrasos, aumentos de presupuesto, revisiones de tiempos de entrega, entre otras cosas negativas, por lo que el ingeniero residente debe ver planes de contingencia para lograr sus objetivos antes del proyecto.

Hay dos estaciones; Las dos estaciones son: Seca, generalmente de mayo a septiembre - octubre, y lluviosa de diciembre a abril; sin embargo, en diciembre, incluso en enero, llueve un poco.

En cuanto al viento, se confirma que la primera velocidad en el área del proyecto es de 55 km/ha 10 metros sobre el suelo desde hace 50 años; sin embargo, se deben tener en cuenta las variaciones debidas a las condiciones locales (arte, clima)..

#### **c) Vías de acceso**

La localidad de Puerto Esperanza se encuentra ubicada en zona fronteriza con el vecino país de Brasil en la Provincia de Purús, la única modalidad de llegar a esta localidad es Vía Área desde la ciudad de Pucallpa, en vuelos comerciales y/o de apoyo con una duración de 1.45 horas, el traslado de personal, equipos,

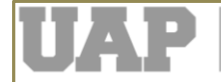

herramientas y materiales se realizará mediante esta vía.

#### **d) Topografía y tipo de suelo**

En cuanto a los aspectos topográficos del terreno considerado es plana en toda su área. El tipo de suelo que presenta es arenoso-limoso con presencia baja de arcillas.

El área que servirá de cimentación tiene pendiente variable

#### **e) Sismicidad**

La jurisdicción de Purús se ubica o posiciona dentro de una zona caracterizada por la actividad sí sima permanente (según el Reglamento Nacional de Edificación E-030), que corresponde a la región central de sismos. El Centro de Investigaciones Sísmicas y Mitigación de Situaciones Críticas (CISMID) muestra que los sismos en la región están directamente relacionados con fallas superficiales o recientes que se han creado, que forman parte de la placa tectónica que modalidad la Cordillera de los Andes, del pasado. , que está en proceso de carga.

También la modalidad y figura de todo el cinturón subandino naciente. El cinturón subandino es una de las regiones más importantes del país.

#### **f) Geodinámica externa**

No han ocurrido problemas geodinámicos externos en áreas conocidas dentro y alrededor del área del proyecto, es decir, no hay signos de deslizamientos, deslizamientos, inundaciones, deslizamientos de tierra, deslizamientos, inundaciones, etc.

#### **g) Hidrografía**

El río Purús pertenece a la cuenca del mismo nombre y éste también es un afluente del río Amazonas.

El río Purús tiene una longitud de unos 483 km en el territorio peruano, y un ancho de hasta 100 metros en su punto más ancho. Se divide en dos regiones: Alto Purús, desde la cabecera del Cujar y Cuirija hasta la desembocadura del río Curanja; Medio Purús desde la desembocadura del río Curanja hasta

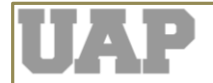

Puerto Esperanza, capital de la región y Bajo Purús aguas abajo hasta la frontera con Brasil.

El Estudio Hidrológico que se realiza en esta zona tiene como principal objetivo evaluar y analizar las condiciones, excesivas y mínimas, proporcionadas por los fluviométricos y pluviométricos con el fin de determinar los diferentes parámetros hidrológicos que podrán determinar la composición final de los diferentes tipos que aparecerá en el proyecto.

#### **4.2 Descripción y diseño del proceso desarrollado**

#### **3.2.2 Levantamiento topográfico**

Levantamiento Topográfico se refiere al establecimiento de áreas verticales y horizontales dentro del área de estudio, que están conectadas al Sistema de Control Vertical y Horizontal, y toman suficientes áreas de levantamiento para representar con precisión el área y la altura del área. la ubicación actual y el diseño relacionado con la investigación moderna sobre planos topográficos a escalas apropiadas.

Todo el trabajo de investigación se dividió en dos partes: trabajo de campo, toma de datos y trabajo de gabinete, cálculo y procesamiento de datos para finalmente ser presentados en planos.

#### **3.2.2.1 Metodología**

Las acciones que se llevarán a cabo y su planificación se detallan a continuación:

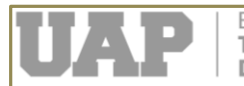

**TÚ ERES PARTE DEL CAMBIO** 

Las carreteras y vías que se encuentran en problemas se consideran para ser estudiadas como Autopista Central, se tuvo especial cuidado en el análisis del eje de la vía y secciones transversales, las cuales se tomaron cada 20 metros. En línea recta y 10 m. en curvas, incluyendo arte y canales, taludes, cursos de agua y otros existentes.

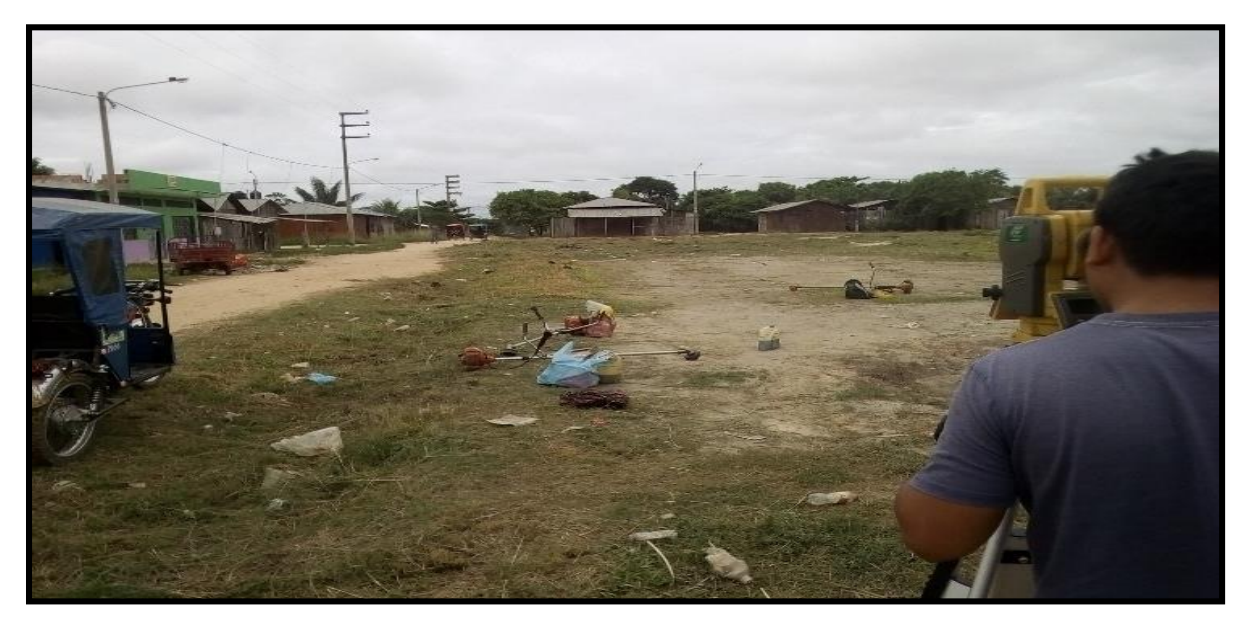

*Fotografia 1:* Levantamiento del eje de la vía y secciones transversales.

Fueron identificados por cuantificaciones concretas, puntos de control simple o Bech Mark (B.M.) cada 200 m.

Una vez establecido el procedimiento a seguir, se procedió de la siguiente manera:

- Se recopila y analiza la información existente.
- Se realizó una revisión de la lejanía y se estableció una base para establecer el azimut inicial, al inicio del área de estudio, que correspondía a la altitud que se le dio mediante el Navegador GPS.
- Se hacían retrasos cada 20 metros. en tramos verticales y de 10 m cada uno. en la curva se recuerdan los puntos que componen las Redes de Soporte Horizontales (establecidas por polígonos) y Verticales (diferencias variables).
- La elevación de los polígonos auxiliares se realizó mediante el sistema de coordenadas y se ajustó a la dirección, la cual está conectada a la base antes mencionada, donde se utilizó la Estación Total.
- Modificación de datos en AUTOCAD CIVIL 3D 2016.

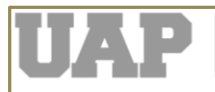

**TÚ ERES PARTE DEL CAMBIO** 

 Elaboración de Planos a dimensiones adecuadas utilizando el software AutoCAD 2015 en base a datos actualizados, notas de campo y dibujos.

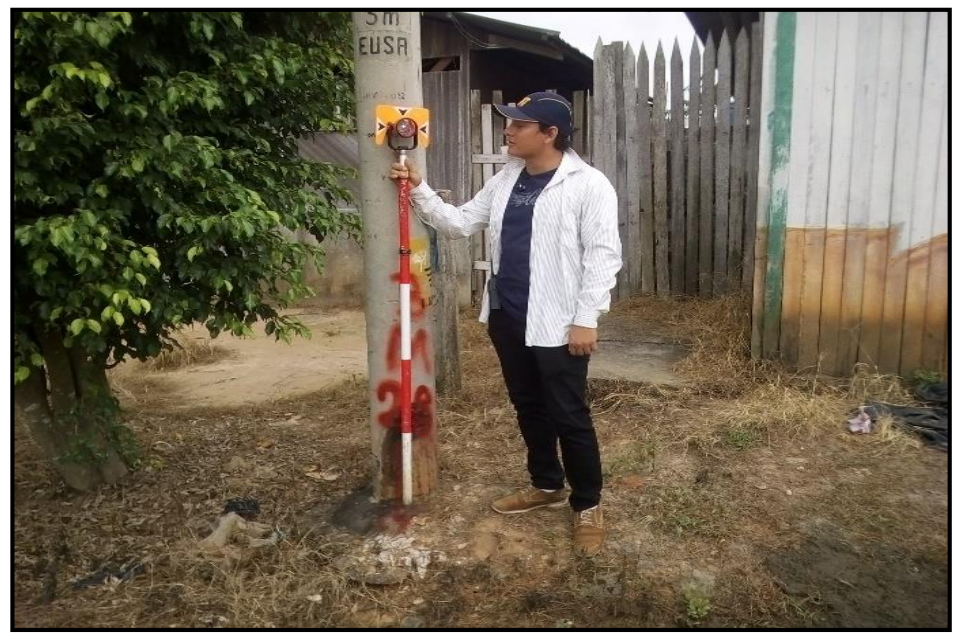

*Fotografia 2:* Levantamiento de poligonales de apoyo

#### **3.2.3 Red de control Horizontal – Poligonal**

#### **3.2.3.1 Medición de ángulos horizontales y verticales**

Las mediciones de los ángulos horizontales se realizaron mediante una Estación Total, que eliminó los errores en las lecturas horizontales y verticales que suelen ocurrir en los teodolitos convencionales. El principio de cálculo se basa en leer la señal integrada a lo largo de toda la longitud del dispositivo electrónico vertical y horizontalmente y encontrar el valor promedio. De esta modalidad se eliminan los errores causados por excentricidad y graduación, el método de medición de ángulos ayuda a recuperar los siguientes resultados:

- Solución rápida para el error del sensor.
- Se corrigió la detección del problema de desalineación del eje del muñón.
- Corrección automática del error de colimación del rastreador.

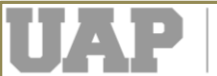

**FNIAUAP TÚ ERES PARTE DEL CAMBIO** 

Cálculo de la media aritmética para eliminar errores de puntería..

## **3.2.3.2 Ángulo horizontal**

La fórmula que a continuación se explica, se emplea para calcular el ángulo horizontal.

$$
AH = AH_s + E_H \cdot \frac{1}{sen\ V} + Y_H \cdot \frac{1}{tan\ V} + V \cdot \frac{1}{tan\ V}
$$

Dónde:

AH<sup>S</sup> : Angulo Horizontal medido por el sensor electrónico.

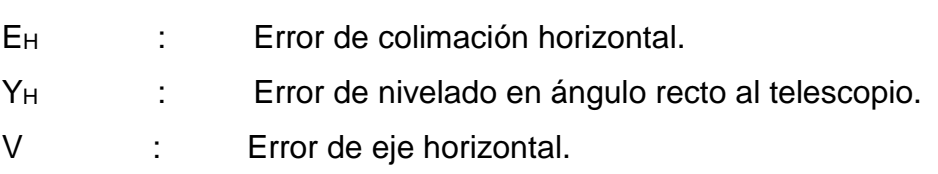

## **3.2.3.3 Cálculos del ángulo vertical**

La fórmula que a continuación se explica, se emplea para calcular el ángulo vertical.

$$
AV = AV_{S} + E_{V} + Y_{V}
$$

Dónde:

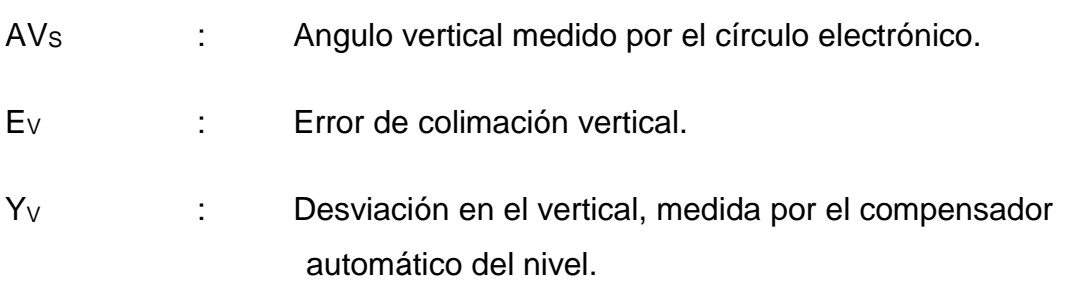

#### **3.2.3.4 Medición de distancias eléctricas y ángulos verticales**

Las cuantificaciones eléctricas remotas se realizan con un EDM integrado en toda la estación. Todo el equipo de alcance de la estación opera dentro de la porción infrarroja del espectro electromagnético. Transmite luz infrarroja, el instrumento recibe luz visible y con la ayuda de un comparador se puede medir la diferencia de fase entre la señal transmitida y el receptor. Gracias al microprocesador incorporado, la medida del

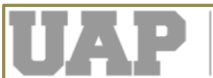

tiempo de reducción se convierte en una medida de lejanía y así se almacena en la memoria, con una precisión de mm. Cada medición de punto tarda 3,5 segundos. La precisión de la medición de lejanía es  $\Box$  (5 mm + 3 ppm). El factor PPM (partes por millón) se puede calcular en términos de milímetros por kilómetro. Por lo tanto, 3PPM significa 3 mm/Km.

#### **3.2.3.5 Corrección del error de refracción y curvatura**

Dado que la visualización de la longitud y la lejanía se calcula simplemente multiplicando la lejanía medida geométricamente por el seno y el coseno, por lo tanto, en el ángulo de medición cenital, los errores de lectura pueden deberse principalmente a la curvatura de la tierra y la refracción.

A continuación, se muestran los dos métodos que utiliza la estación total Geodimeter para calcular las desviaciones y los errores de compensación:

$$
DZ = DG \cdot \cos Z + \frac{DG^2 \cdot \text{sen}^2 Z}{2 \cdot R_T} \cdot (1 - K)
$$

$$
DH = DG \cdot \text{senZ} - \frac{DG^2 \cdot \text{sen}^2 Z}{2 \cdot R_T} \cdot \left(1 - \frac{K}{2}\right)
$$

Dónde:

- DH : Lejanía horizontal.
- DZ : Diferencia de altura.
- DG : Lejanía geométrica.
- Z : Angulo Vertical.
- RT : Promedio de la métrica radial de la tierra = 6.
- K : Métrica relacionada con el reflejo = 0.142.

#### **3.2.3.6 Correcciones atmosféricas**

La velocidad de la luz varía ligeramente cuando pasa por diferentes condiciones de aire y temperatura, se debe usar un factor de acondicionamiento de aire para obtener

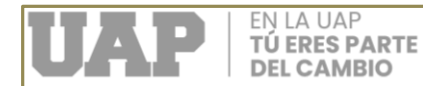

la lejanía correcta al final del cálculo. Este aire acondicionado se calcula mediante la siguiente fórmula:

ppm = 275 - 79.55 
$$
\cdot \frac{p}{273 + t}
$$

Dónde:

p : Presión en milibares.

t : Temperatura del aire en grados Celsius.

La Estación Total calcula y corrige esto automáticamente, la corrección del cero se logra con una temperatura promedio de 20°C y una presión atmosférica de 750 mmHg.

## **3.2.3.7 Trabajos de campo**

#### **Levantamiento topográfico**

Se prepararon los vértices de los puntos de apoyo de la red horizontal, así como la definición de la línea Base para determinar su rumbo y dirección (Acimut).

Luego continuamos con la determinación de los servicios de UTM WGS 84 en 2 puntos de la Línea Base utilizando GPS Garmin y este método para obtener las coordenadas completas del estacionamiento, y la parte donde se realiza el método para medir los ángulos y encontrar los vértices de los polígonos auxiliares.

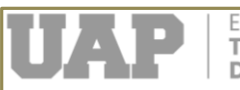

EN LA UAP **TU ERES PARTE<br>DEL CAMBIO** 

Cuando se levantaron las poligonales auxiliares, se pagaron a la oficina para obtener todas sus coordenadas y regresar al campo y realizar la toma del levantamiento tipo del área en estudio.

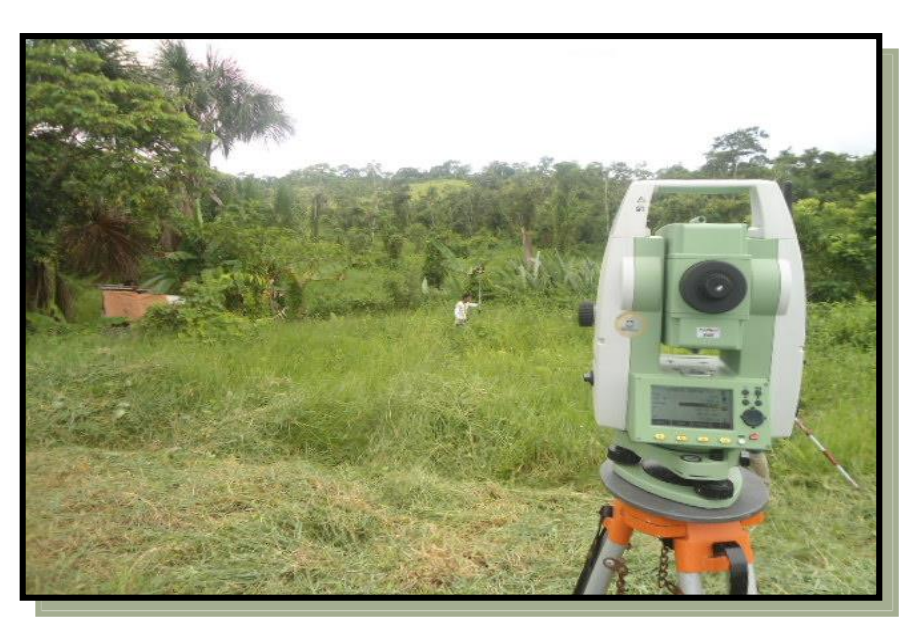

*Fotografia 3:* Levantamiento topográfico

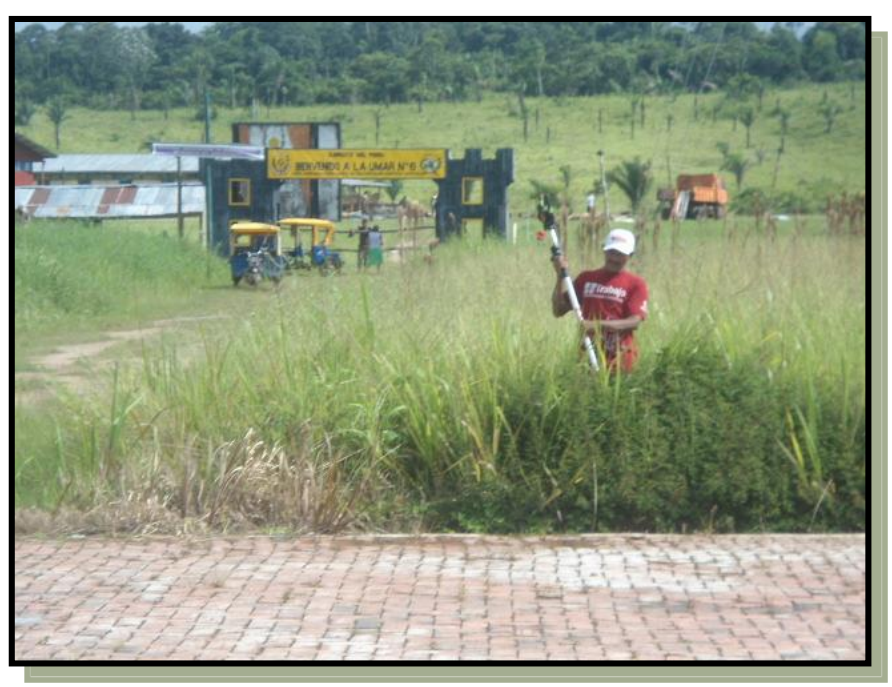

**Fotografia 4:** Toma de puntos

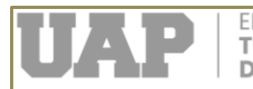

#### **3.2.4 Red de control vertical**

Se refiere a los procedimientos y prácticas en el campo y la oficina que debe determinar la altura del lugar sobre el suelo, debidamente seleccionado y seleccionado, con referencia al plano de referencia (Nivel Medio del Mar).

A fin de poder llevar a cabo el recojo vertical, es posible hacer uso el método diferencial o el método trigonométrico. La escogencia del componente, cada uno de ellos, debe estar en consonancia con los hechos relacionados con el propósito, el valor de la investigación y la fortaleza relacionada con los resultados anhelados, que deben ser parte de los métodos considerados en el estudio.

#### **3.2.4.1 Nivelación diferencial**

La diferencia de altura es un método tradicional utilizado para realizar investigaciones en tierra, a través de un método que determina directamente la diferencia de altura entre lugares vecinos, midiendo la lejanía directa entre los puntos indicados por el plano horizontal más cercano conocido como la altura del instrumento. . trabaja. haciendo una medida.

Las consecuencias métricas de la curvatura de la tierra y los cambios en la atmósfera son inaceptables a menos que haya una diferencia significativa entre la lejanía de visión de atrás y de adelante.

La diferenciación se puede hacer de dos formas: lineal o circular.

#### CAMBIO DE UBICACIÓN:

Se establecen los siguientes esquemas, basados únicamente en el alineamiento diferencial, y la tolerancia del error altimétrico de cierre.:

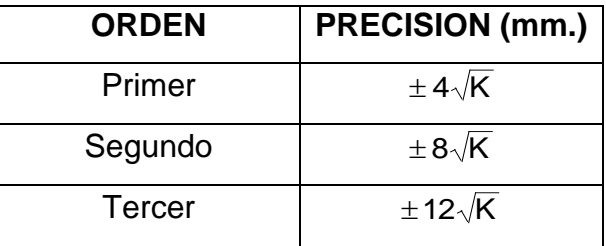

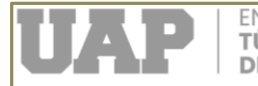

En este contexto, K es la lejanía entre elevaciones conocidas, expresada en kilómetros.

Primer orden:

La investigación vertical que se realiza dentro del sistema tiene como finalidad establecer las redes básicas o básicas del país y en las ciudades, a los principales e importantes aspectos técnicos, a la investigación regional de los movimientos y determinación del mundo. de valor geopotencial.

#### Segundo plano:

- Se utiliza para el establecimiento de redes geológicas secundarias como densidad, incluso en áreas urbanas, para la creación de grandes proyectos de ingeniería, para la investigación del hundimiento y el movimiento de la corteza terrestre y para apoyar la investigación a pequeña escala.
- Tercer Plan:

Se utilizan para apoyar levantamientos locales, zonificación de alta precisión, proyectos de ingeniería de pequeña escala, diseño gráfico, modelado de pequeña escala, estudios de drenaje y establecimiento de taludes en cualquier parte del país..

#### **3.2.4.2 Nivelación trigonométrica**

La colocación desde el punto de apreciación trigonométrica sigue en orden de importancia a la anterior y consiste en determinar directamente la diferencia de altura entre puntos adyacentes midiendo la lejanía entre ellos y el ángulo recto con esa línea, en comparación con el plano horizontal local de cada punto. Debido a su naturaleza indirecta y porque es más sensible a los errores sistemáticos que a la varianza, el método desde el punto de apreciación trigonométrica produce resultados limitados. Dentro del trabajo de recojo de data, se ha realizado se realizó Nivelación Diferencial para conectar el alzado de las Poligonales Horizontales, que ayudaron a realizar el levantamiento superficial, a la Red Geodésica Vertical del I.G.N.

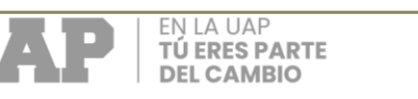

## **3.2.4.3 Enlace a la red geodésica vertical**

## **3.2.4.3.1 Trabajos de campo**

El trabajo de campo fue diferente o de modalidad geométrica con recorridos circulares desde el BM con su altura establecida por el navegador GPS hasta el vértice de los polígonos auxiliares y por el costado de la vía en estudio. Los círculos que se hicieron en el campo para conectar las cuantificaciones de relieve a la base y Bech Mark (B.M.) se establecieron y registraron a 200 m. y PIs. en el borde del ferrocarril.

## **Poligonal de control básico horizontal y vertical**

En base a la importancia del curso a realizar como diseño definitivo y siguiendo los requerimientos, se han utilizado los dispositivos electrónicos más precisos como la Estación Total, en la cual se almacena información de códigos que luego se convierten en datos que se les entregan. programas informáticos para describir los planos realizados por la máquina CAD.

En cuanto a la concreción de la corrección poligonal, se realizó con herramientas de Estación Total, principalmente para encontrar pequeños errores. Por ello se tomó el cálculo de la lejanía repetida y el mejor método de la herramienta, lo que significa que, en un tiempo de 2,5 segundos por visa, utilizando a partir de este tiempo el número de lecturas en la computadora, se mide todo. ellos. y luz infrarroja de onda corta. , que viaja a la velocidad de la luz, proporciona resultados detallados, que se ven afectados principalmente por la ubicación y la cuantía de prismas utilizados. Por otro lado, debe tomarse en cuenta y no sin razón que se realizaron cambios en la temperatura y la presión durante la recolección de datos.

En cuanto a los aspectos metodológicos se logró saber los siguientes detalles:

1. Se efectuó el método de medición directa, utilizando una aproximación de 1" de la Estación Total con colector de datos interno, cada medición se realizó de manera positiva, en una secuencia de cada tres vistas, donde el programa de cálculo tomó la última promedio, de esta modalidad se reduce al mínimo el error operacional y se logra el error de cierre dentro de los límites de lo permitido por los términos de referencia:

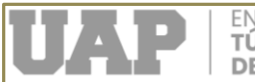

## **Ubicación e Implantación de Hitos**

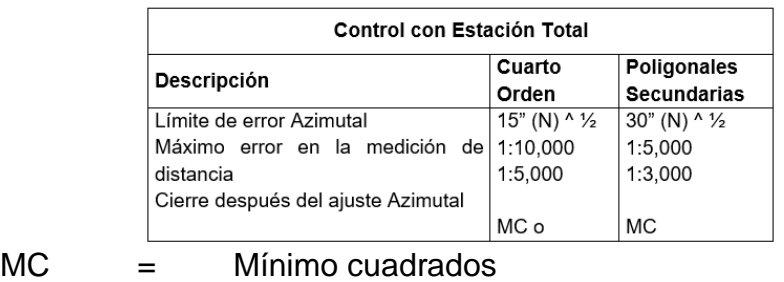

N = Número de vértices

Se implantaron vértices de la poligonal sin exceder de una lejanía promedio de 500 m asegurando su ínter visibilidad.

#### **Recopilación y evaluación de puntos existentes**

Con base en el mapa catastral de la ciudad de Puerto Esperanza, establecido por el Instituto Geográfico Nacional I.G.N., se ha analizado lo siguiente:

- Carta Nacional en una escala de 1:10,000
- El primer sistema en pasar los estándares establecidos por I.G.N. (SIRGAS)
- Sistema de Referencia Geodésico Sudamericano (SIRGAS).

En el devenir de evaluación de puestos de terrenos y caminos, se siguieron los siguientes pasos:

- 1. Según los vértices de los Polígonos de Control, se midió en campo toda la planimetría relacionada con el tamaño de los servicios, tales como: edificaciones, caminos, pilares, linderos de predios, canales. Para ello se utilizaron Estación Total y Nivel; el cual fue apoyado por una red de polígonos modificados y pre-calculados por herramientas de Estación Total.
- 2. Se identificaron la totalidad de aspectos a ser considerados por parte de la actividad de planificación, por este motivo es que se debe llevar a cabo la toma del número total de lecturas de la estación.
- 3. Principios de coordinación y uso del software de topografía Seguimos describiendo las características desde el punto de vista de la ubicación o el posicionamiento a fin de que, finalmente, se puedan concretar la obtención de las variaciones con base en el suelo, en suma, de altura.

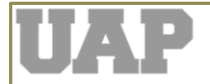

- 4. Estas líneas que componen los planos se han convertido en dibujos. Los archivos están en unidades métricas. Los puntos se agrupan como bloques en la capa 0 y se controlan para tres tipos básicos de información (número de punto, descripción y elevación).
- 5. Los levantamientos terrestres se realizaron con estos límites exactos.

#### **Reconocimiento del terreno**

Como actividades relacionadas a la concreción del recojo de la data, se realizó la ubicación de los vértices del polígono base con el objetivo de visibilizarlo entre los vértices que suelen ubicarse a lo largo de las vías y poder evaluar todo.

Se detalló la ubicación de la totalidad integral de los elementos disponibles como botaderos, postes, caminos secundarios y todo tipo de equipos que puedan afectar el proyecto.

De igual manera, se plantaron arbustos y árboles para evitar la deforestación y la reforestación.

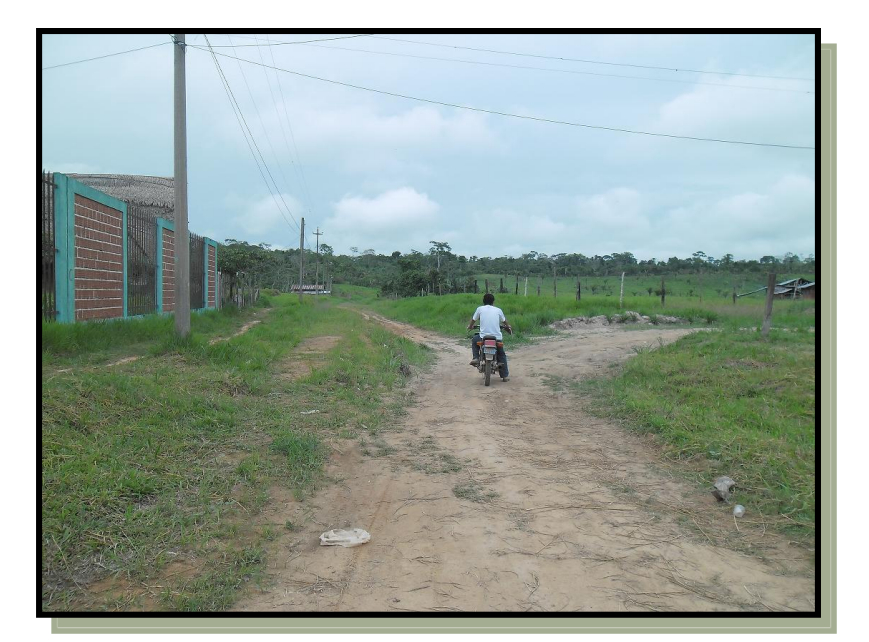

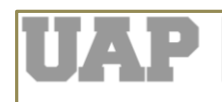

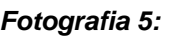

*Fotografia 5:* Vista de interseccion

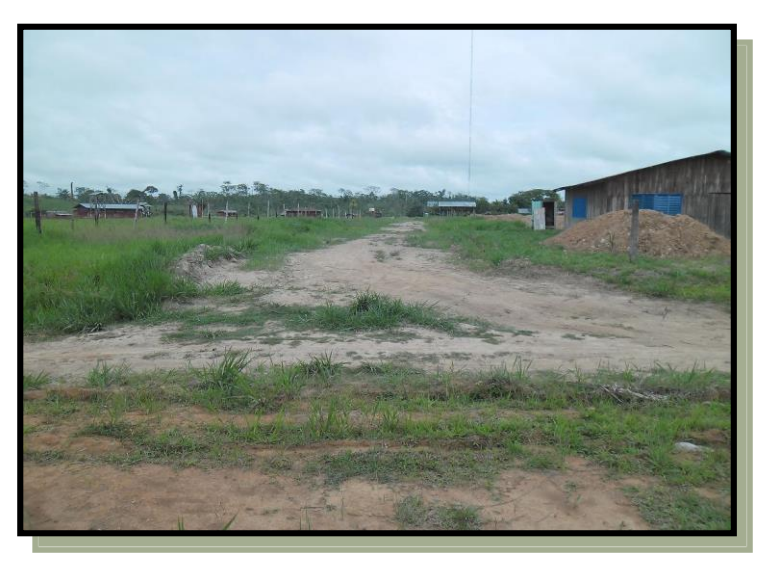

*Fotografia 6:* Vista panorámica

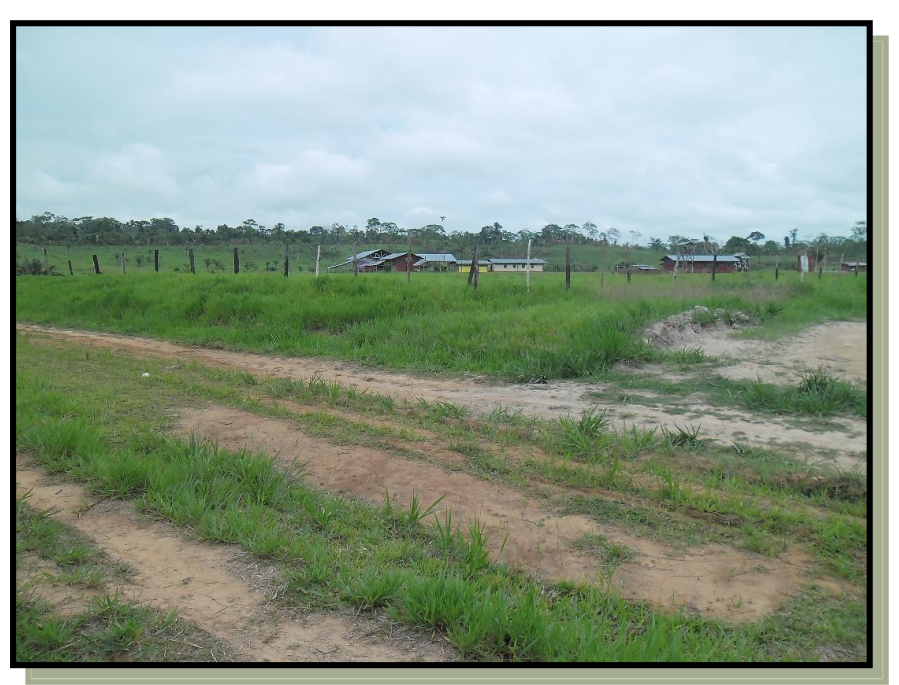

*Fotografia 7:* Vista de los limetes con la base militar

## **Puntos de Control de Posicionamiento Satelital GPS Datos Geodésicos De Puntos De Control**

A fin de concretar las actividades de recojo de métricas, se ha considero como punto basal, el de la Av. Loreto, establecido con un navegador satelital.

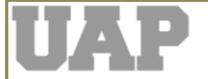

#### **Trabajos De Campo**

- Posicionamiento en relación a los Vértices de la Poligonal Básica A fin de concretar las actividades de recojo de métricas, se ha considero el posicionamiento de los puntos de la Poligonal Básica se movió desde el punto de control hasta el final del tramo en estudio.
- Columna de Vértices Poligonales

A fin de concretar las actividades de recojo de métricas, se ha considerado o tomado a los puntos de intersección, por tanto, se han encontrado de tal manera que encuentren una buena modalidad entre los puntos de la sucesión, cuando se cumple esta condición se combinan con los eventos principales.

• Medida de distancia

Al medir la distancia, es importante tener en cuenta la temperatura. La medición de lejanía va y viene en cada estación donde se obtiene la misma medición de distancia.

• Cuantificación de la métrica con base a eje de la x y de la y

La medida de las métricas de inclinación horizontal y vertical o cenital es donde el ángulo vertical llevar a cabo una métrica respecto de la lejanía horizontal y permite la diferencia entre dos estaciones.

Estas inclinaciones cuantificadas miden con un telescopio recto o curvo, lo que permite encontrar promedios que son iguales a sus recíprocos, obteniendo buenos resultados en las correcciones trigonométricas.

#### **Descripción de los Trabajos Topográficos.**

Con los trabajos de topografía realizados se podrá obtener:

- $\checkmark$  Una línea planimétrica central de 7,5 m a ambos lados de la calzada, que mostrará: Los límites de propiedad de cada persona que vive a ambos lados de la calzada.
- $\checkmark$  Identificación del tamaño de la plataforma
- $\checkmark$  Identificación de hierbas
- $\checkmark$  Identificación de áreas de drenaje natural.
- $\checkmark$  Identificación de Obras de Arte Existentes:

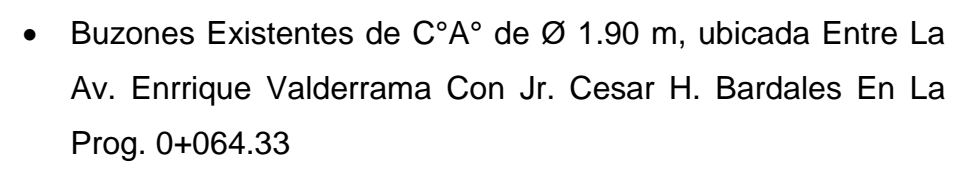

 Buzones Existentes de C°A° de Ø 1.90 m m, ubicada Entre La Av. Enrrique Valderrama Con Jr. Horacio Zevallos Games En La Prog. 0+298.75.

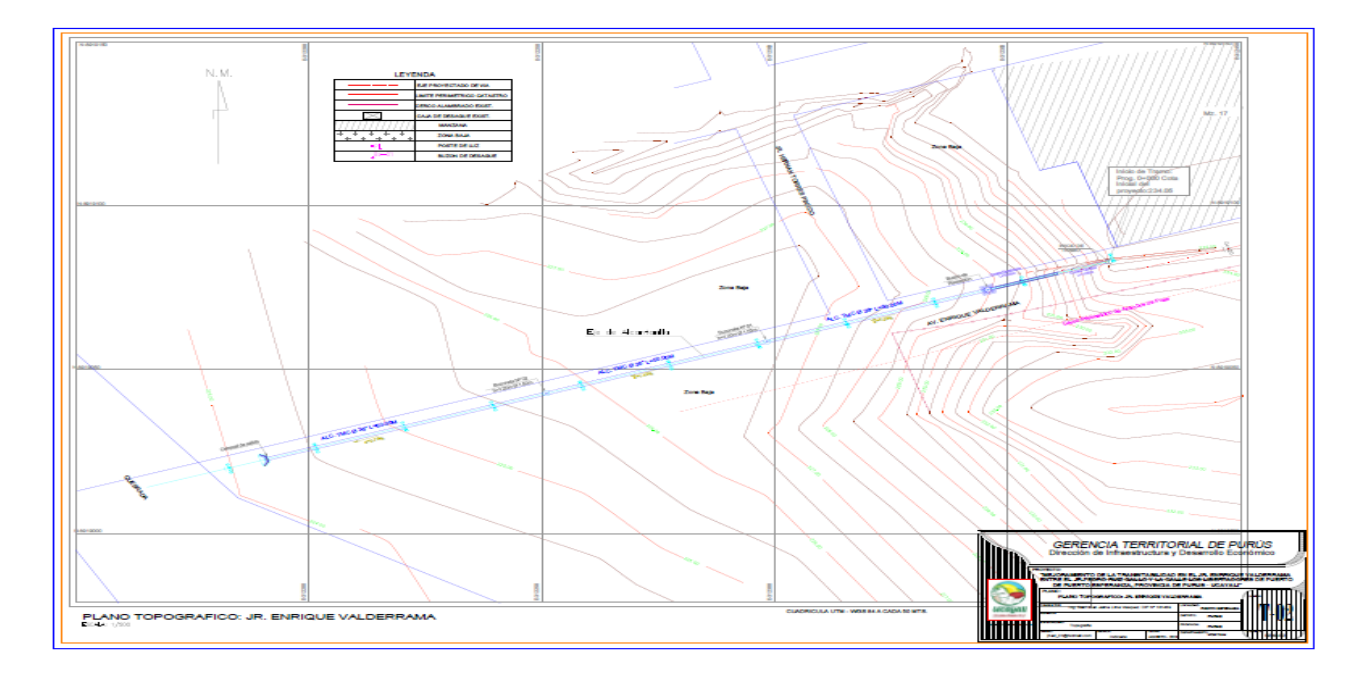

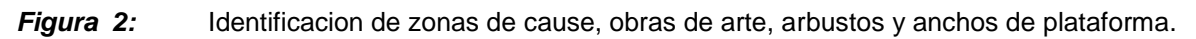

#### **Monumentación de los Puntos del Terreno**

A fin de concretar las actividades de recojo de métricas, se han considerado las cuantificaciones relacionadas con las lejanías entre el objeto y el entorno. De esta manera, se ha procurado establecer el BMs en todo el recorrido de la carretera (margen derecha)

**a) Enlace de la Poligonal Básica con el sistema de control horizontal y vertical del I.G.N.**

En todo el país del Perú, el Instituto Geográfico Nacional tiene las mejores estaciones de Control Horizontal establecidas en las montañas circundantes y demás establecimientos con cierta altura; pero también tiene control horizontal y vertical al mismo tiempo, lo cual es parte del pase de la Primera Orden.

Con los Datos Geodésicos de estos puntos, se transfirieron las

FN I A UAF TÚ ERES PARTE **DEL CAMBIO** 

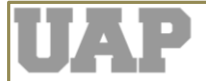

coordenadas y la elevación a la ubicación original de la Poligonal Básica, utilizando el sistema de coordenadas, utilizando la Estación Total TOPCON GTS 102N para transferir las coordenadas y el indicador de Nivel de Ingeniero. Control directo TOPCON.

#### **b) Mediciones de la Poligonal Básica**

Las cuantificaciones básicas de la poligonal se refieren a la medición de los ángulos horizontales y verticales entre los vértices de la poligonal, así como las áreas y secciones de relleno de la carretera.

#### **3.2.4.3.2 Trabajo de gabinete**

Las actividades llevadas a lecho concreta eran comprobar los círculos de control para encontrar la elevación o altura final de los vértices de los polígonos de apoyo.

Cuando el cable de control está cerrado, la longitud del extremo, que es la misma al principio, puede no ser la misma que la longitud del nudo. La diferencia entre estas dos posiciones es el error total de todo el circuito y se denomina error de cierre. Está claro que la altura de los puntos intermedios, que viene determinada por la circunferencia del circuito, también puede estar mal, lo que se compensa.

La corrección utilizada para determinar la elevación de un sitio de reparación de vías férreas es directamente proporcional a la distancia entre el sitio y el original. En otras palabras, si EC es un error cerrado de una longitud cerrada L, y Ca es la corrección que se debe aplicar al punto de vista del punto fijo que es la distancia al primer punto, tenemos.:

$$
C_{a} = -\frac{a}{L}
$$

Llevando a cabo las enmiendas y sustraída de la altura medida o cuantificada, la altura o métrica se sometía a un proceso de con pensamiento o desbalance. Se supone que cuando el error de cierre es positivo, se eliminan todas las variables y viceversa.

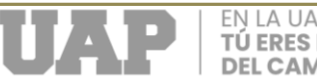

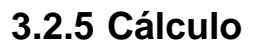

Los cálculos correspondientes al levantamiento topográfico han sido procesados en sistemas computarizados y plasmados de la siguiente manera:

## **CUADRO DE BM'S**

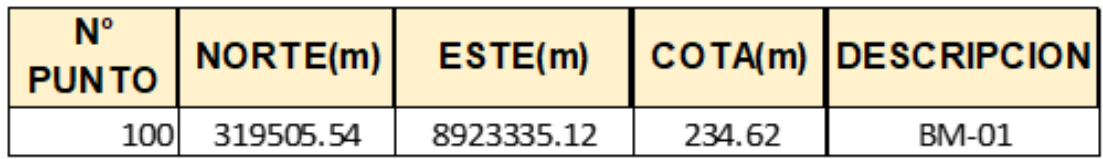

#### **CUADRO DE PUNTOS TOPOGRAFICO**

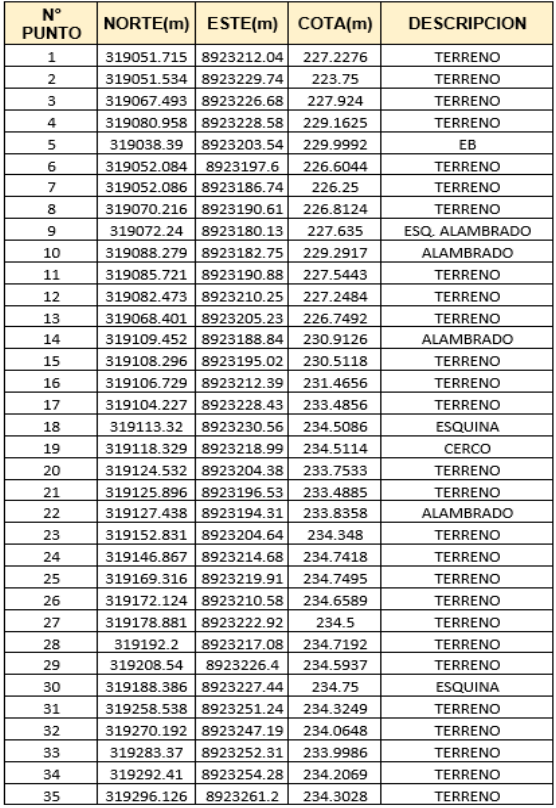

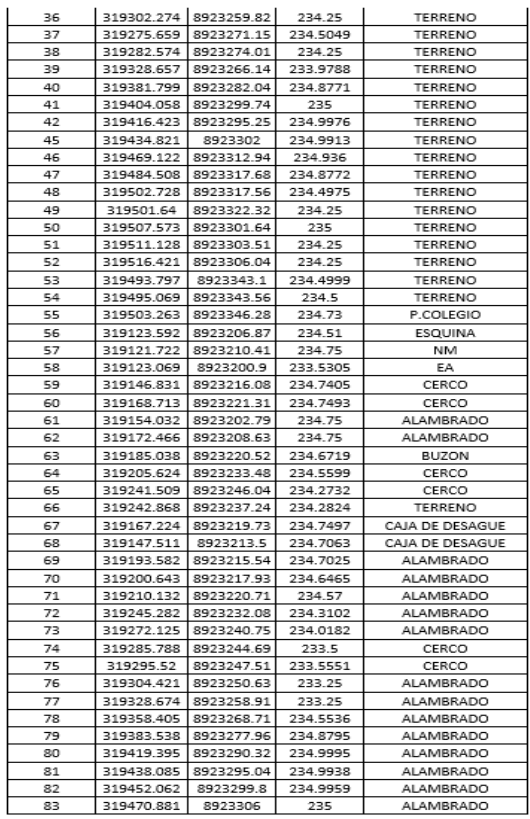

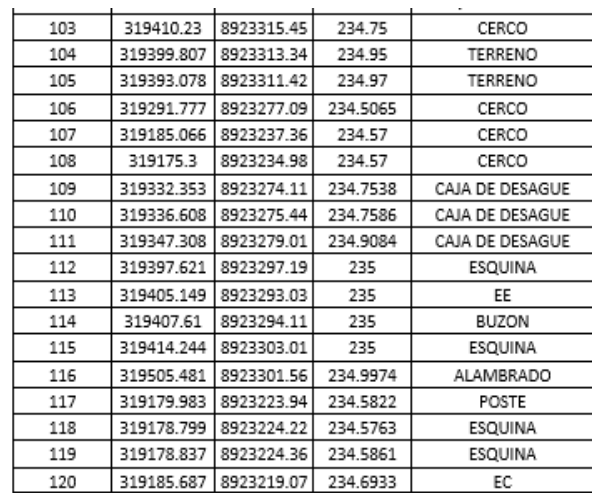

FN I A UAF TÚ ERES PARTE **DEL CAMBIO** 

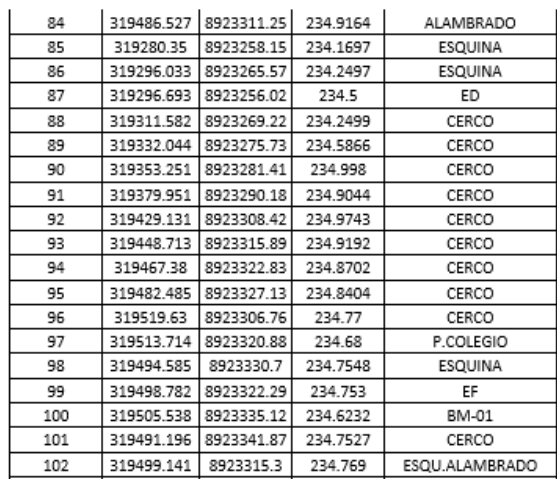

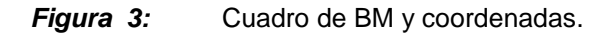

#### **3.3 Descripción y diseño del proceso desarrollado**

#### **3.3.1 Introducción - Geotécnica de la Subrasante**

El estudio de los materiales que componen una pequeña parte del terreno donde se construirá la vía de comunicación nos ha ayudado a conocer las propiedades físicomecánicas de la cimentación o subrasante. Propiedades medidas y que establecen a través de ensayos de campo y laboratorio, tomando el perfil estratigráfico de la vía a través de pozos de monitoreo, recolectando muestras y llevándolas al laboratorio para su análisis de acuerdo a la normativa vigente.

#### **3.3.2 Suelos de la subrasante**

Se ha comprobado que el perfil estratigráfico creado por la perforación de pozos es natural, donde se encuentran recursos naturales y plantas locales.

#### **3.3.2.1 Investigación de campo y ensayos de laboratorio**

Con herramientas manuales se excavan seis (06) tajos abiertos en el área actual, a una profundidad aproximada de 1,20 m. Esto está a la derecha o a la izquierda del banco existente..

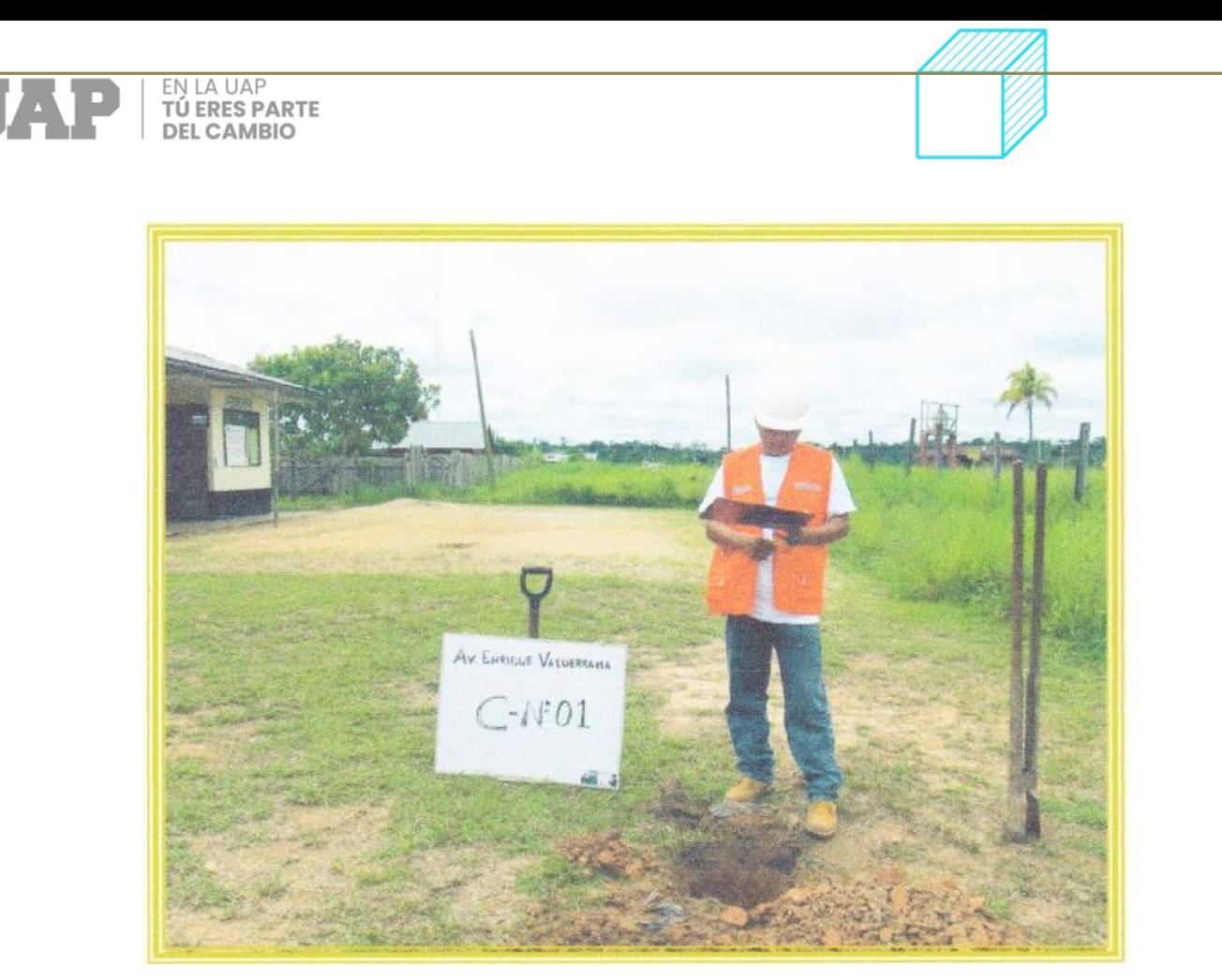

*Fotografia 8:* Calicata N°1

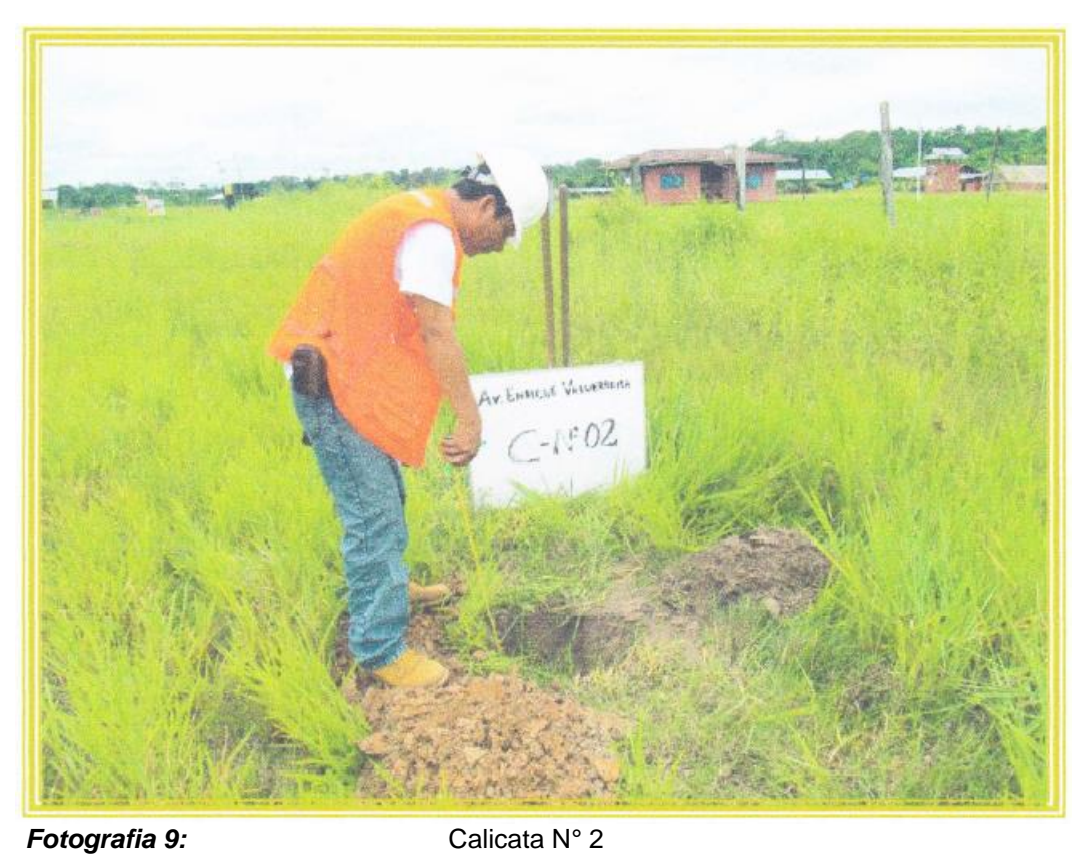

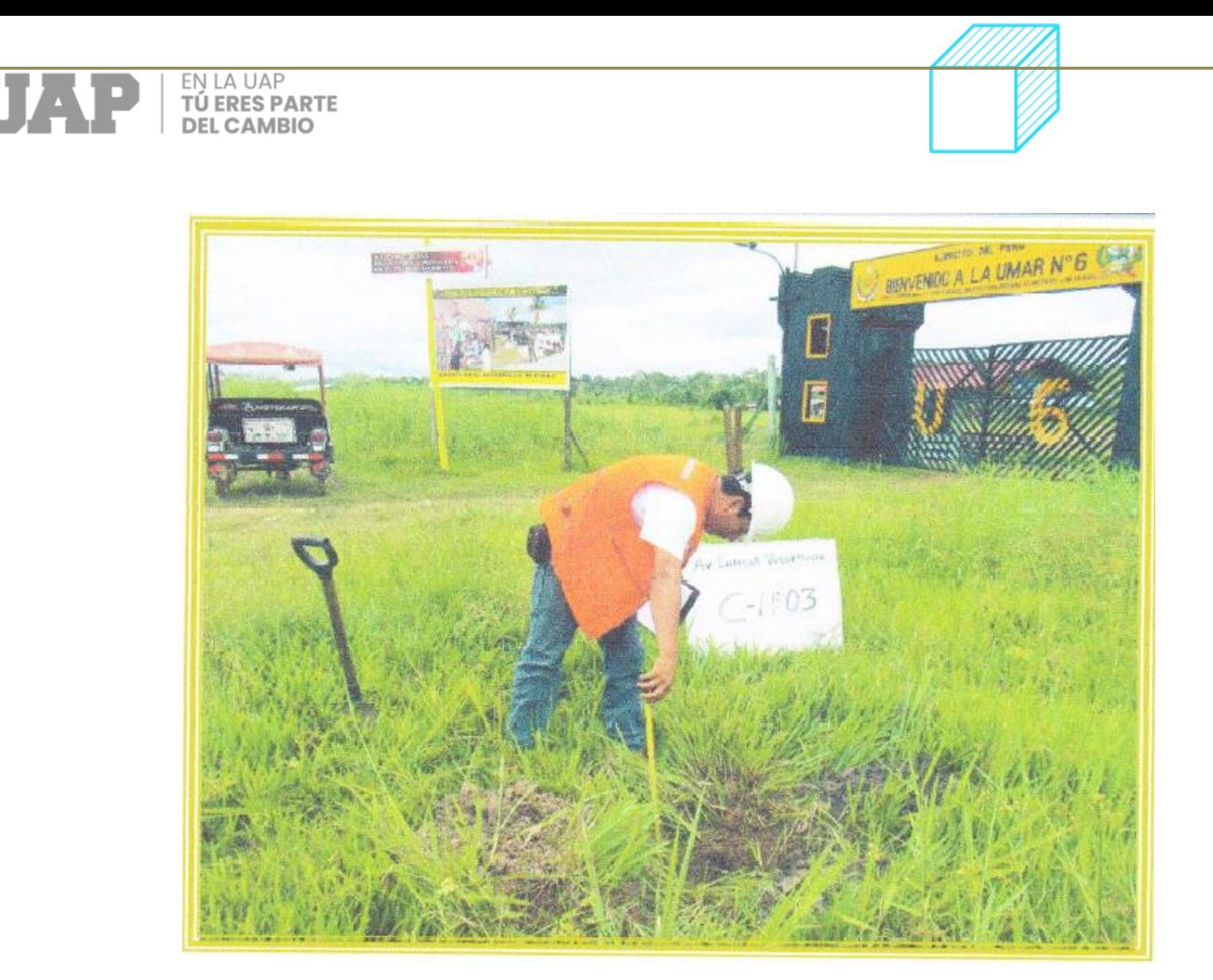

*Fotografia 10:* Calicata N°3

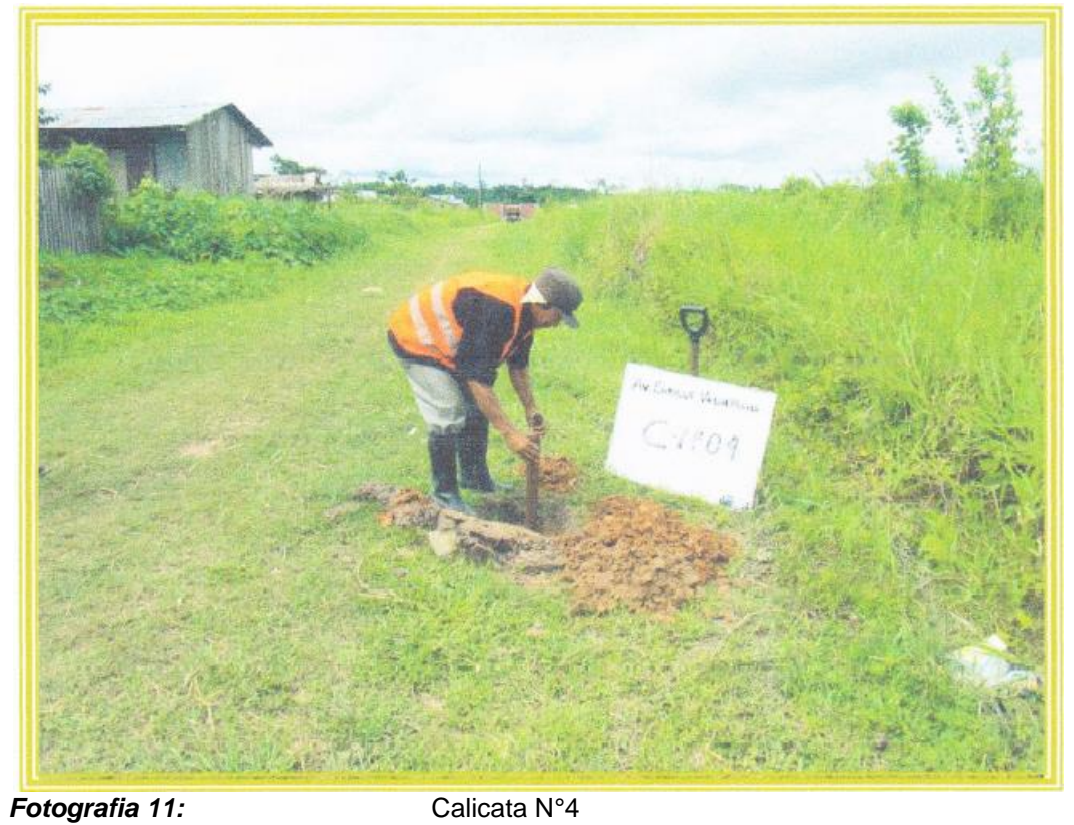

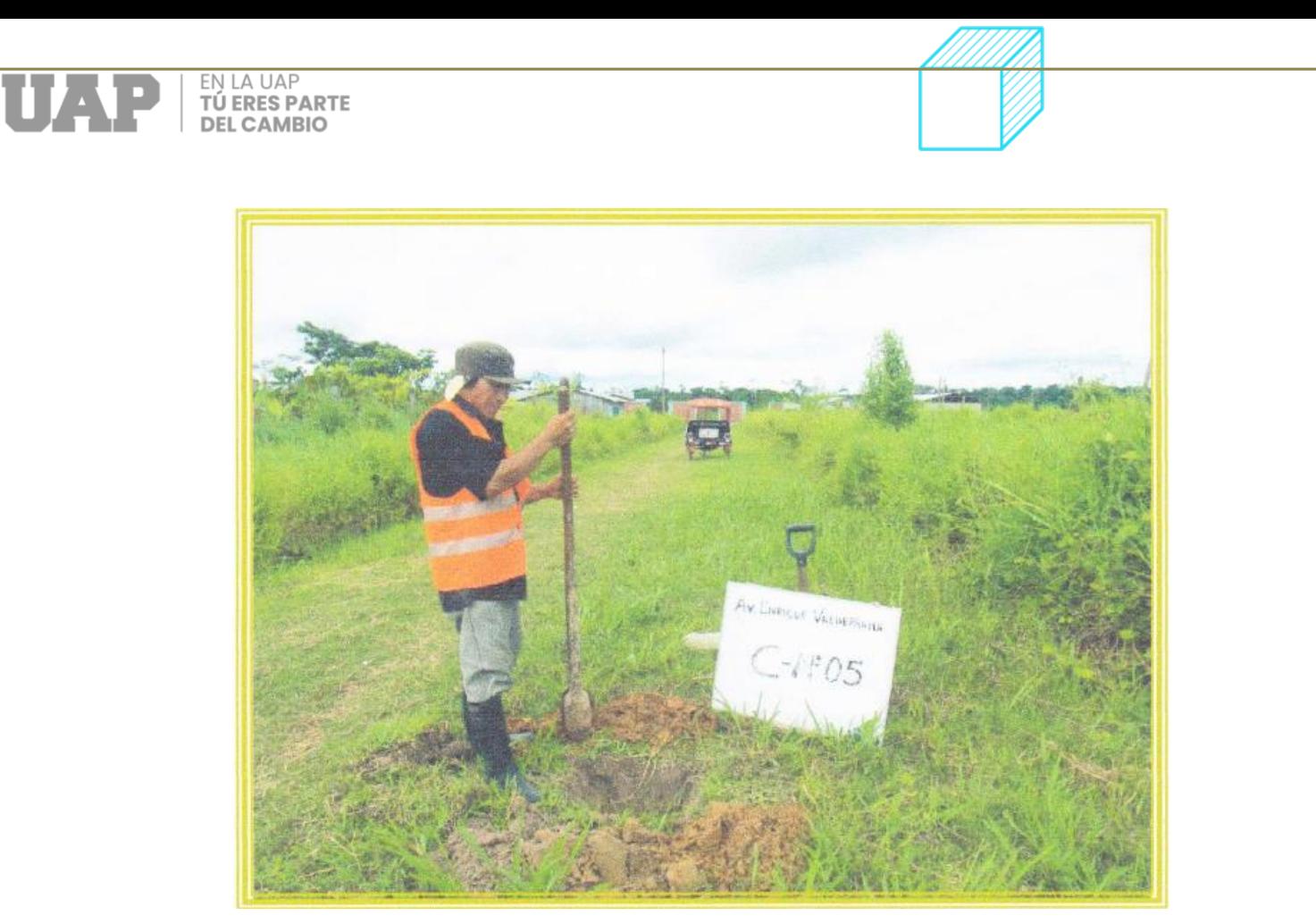

**Fotografia 12:** Calicata N°5

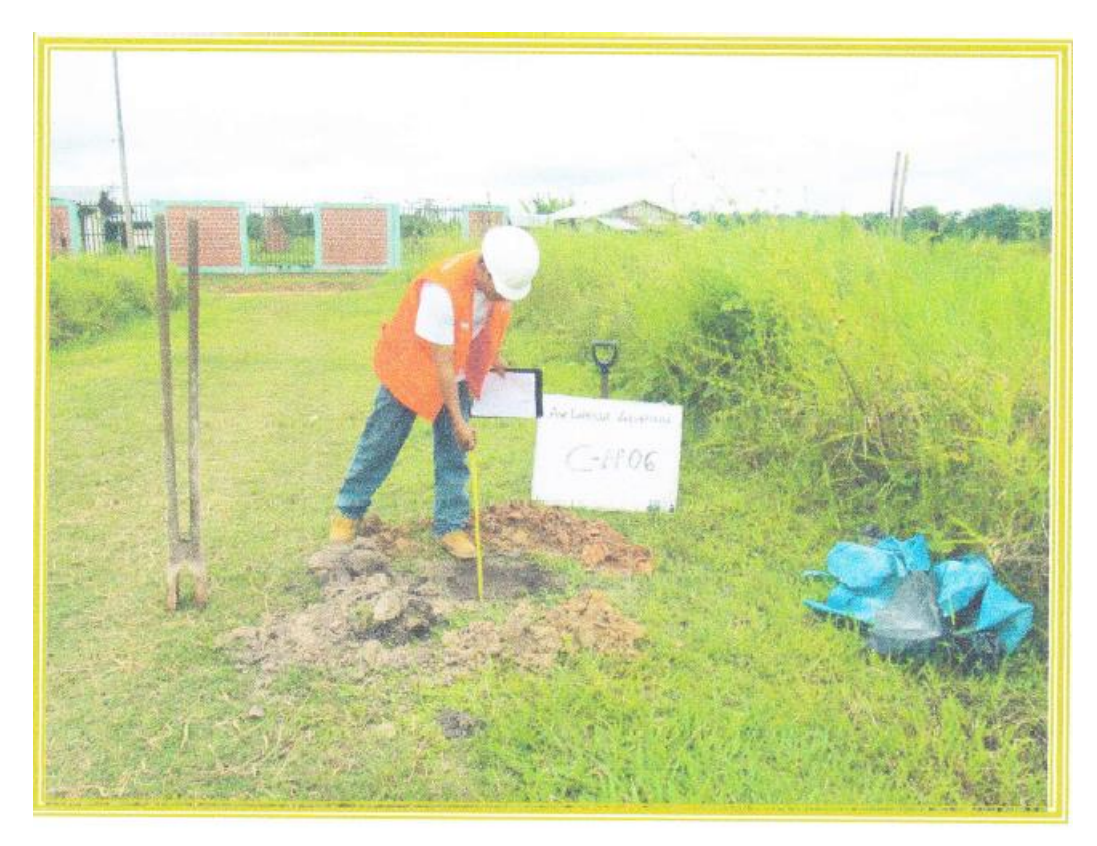

*Fotografia 13:* Calicata N°6

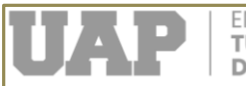

#### **3.3.3 Generalidades – Geología y geotecnia**

La modalidad actual del área de estudio se formó a lo largo de millones de años de desarrollo y cambio a través de varios procesos y geodinámicas externas como.

huaicos, deslizamientos, deslizamientos, asentamientos y migración de arena por tormentas y erosión pluvial y tectónica, por procesos geodinámicos, que han creado las características morfoestructurales de la sierra central del Perú, donde se ubica el proyecto. Por naturaleza, parte del país es una llanura, y el área está bien distribuida debido a la meteorización de rocas ígneas feldespáticas que se encontraron hace millones de años en las áreas circundantes, las cuales fueron erosionadas y variadas. cosas como la lluvia y el viento. Del mismo modo, la erosión, los derrumbes creados por los canales, especialmente con las diferentes pluviometrías en la sierra, y la acumulación de agua y el trasvase de grandes piezas, dan modalidad al terreno, dando la modalidad moderna a su soporte.

#### **3.3.3.1 Litroestratigrafia**

El flujo estratigráfico en el área de estudio está definido por sólo dos parámetros. El fundamento se encuentra reflejado a lo largo de la muestra empleada para llevar a cabo la recogida de las métricas necesarias para la concreción del propósito investigativo. Es por ello que se extraen del del Mesoproterozoico, donde se observadas, de las cualidades previamente escrutadas. Los tramos inferiores del río Amazonas son ricos en vegetación, y en las arenas de la Formación Pebas, los suelos pueden crecer varios metros de profundidad, como se ve en el río Pichis. Los suelos producidos en la Formación Pebas pueden contener potasio, magnesio y calcio.

#### **Depósito aluvial reciente**

Pertenece al Cenozoico Cuaternario Superior. Los depósitos se encuentran llenando los valles y valles. Los tipos de depósitos encontrados son de origen fluvial y aluvial. Los materiales de estos depósitos consisten en rocas no consolidadas, arenas, arcillas y arcillas que forman bancos. Se considera que estos materiales son principalmente ejes de valle, siendo depósitos fluviales en taludes planos. La edad de estos depósitos va desde el Cuaternario tardío hasta el presente, dispuestos en niveles aterrazados, más anchos que los actuales arroyos y ríos donde fueron depositados.
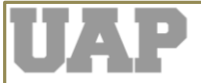

## **Formación lporuro**

Corresponde a una distribución geográfica, a nivel regional, porque se observa en toda la Amazonía y la Faja Subandina. Emerge en toda su grandeza a través del río Pichis. Ocupa el 5.84 o/o del área de estudio Litológicamente, en su base está compuesta por areniscas pardas a grises, con inclusiones de lutitas rojas; En la parte superior se han confirmado areniscas pardas, con buenos macizos. Algunas plantas están hechas de arenisca, arcilla arenosa con una alta cuantía de cuarzo, siendo esta una modalidad fuerte de comunicarse con el agua de las inundaciones.

#### **Formación Pebas**

La formación Pebas se presenta con frecuencia en las márgenes de los ríos y se caracteriza por su textura arcillosa, de color gris pálido y presencia de fósiles. La combinación de datos sedimentológicos, paleontológicos y alinológicos permite que la Formación Pebas se desarrolle en condiciones de aguas costeras en áreas de pantanos y marismas que tienen una influencia periódica, por lo tanto, la fluctuación de agua salina y salobre. Los tramos inferiores del río Amazonas son ricos en vegetación, y en las arenas de la Formación Pebas, los suelos pueden crecer varios metros de profundidad, como se ve en el río Pichis. Los suelos producidos en la Formación Pebas pueden contener potasio, magnesio y calcio.

### **Depósitos Fluviales y Aluviales**

Los embalses fluviales y las costas rocosas están rodeados de arena, limo y arcilla producidos por ríos y arroyos recientes en la zona. Los depósitos aluviales difieren ligeramente en que sus capas onduladas son menos circulares, es decir, sus capas tienen menos movimiento en las corrientes de agua.

Los depósitos coluviales podemos visualizarse de manera patente dentro de las denominadas bajadas, los cuales están constituidos por rocas finas y de grano fino, y se distribuyen por toda la circunscripción donde se levantará la métrica señalizada. Dentro de los recursos empleados, se ofrece una descripción general del área de investigación y sus principales características.

La abundancia de sedimentos del suelo se ha observado en la literatura de excavación; Mediante métodos de campo (visual-manual) se ha obtenido la clasificación de suelos (Sistema Unificado de Clasificación de Suelos - SUCS), la cual

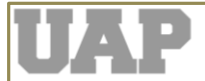

se determina mediante ensayos de laboratorio. Se han obtenido muestras de suelo perturbado en cuantía suficiente para realizar ensayos comparativos, previa identificación adecuada y envasado en bolsas de plástico y polietileno para su almacenamiento y traslado al laboratorio. Los embalses fluviales y las costas rocosas están rodeados de arena, limo y arcilla producidos por ríos y arroyos recientes en la zona. Los depósitos aluviales difieren ligeramente en que sus capas onduladas son menos circulares, es decir, sus capas tienen menos movimiento en las corrientes de agua.

Las propiedades de las muestras se determinaron por los métodos establecidos en el Manual de Ensayos de Materiales Viales del MTC (EM-2000), aprobado por el R.D. No 028-2001-MTC/15.17 con fecha 16-01-2OO1 que se muestra a continuación:

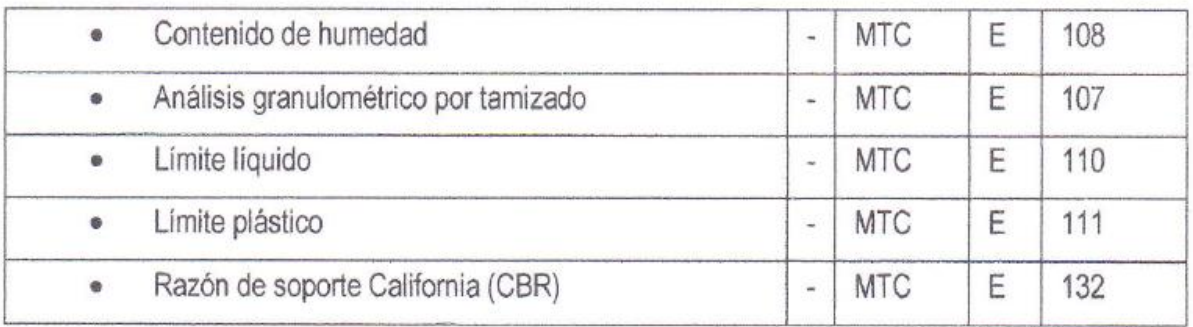

En los Anexos N°3 se adjuntan, los ensayos de laboratorio realizados a las muestras representativas extraídas de los pozos de exploración. El resumen de estos se muestra en los siguientes cuadros:

### **3.3.4 Clasificación**

Por los objetivos y alcances del presente estudio se ha realizado la clasificación de las muestras de suelos por los siguientes sistemas:

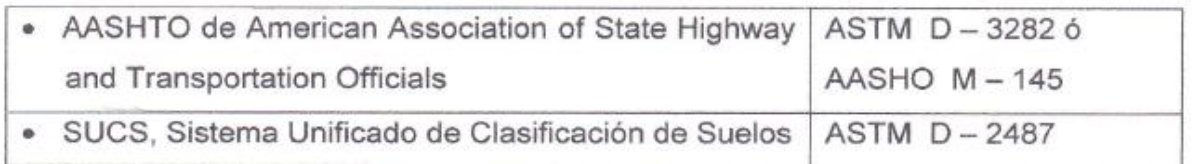

Como el estudio es con fines de pavimentación se ha incidido en el Sistema AASHTO.

#### **3.3.5 Zonificación geotécnica de la subrasante**

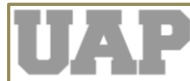

Con base en el análisis geológico-geotécnico y los resultados de las pruebas de campo y laboratorio. Se puede considerar la historia estratigráfica de los cimientos del proyecto. Estos registros se muestran en el anexo: registro de excavaciones. Este artículo ha permitido definir un tramo resumen que aporta las mismas características geotécnicas.

#### **Geotécnica zona en investigación:**

El suelo dominante en esta zona es el antiguo coluvial, que eventualmente se fusiona con los antiguos sedimentos sedimentarios. Los subapartados disponibles que se estudian en estos tramos proporcionan generalmente material estratificado con una matriz muy rocosa y granular; barro natural, su composición difiere del limo natural, arena y grava. El color de los materiales es amarillo. En algunas áreas, se mezcla con materiales granulares cortos. Los depósitos coluviales podemos visualizarse de manera patente dentro de las denominadas bajadas, los cuales están constituidos por rocas finas y de grano fino, y se distribuyen por toda la circunscripción donde se levantará la métrica señalizada. La fracción (paso de malla N'1), llevando a cabo una fijación o establecimiento de criterio base para el comportamiento edáfico, suele ser superior al 30% del contenido granulométrico. jaula, si bien su agua natural es abundante, su nivel o rango de resistencia a la acción exterior la carga es muy baja Es difícil de coordinar ya que la cuantía de humedad para obtener un ajuste suficiente es muy baja. Dentro de los aspectos de resistencia. Podemos indicar como criterio clasificatorio un baremo para poder cuantificarla, es así que del piso requiere un alto espesor para las partes de la sección.

El 80% de la subrasante del área de estudio está compuesta por materiales finos y alrededor del 15% de la subrasante es grava, estos materiales limosos suelen ser muy resistentes. La pequeña fracción (% a través de la malla No. 40), que determina el comportamiento del suelo, suele ser limo; y en el caso de suelos buenos, en promedio superan el 40% de su contenido granulométrico y son suelos no plásticos. 5% de la longitud del tramo - emergen depósitos de agregados, principalmente piezas granulares, rocas mayores a 03", con poca plasticidad. resultado del proceso de meteorización (pizarra) de las rocas sedimentarias de donde se derivan estos materiales.

#### **3.3.6 Aspectos geomecánicas del área de estudio**

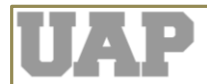

Esta sección presenta depósitos coluviales de mediana estabilidad, afloramientos heterogéneos, conformados por costas rocosas rugosas con limo, la humedad se mantiene uniforme a lo largo de la excavación, existen vasos de arena con elementos cascajosos, lo que indica que es un suelo transportado. y otros desastres naturales como deslizamientos de tierra, olas de agua, etc. Lo que también explica la presencia de arena en la zona de estudio.

#### **3.3.7 Estudios de suelos**

#### **3.3.7.1 Trabajo de campo**

Como parte de la investigación geotécnica de los suelos de subrasante presentes en toda el área de estudio, se llevó a cabo un programa de monitoreo del sitio, mediante la excavación de tajos abiertos y la recogida de las métricas mediante su análisis. En total se excavaron seis (06) pozos de prueba o "tajos abiertos", denominados C-01 - C-06 cuya ubicación se muestra en los planos. m., al tocar la medición final, se registró la presencia de capas con las mismas características desde su profundidad. En cada lugar se registró la historia estratigráfica del suelo de la subrasante y el pozo de prueba del material primario, colocando el equipo, mediante el método de campo , establecido por el sistema de clasificación de suelos (SUCS). Cuando se conoció la presencia de cambios en las características de los objetos encontrados en la investigación, se tomó una muestra representativa para su análisis con la misma identificación en el laboratorio. De cada suelo conocido se tomaron muestras representativas, las cuales fueron claramente identificadas con doble ficha de registro, se tomaron en bolsas de polietileno y se trasladaron al laboratorio para probar sus características, manteniendo los mismos registros, lo que permite controlar su origen. cualquier ejemplo.

Con base en los resultados obtenidos en los ensayos de laboratorio, se describieron los documentos estratigráficos de cada sección, en todos sus agregados, perfiles que han permitido la identificación de secciones similares, y la selección de representantes y hechos específicos; conocido por conocer las características de muchos suelos; etc. para determinar la mecánica del suelo de la subrasante. Se incluyen imágenes estratigráficas.

#### **3.3.7.2 Ensayo de laboratorio**

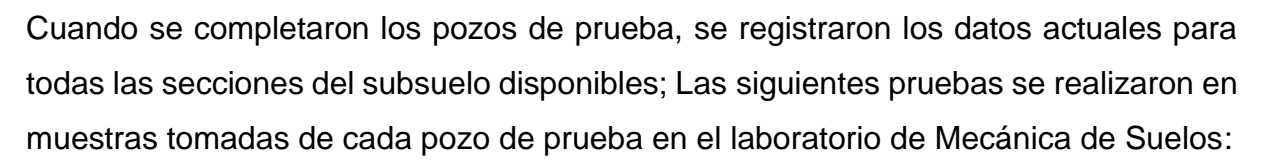

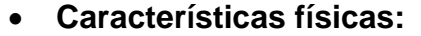

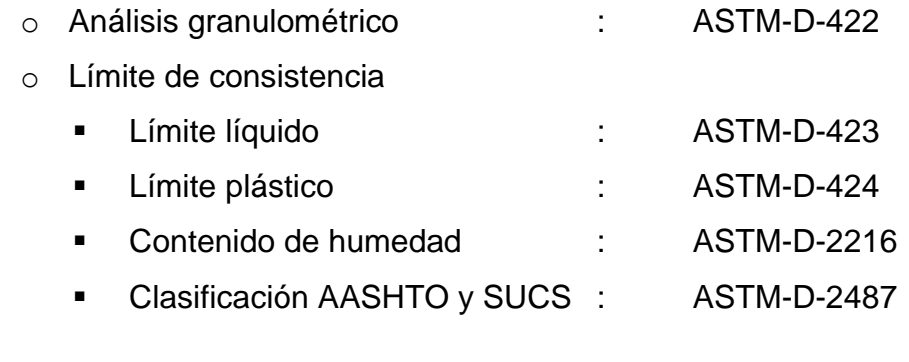

**Características mecánicas:**

o California Bearing Ratio (CBR) : ASTM-D-1883

#### **3.3.8 Peril estratigráfico**

**FNIAUAP TÚ ERES PARTE DEL CAMBIO** 

La descripción litológica que se revisa incluye todo el método de estudio y corresponde a la valoración objetiva y directa del tramo desde el punto de vista del tipo de suelo, así como la interpretación de los análisis de laboratorio realizados a las muestras obtenidas. en el levantamiento realizado a lo largo, veo una mezcla de depósitos aluviales y aluviales-coluviales.

#### **Evaluación geotécnica**

En el análisis geotécnico se realizó en campo el estudio del suelo de la subrasante, que incluye el análisis del suelo de la cimentación o del fondo, donde se realizaron calicatas en el área de estudio de "Mejoramiento del Movimiento de Jr. Enrique Valderrama y Jr. Pedro Ruiz Gallo y Calle Los Libertadores en Puerto Esperanza", con el objetivo de establecer una diversidad de terrenos en todas las partes del proyecto. pensamos que el suelo es homogéneo hecho de piedras, arena, limo de plasticidad media.

#### **Criterios técnicos fundamentales y resultados**

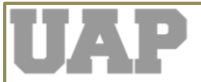

Las características del suelo determinan la calidad, estabilidad y resistencia de las pistas o rodadura que se instalarán, estas características se basan en propiedades físicas y mecánicas, las mismas que han sido determinadas mediante el examen de muestras de suelo en laboratorio. juicios conjuntos. La investigación del subsuelo a través de las ruinas que se produjeron (fosas), permite la selección de las muestras más representativas para poder explorar la base de la cimentación y así conocer la estratigrafía, características, propiedades y su conjunto: esta información siendo importante confirmar. estabilidad del sistema de transporte, para evitar errores y brindar apoyo en buenas condiciones:

Estas determinaciones o ensayos se han realizado de acuerdo con normas estándar de laboratorio de acuerdo con las especificaciones ASTM y AASHTO, las cuales son las siguientes:

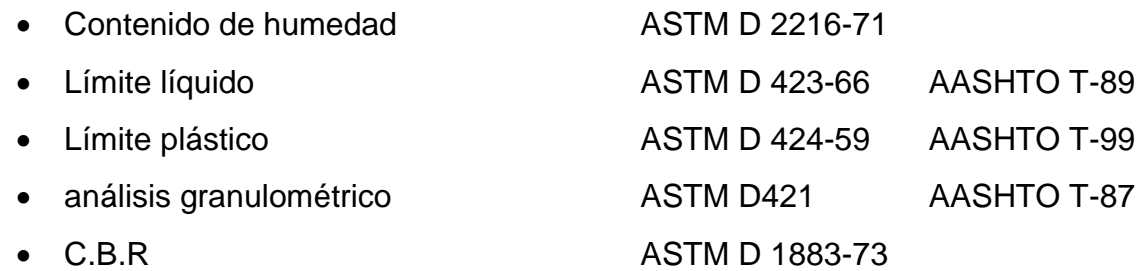

### **3.4 Descripción y diseño del proceso desarrollado**

#### **3.4.1 Estudio de tráfico vehicular**

Este estudio nos ayudará a calcular, distribuir y determinar el número de vehículos que circulan por las carreteras, así como a considerar su origen - su destino, factor importante en el análisis económico de la vía y la determinación de los métodos de conducción. Formas geométricas y patrones de tráfico.

El tráfico se define como el movimiento de mercancías y/o personas en rutas de transporte; cuando el tráfico alcanza al movimiento de vehículos que transitan por la calzada, pero suele denominarse tráfico vehicular.

#### **3.4.2 Generalidades**

La determinación del estudio se realizó sobre la vía de trabajo, la cual se definió de acuerdo a la cantidad de vehículos que transitan habitualmente por la vía y la ruta de estudio. Esto nos ayudó a diseñar la estructura de piedra y definir su geometría.

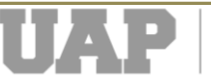

#### **3.4.3 Importancia de vehículos**

Los datos de vehículos, disponibles en campo, nos permitirán crear y controlar modelos de transporte experimentales, que son importantes para planificar, determinar y calcular la calidad del tejido creativo (método). En el análisis geotécnico se realizó en campo el estudio del suelo de la subrasante, que incluye el análisis del suelo de la cimentación o del fondo, donde se realizaron calicatas en el área de estudio de "Mejoramiento del Movimiento de Jr. Enrique Valderrama y Jr. Pedro Ruiz Gallo y Calle Los Libertadores en Puerto Esperanza", con el objetivo de establecer una diversidad de terrenos en todas las partes del proyecto. pensamos que el suelo es homogéneo hecho de piedras, arena, limo de plasticidad media.

#### **3.4.4 Metodología**

#### **3.4.4.1 Recopilación de información**

Las fuentes disponibles en el público oficial son las mencionadas en relación con la información sobre IMD y Factores de Corrección, contenidas en los documentos oficiales del Ministerio de Transportes y Comunicaciones, y otras organizaciones como ONG, municipalidades locales, etc.

No obstante, con el objetivo de disponer de una información primaria que nos permita modificar, verificar y completar la información secundaria disponible, se ha reexaminado este camino, para dividirlo en tramos del mismo tipo e informar dónde existe un área de lectura y movimiento de vehículos pesos (autobuses y autos).

Durante la revisión de la vía en estudio, teniendo en cuenta la cuantía de vehículos existentes, se identificó un (01) punto de control en cada tramo: E-01, se encontraba en el Km 0 + 394.00 desde la entrada del Jr. Enrrique Valderrama (para el joven Américo Loayza).

De acuerdo con la preparación de los trabajos a realizar, se determinó que en la referida estación se establecerá un grupo militar bien entrenado y supervisado por supervisores con mucha experiencia en este tipo de trabajos y la especial apoyo de la policía para el aprendizaje. En los grupos del grupo se consideró el número necesario de integrantes, de acuerdo al trabajo preaprobado que permita la suficiente flexibilidad y cumplimiento de las diversas tareas de gestión.

Los cálculos de Volumen y Grupo se realizaron las 24 horas del día, y los Tipos de

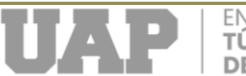

Tráfico se clasificaron, hora a hora, por dirección del tráfico. Se trabajará en las estaciones durante siete (07) días consecutivos. Los formularios utilizados son los utilizados por el MTC. El trabajo de campo se realizará en el mismo momento, colocando un ejército en cada estación.

## **3.4.4.2 Trabajo de gabinete**

El trabajo de esta oficina consistió en el diseño de formularios de cálculo de tráfico y la investigación de Origen/Destino (O/D) a ser utilizados para el cálculo de estaciones de "Tramos Homogéneos" ya establecidos en campo.

La función Conteo Volumétrico de Tráfico brinda la oportunidad de recopilar información sobre el punto de conteo preestablecido, la hora, el día y la fecha del conteo, para cada tipo de vehículo en la vía.

Los formularios de encuesta de origen-destino contienen la identificación de la ubicación de la encuesta, la fecha y la hora en que se realizó la encuesta; Información del vehículo, incluido el kilometraje, marca, modelo, consumo de combustible, peso del vehículo; tarifa, origen y destino, tipo de mercancías transportadas y propósito del envío.

### **3.4.4.3 Trabajo de campo**

Previamente al trabajo de campo y con el objetivo de identificar y nombrar puntos de control o ubicaciones in situ, se realizó en primer lugar una revisión de toda la vía objeto de estudio, para determinar la ubicación de los conteos de vehículos. . Los componentes puestos bajo identificación son:

ESTACIÓN DE CONTEO: EP - 01; EN EL JR. ENRIQUE VALDERRAMA (1° ETAPA) ENTRE EL JR. HORACIO ZEVALLOS G. Y JR. AMÉRICO LOAYZA.

### **3.4.4.4 Tabulación de la información**

El aumento de la información es totalmente compatible con el trabajo del ministro, el mismo que fue elaborado en Excel a través de las páginas.

### **3.4.5 Conteo de tráfico vehicular**

Luego de la integración y consistencia de la información recolectada del número, se obtuvieron los resultados del número de vehículos en circulación por día, el tipo de vehículo, cada método y la combinación de ambos métodos. Los resultados obtenidos del tráfico se mostrarán según el IMD Anual, elaborado con los datos correspondientes. Al analizar la estructura vehicular, estos se dividieron en vehículos

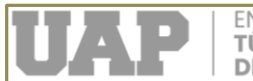

livianos (automóviles, camiones, buses urbanos y microbuses) y vehículos pesados (autobuses, camiones de 2 vértices, camiones de 3 vértices, etc.).

#### **3.4.6 Resumen de conteo y clasificación vehicular**

En la evaluación de los vehículos, se dividen en vehículos ligeros y vehículos pesados. El primero incluye automóviles, furgonetas, autobuses y vehículos pesados incluyen camiones y remolques. A continuación, se muestran los grupos de tráfico en ambos sentidos para cada tramo:

ESTACIÓN DE CONTEO: EP – 01; EN EL JR. ENRIQUE VALDERRAMA (1° ETAPA) ENTRE EL JR. HORACIO ZEVALLOS G. Y JR. AMÉRICO LOAYZA.

### **3.4.7 Cálculo del índice medio diario (IMD)**

Los cálculos volumétricos realizados están destinados a determinar el número de vehículos que soporta la vía de estudio, así como sus características de tráfico y variaciones diarias.

### **3.4.7.1 IMD (Resultado directo del conteo vehicular)**

Para convertir el volumen de tráfico obtenido del conteo, en Índice Medio Diario (IMD), se utilizará la siguiente fórmula:

Donde:

$$
IMD = \frac{\sum Vi}{7}
$$

Vi: Suma de los vehículos en el tiempo del conteo

En los cuadros que se presentan a continuación se muestran el resumen del estudio de clasificación vehicular IMD Promedio (entre los días del conteo).

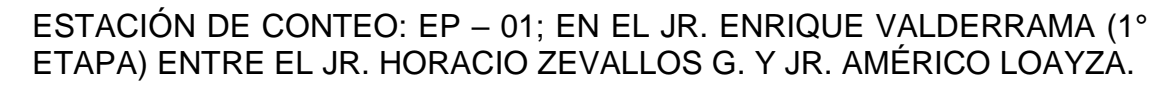

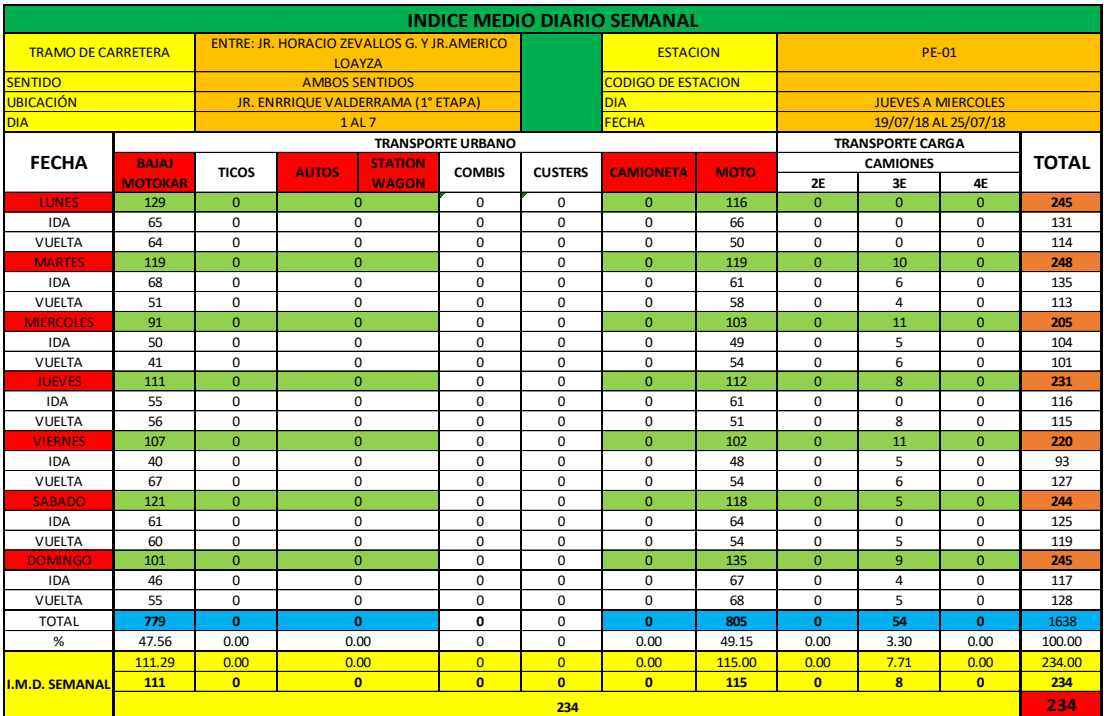

*TABLA N°01:* Cuadro de índice medio diario

EN LA UAP **TÚ ERES PARTE DEL CAMBIO** 

NOTA: Estos IMD son los resultados reales sin la conversión según la guía SNIP

En el cuadro que se presenta a continuación se clasifica el tráfico vehicular en relación con las categorías correspondientes.

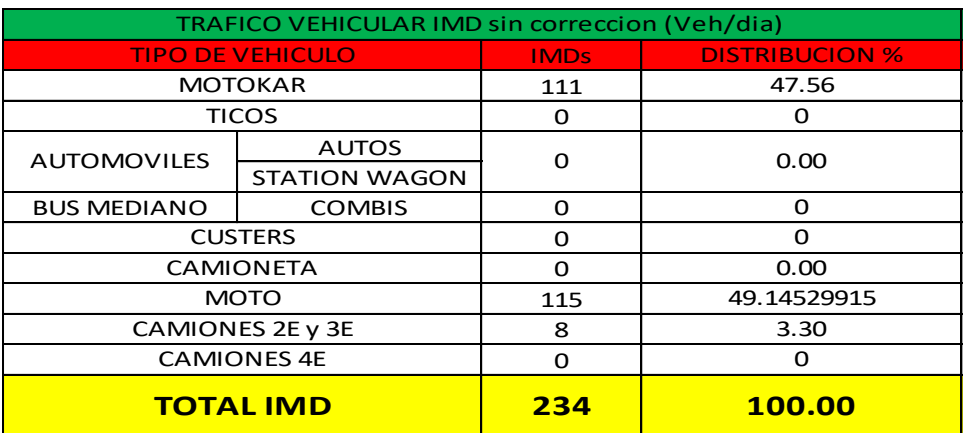

*TABLA N°02:* Cuadro de tráfico vehicular sin corrección.

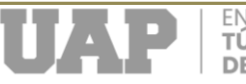

### **Clasificación vehicular**

En el cuadro que se presenta a continuación se muestra la cuantía de los vehículos correspondiente a la clasificación según la categoría.

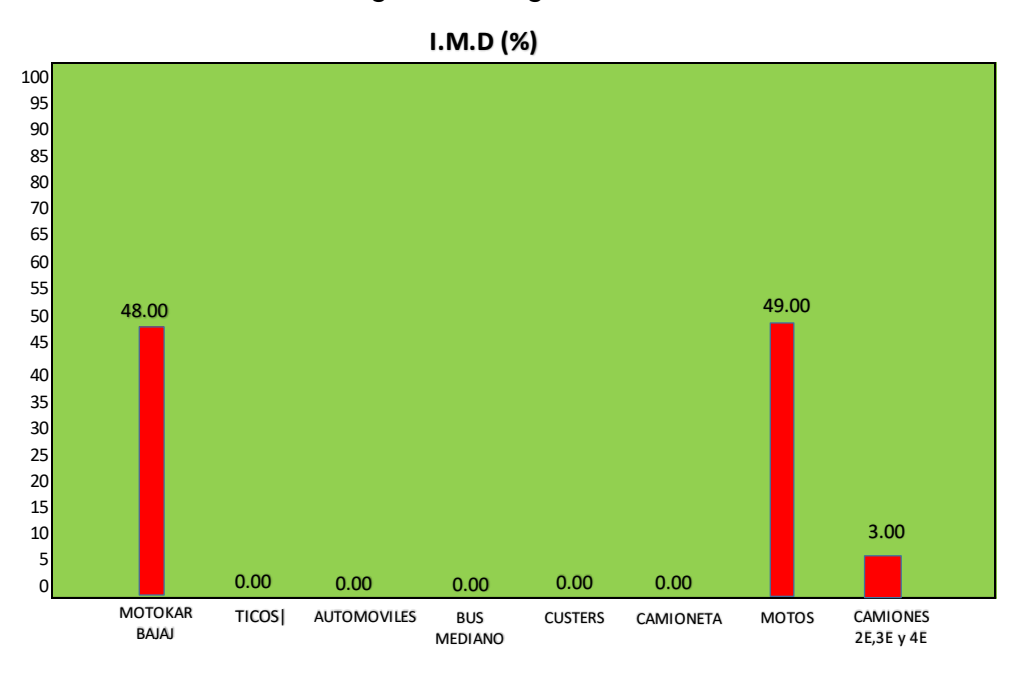

*Figura 4:* Cuadro de barras de clasificacion vehicular .

En el cuadro que se presenta a continuación se muestra en porcentajes la cuantía de los vehículos correspondiente a la clasificación según la categoría.

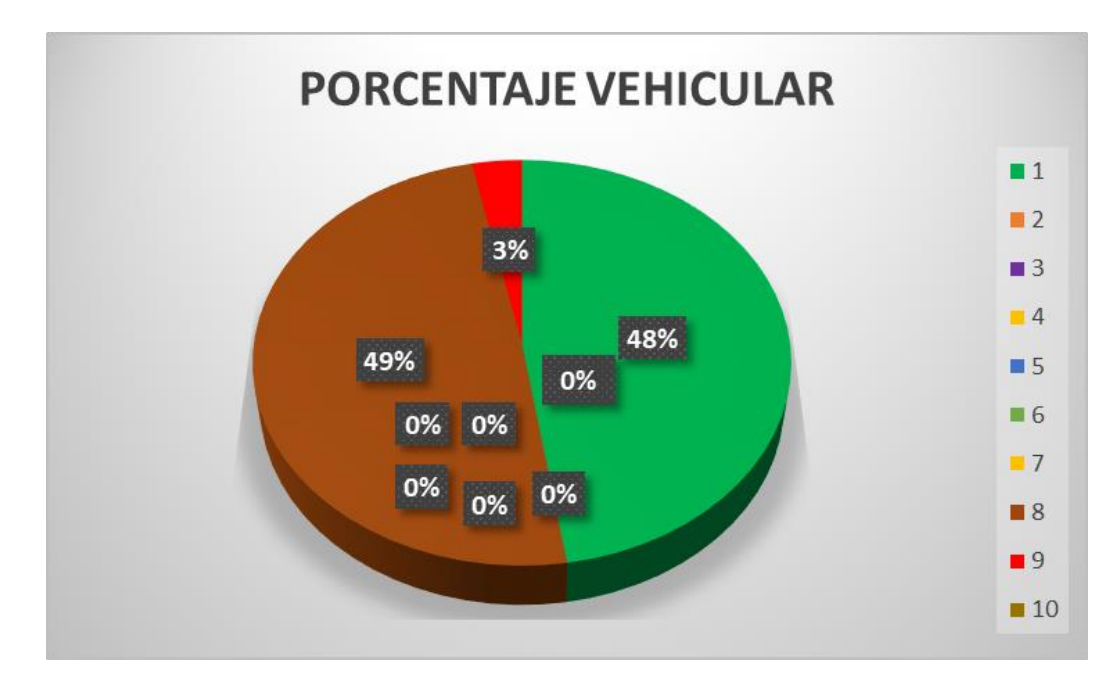

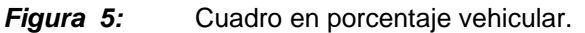

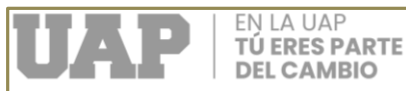

En el cuadro que se presenta a continuación se muestra la gráfica de variación diaria de los vehículos por día durante toda la semana de estudio del área de cálculo.

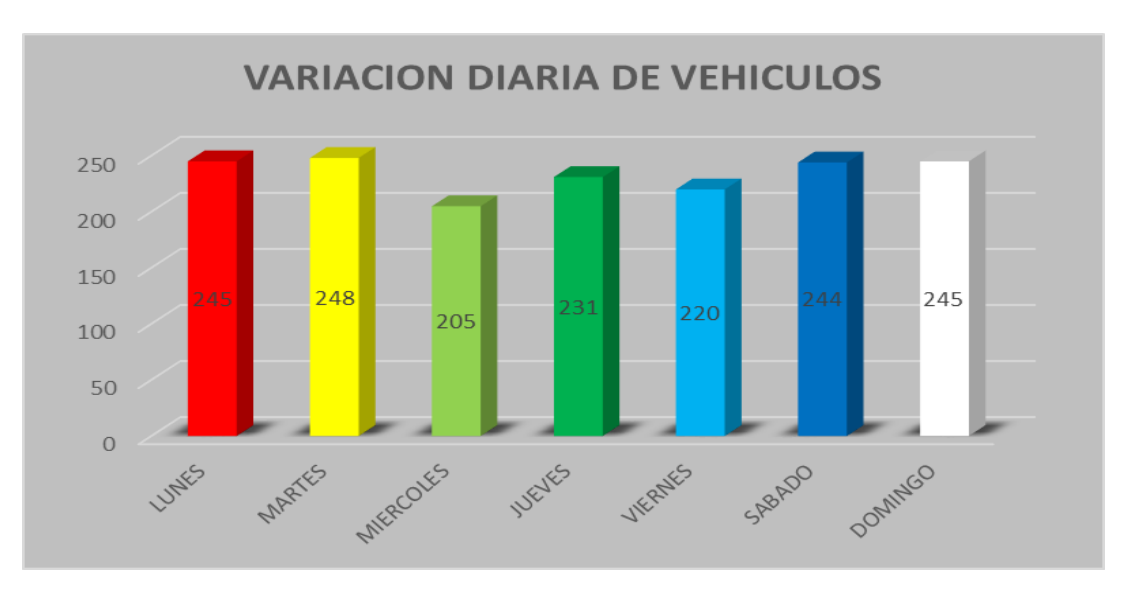

*Figura 6:* Cuadro de barras de variacion diaria de vevhículos.

#### **3.4.7.2 IMD anual, aplicación del factor corrección (FC)**

Como la cuantía de tráfico varía de un mes a otro debido a las estaciones, que son causadas por el tiempo de cosecha, la lluvia, las ferias semanales, las temporadas, los días festivos, los festivales, etc., es importante influir en los datos obtenidos a lo largo del tiempo. tiempo, es un factor de control que lleva esto al Promedio Diario anual.

Para el cálculo se utilizará la siguiente fórmula:

FCE mes i = IMDA / IMD mes i

Donde IMDA es el Índice medio diario anual e IMD es el índice medio diario del mes. FACTORES DE CORRECCIÓN ESTACIONAL

EP – 01; JR. ENRIQUE VALDERRAMA (1° ETAPA) ENTRE EL JR. HORACIO ZEVALLOS G. Y JR. AMÉRICO LOAYZA.

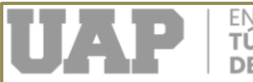

Para nuestro caso utilizaremos lo valores, que se nuestra a continuación

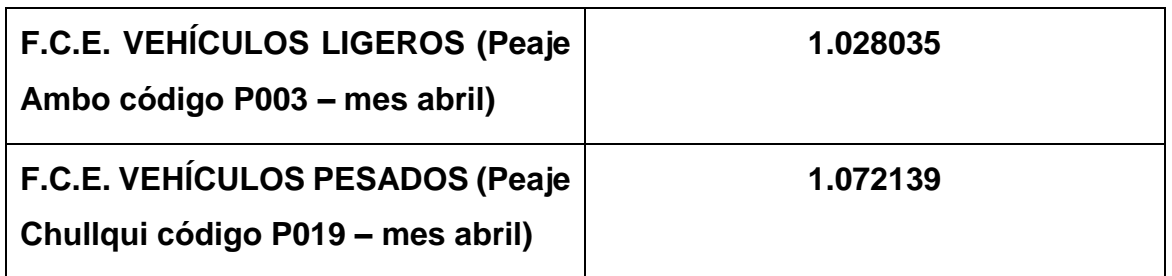

Fuente: Ministerio de Transportes y Comunicaciones

En el cuadro que se presenta a continuación se muestra el Índice Medio Diario Anual, el cual se ha calculado con los datos obtenidos del promedio del Índice Medio Diario por el Factor de Corrección Estacional (FCE) para cada tipo de vehículo, diferenciado los vehículos ligeros de los pesados.

![](_page_48_Picture_105.jpeg)

*TABLA N°03:* Cuadro de cálculo.

NOTA: Estos IMDA son los resultados reales sin la conversión según la guía SNIP

![](_page_49_Picture_0.jpeg)

En los cuadros que se presentan a continuación se muestran el resumen del estudio de clasificación vehicular IMD Promedio Anual (entre los días del conteo).

| <b>INDICE MEDIO DIARIO ANUAL</b> |                |                                                                      |                                |                |                |                           |                         |                           |                         |                |              |
|----------------------------------|----------------|----------------------------------------------------------------------|--------------------------------|----------------|----------------|---------------------------|-------------------------|---------------------------|-------------------------|----------------|--------------|
| <b>TRAMO DE CARRETERA</b>        |                | <b>ENTRE: JR. HORACIO ZEVALLOS G. Y JR. AMERICO</b><br><b>LOAYZA</b> |                                |                |                | <b>ESTACION</b>           |                         | <b>PE-01</b>              |                         |                |              |
| <b>SENTIDO</b>                   |                | <b>AMBOS SENTIDOS</b>                                                |                                |                |                | <b>CODIGO DE ESTACION</b> |                         |                           |                         |                |              |
| UBICACIÓN                        |                | JR. ENRRIQUE VALDERRAMA (1° ETAPA)                                   |                                |                |                | <b>DIA</b>                |                         | <b>JUEVES A MIERCOLES</b> |                         |                |              |
| <b>DIA</b>                       |                | 1AL7                                                                 |                                |                |                | <b>FECHA</b>              |                         | 19/07/18 AL 25/07/18      |                         |                |              |
| <b>FECHA</b>                     |                | <b>TRANSPORTE URBANO</b>                                             |                                |                |                |                           | <b>TRANSPORTE CARGA</b> |                           |                         |                |              |
|                                  | <b>BAJAJ</b>   | <b>TICOS</b>                                                         | <b>STATION</b><br><b>AUTOS</b> | <b>COMBIS</b>  | <b>CUSTERS</b> | <b>CAMIONETA</b>          | <b>MOTO</b>             | <b>CAMIONES</b>           |                         |                | <b>TOTAL</b> |
|                                  | <b>MOTOKAR</b> |                                                                      | <b>WAGON</b>                   |                |                |                           |                         | 2E                        | 3E                      | 4E             |              |
| <b>LUNES</b>                     | 129            | $\mathbf{0}$                                                         | $\overline{0}$                 | 0              | 0              | $\mathbf{0}$              | 116                     | $\mathbf{0}$              | $\mathbf{0}$            | $\mathbf 0$    | 245          |
| <b>IDA</b>                       | 65             | 0                                                                    | 0                              | 0              | 0              | 0                         | 66                      | 0                         | 0                       | 0              | 131          |
| <b>VUELTA</b>                    | 64             | 0                                                                    | $\mathbf 0$                    | $\mathbf 0$    | 0              | $\mathbf 0$               | 50                      | 0                         | $\mathbf 0$             | 0              | 114          |
| <b>MARTES</b>                    | 119            | $\mathbf{0}$                                                         | $\mathbf{0}$                   | 0              | 0              | $\mathbf{0}$              | 119                     | $\mathbf{0}$              | 10                      | $\overline{0}$ | 248          |
| <b>IDA</b>                       | 68             | $\Omega$                                                             | $\mathbf 0$                    | 0              | $\Omega$       | 0                         | 61                      | $\Omega$                  | 6                       | 0              | 135          |
| <b>VUELTA</b>                    | 51             | 0                                                                    | $\mathbf 0$                    | 0              | 0              | 0                         | 58                      | 0                         | 4                       | 0              | 113          |
| <b>MIERCOLES</b>                 | 91             | $\mathbf{0}$                                                         | $\Omega$                       | 0              | $\Omega$       | $\overline{0}$            | 103                     | $\Omega$                  | 11                      | $\mathbf{0}$   | 205          |
| <b>IDA</b>                       | 50             | 0                                                                    | $\mathbf 0$                    | 0              | $\Omega$       | 0                         | 49                      | 0                         | 5                       | 0              | 104          |
| <b>VUELTA</b>                    | 41             | $\mathbf 0$                                                          | $\mathbf 0$                    | 0              | $\Omega$       | 0                         | 54                      | 0                         | 6                       | 0              | 101          |
| <b>JUEVES</b>                    | 111            | $\mathbf{0}$                                                         | $\mathbf{0}$                   | 0              | 0              | $\overline{0}$            | 112                     | $\mathbf{0}$              | 8                       | $\mathbf{0}$   | 231          |
| <b>IDA</b>                       | 55             | $\mathbf 0$                                                          | $\mathbf 0$                    | 0              | 0              | 0                         | 61                      | 0                         | 0                       | 0              | 116          |
| VUELTA                           | 56             | 0                                                                    | $\mathbf 0$                    | 0              | 0              | $\mathbf 0$               | 51                      | 0                         | 8                       | 0              | 115          |
| <b>VIERNES</b>                   | 107            | $\Omega$                                                             | $\overline{0}$                 | 0              | $\Omega$       | $\Omega$                  | 102                     | $\overline{0}$            | 11                      | $\mathbf{0}$   | 220          |
| <b>IDA</b>                       | 40             | 0                                                                    | $\mathbf 0$                    | 0              | 0              | 0                         | 48                      | 0                         | 5                       | 0              | 93           |
| <b>VUELTA</b>                    | 67             | $\Omega$                                                             | $\mathbf 0$                    | 0              | 0              | 0                         | 54                      | $\Omega$                  | 6                       | 0              | 127          |
| <b>SABADO</b>                    | 121            | $\mathbf{0}$                                                         | $\mathbf{0}$                   | 0              | 0              | $\overline{0}$            | 118                     | $\mathbf{0}$              | 5                       | $\pmb{0}$      | 244          |
| <b>IDA</b>                       | 61             | $\Omega$                                                             | $\mathbf 0$                    | 0              | $\Omega$       | $\Omega$                  | 64                      | $\Omega$                  | $\mathbf 0$             | 0              | 125          |
| <b>VUELTA</b>                    | 60             | 0                                                                    | $\mathbf{0}$                   | 0              | 0              | $\mathbf{0}$              | 54                      | 0                         | 5                       | 0              | 119          |
| <b>DOMINGO</b>                   | 101            | $\mathbf{0}$                                                         | $\overline{0}$                 | 0              | $\Omega$       | $\overline{0}$            | 135                     | $\mathbf{0}$              | $\overline{9}$          | $\mathbf{0}$   | 245          |
| IDA                              | 46             | 0                                                                    | 0                              | 0              | 0              | 0                         | 67                      | 0                         | 4                       | 0              | 117          |
| <b>VUELTA</b>                    | 55             | 0                                                                    | $\mathbf 0$                    | 0              | 0              | 0                         | 68                      | 0                         | 5                       | 0              | 128          |
| <b>TOTAL</b>                     | 779            | $\mathbf{0}$                                                         | $\mathbf{0}$                   | 0              | 0              | $\bf{0}$                  | 805                     | 0                         | 54                      | 0              | 1638         |
| %                                | 47.56          | 0.00                                                                 | 0.00                           | 0              | $\Omega$       | 0.00                      | 49.15                   | 0.00                      | 3.30                    | $\Omega$       | 100.00       |
| <b>I.M.D.</b>                    | 111.29         | 0.00                                                                 | 0.00                           | $\overline{0}$ | $\overline{0}$ | 0.00                      | 115.00                  | 0.00                      | 7.71                    | 0.00           | 234.00       |
| <b>SEMANAL</b>                   | 111            | $\overline{0}$                                                       | $\overline{0}$                 | $\overline{0}$ | $\overline{0}$ | $\overline{0}$            | 115                     | $\overline{0}$            | $\overline{\mathbf{8}}$ | $\overline{0}$ | 234          |
|                                  | 234            |                                                                      |                                |                |                |                           |                         |                           |                         |                | 234          |
| F.C.E                            | 1.028035       | 1.028035                                                             | 1.028035                       | 1.028035       | 1.028035       | 1.028035                  | 1.028035                | 1.072139                  | 1.072139                | 1.072139       |              |
| <b>TOTAL</b><br><b>CORREGIDO</b> | 801            | 0                                                                    | $\Omega$                       | 0              | 0              | 0                         | 828                     | 0                         | 58                      | 0              | 1687.00      |
| %                                | 47.48          | 0.00                                                                 | 0.00                           | 0.00           | 0.00           | 0.00                      | 49.08                   | 0.00                      | 3.44                    | 0.00           | 100.00       |
|                                  | 114.11         | 0.00                                                                 | 0.00                           | 0.00           | 0.00           | 0.00                      | 118.22                  | 0.00                      | 8.58                    | 0.00           | 240.91       |
| <b>I.M.D.A.</b>                  | 114            | $\mathbf{0}$                                                         | $\mathbf{0}$                   | $\bf{0}$       | $\mathbf{0}$   | $\mathbf{0}$              | 118                     | $\mathbf{0}$              | 9                       | $\mathbf{0}$   | 241          |

*TABLA N°04:* Cuadro de índice medio diario anual

En el cuadro que se presenta a continuación se clasifica el tráfico vehicular anual en relación con las categorías correspondientes con la corrección respectiva.

![](_page_49_Picture_1013.jpeg)

*TABLA N°05:* Cuadro de tráfico vehicular corregido.

**Cardenas Solis Kenny Randy pág. 50**

![](_page_50_Picture_0.jpeg)

En el cuadro que se presenta a continuación se muestra la cuantía de los vehículos anual correspondiente a la clasificación según la categoría.

![](_page_50_Figure_2.jpeg)

**I.M.D (%)**

![](_page_50_Figure_4.jpeg)

#### **3.4.8 Proyecto de trafico**

De acuerdo con el contenido del Estudio de Tránsito de este proyecto de agosto de 2018, a continuación, se presenta la tabla "Crecimiento de Vehículos por Tipo de Vehículo", la cual muestra el volumen anual de vehículos tales como automóviles, camionetas y camiones. en la que se observa la mayor diferencia en sus valores. Es importante señalar que, en general, el diseño de los vehículos ligeros tiene poco efecto sobre los daños en las carreteras.

![](_page_50_Picture_235.jpeg)

Elaboración: El Consultor

![](_page_51_Picture_0.jpeg)

Para el cálculo de la proyección de tráfico se utilizará la siguiente formula:

![](_page_51_Picture_3.jpeg)

rvp 3.70 *TABLA N°06:* Cuadro de proyección

En el cuadro que se presenta a continuación se muestra la proyección de tráfico sin proyecto, el cual se ha calculado con los valores de tránsito actual (obtenido del Índice Medio Diario Anual), año futuro de proyección y tasa anual de tránsito para cada tipo de vehículo, diferenciando los vehículos ligeros de los pesados.

![](_page_51_Picture_386.jpeg)

*TABLA N°07:* Cuadro de proyección de tráfico sin proyecto.

![](_page_52_Picture_0.jpeg)

La siguiente tabla muestra el número de vehículos por proyecto, el cual ha sido calculado por el número de vehículos existentes (tomado del Índice Medio Diario Anual), el año futuro y el número anual de vehículos para cada tipo de vehículo. Coche, luz de contraste. vehículos de vehículos pesados. MTC recomienda que estimemos el tráfico que resulta de un cálculo que es el 100% del tráfico disponible.

![](_page_52_Picture_1105.jpeg)

**3131 3315 3316 3316 332 3316 332 3316 332 332 332 332 332 332 332 332 332 332 332 332 332 332 332 332 332 332 332 332 332 332 332 332 332 332 332 332**

## **3.4.9 Cálculo de resumen del estudio de trafico**

![](_page_52_Picture_1106.jpeg)

*TABLA N°09:* Cuadro de resumen de estudio

Según la guía del SNIP para vías urbanas se ha realizado las conversiones finales y se tiene el siguiente cuadro resumen del proyecto para la identificación del IMD = 58. **3.4.10 Cuadros de tráfico considerado después de las conversiones** 

![](_page_53_Picture_0.jpeg)

## **según guía SNIP.**

## **Tráfico generado**

![](_page_53_Picture_1110.jpeg)

*TABLA N°10 y 11:* Cuadro de resumen de trafico

## **Tráfico con proyecto**

![](_page_53_Picture_1111.jpeg)

*TABLA N°12:* Cuadro de tráfico con proyecto

![](_page_54_Picture_0.jpeg)

![](_page_54_Picture_910.jpeg)

*TABLA N°13:* Cuadro de tráfico normal

![](_page_54_Picture_911.jpeg)

*TABLA N°14:* Cuadro de resumen de tráfico generado.

![](_page_55_Picture_0.jpeg)

#### **3.4.11 Cálculos**

#### **3.4.11.1 Criterios de diseño**

#### **3.4.11.1.1 Arquitectónico**

Este diseño permite delimitar el borde de la vía, todos los alrededores, así como vías peatonales, desagües pluviales, arboledas, etc., de acuerdo con las normas y procedimientos modernos establecidos para este tipo de obras, según la Plan Urbano Viario actual y teniendo en cuenta la transmisión de vías adyacentes al mismo.

Así la vía presenta las siguientes características:

- Sistema de drenaje pluvial, veredas, rampas, martillos, bermas,
- Veredas, rampas, martillos bermas, entre otras obras de arte.

#### **3.4.11.1.2 Estudios topográficos**

Por estos motivos, se ha realizado un levantamiento detallado del terreno, con la ayuda de un polígono abierto, combinado con una altimetría cerrada y tomando secciones transversales cada 20 metros. En todas las áreas y áreas principales se han solicitado.

#### **3.4.11.1.3 Trazo de poligonal de apoyo**

Se define un polígono de soporte cerrado y sus puntos de intersección se pueden considerar para propósitos de construcción.

Ir a través de líneas horizontales, verticales, horizontales y verticales

Se realizó un levantamiento topográfico utilizando un teodolito Berger modelo DGT10.

#### **3.4.11.1.4 Nivelación**

Los componentes del eje final se han controlado según la modalidad del modelo cerrado cada 100 metros, y los vértices del método de apoyo, en la zona de estudio.

BM ha estado en una posición destacada, cuya posición y elevación se confirman en las políticas y procedimientos de la historia. La parte final del diseño cambia, entre otras cosas, la necesidad de superar pendientes inusuales, áreas permanentes de

![](_page_56_Picture_0.jpeg)

almacenamiento de agua, hasta que la altura del buzón existente sea de aproximadamente +/- 2 cm. También algunos notables.

#### **3.4.11.1.5 Secciones transversales**

En cada tipo de eje final se encontrarán secciones transversales. La colocación de las puntas se ha realizado a ambos lados del eje teniendo en cuenta los detalles y la flexibilidad hasta la línea de fachada, siendo el propio teodolito Berger modelo DGT10. quién es el responsable de la investigación.

En las intersecciones de rotondas, la alineación se considera en una longitud lo suficientemente prudente para conectar las crestas de las carreteras que se cruzan.

#### **3.4.11.1.6Levantamiento de detalles**

Tomando como punto de partida los vértices poligonales y las intersecciones y cruces de caminos, se plantean los requisitos incluyendo puntos comunes, esquinas, horizontales, fachadas, caminos, buzones, cajas de agua, canales, postes de luz y transmisión de energía, etc..

#### **3.4.11.1.7 Diseño vial**

Diseño estructural: En el caso de las vías existentes que son muy antiguas, no fue posible definir la obra a satisfacción de los expertos estrictamente de acuerdo a las normas técnicas vigentes, por lo que se ha adaptado el estudio a las existentes, creando una línea de soporte poligonal regular.

Las pistas de circulación tienen en algunas etapas, calzadas separadas y en otros la calzada contiene a todas las vías de circulación, ello se debe a la disponibilidad de ancho de terreno entre frentes de propiedades.

#### **3.4.11.1.8 Estudio hidrológico**

Para que un sistema de aguas pluviales funcione correctamente, debe tener suficiente capacidad de gestión del agua. Esta capacidad de transporte de agua de lluvia se

![](_page_57_Picture_0.jpeg)

determina en base al perfil hidrológico de la zona lo que permite determinar el escurrimiento de agua y poder ampliar dicho equipamiento.

#### **3.4.11.1.9 Diseño de pavimento**

#### **Selección del tipo de pavimento:**

Existen varios tipos de construcción vial cuando se trata de vías urbanas, las flexibles que incluyen asfalto como pavimento y las duras que incluyen cemento Portland. Y al final la combinación que llega a ser una combinación flexible y fuerte.

Los criterios para elegir uno de ellos son la vida útil de la vía, los materiales disponibles, los materiales de construcción y los costos de construcción.

Para nosotros, la elección del pavimento rodante de adoquines se ha hecho teniendo en cuenta los aspectos técnicos de la tecnología vial, y también por razones económicas, ya que dada la modalidad de las vías, se garantiza el tiempo necesario. En comparación con los productos convencionales y, por último, es importante señalar que los edificios con asfalto y hormigón son caros y difíciles de mantener.

El buen funcionamiento de las edificaciones depende, entre otras cosas, del correcto sistema de drenaje y drenaje subterráneo, por lo que muchos proyectos en esta área han mostrado una corta vida útil debido a la falta de drenaje y falta de mantenimiento. En esa situación, el proyecto debe tener un cumplimiento técnico temporal, para ahorrar el dinero que se hizo.

#### **Pavimentos De Adoquines De Arcilla**

La superficie está hecha de tejas de barro colocadas sobre un lecho de arena con pequeños bloques de arena entre las puntas. Pueden tener base y subbase con un espesor ligeramente menor que para pavimentos flexibles. Puede ser considerado como un pavimento mixto (rígido- flexible),

Los pavimentos de adoquines son una adaptación de un avieja idea (pavimentos de piedra), pero con un nuevo material **El Adoquín De Arcilla** presentando una gran cuantía de ventajas técnicas y económicas.

![](_page_58_Picture_0.jpeg)

EN LA UAP **TÚ ERES PARTE DEL CAMBIO** 

#### **Diseño de adoquín concreto (Grafico)**

![](_page_58_Figure_3.jpeg)

![](_page_58_Figure_4.jpeg)

![](_page_59_Picture_0.jpeg)

![](_page_59_Figure_2.jpeg)

![](_page_59_Figure_3.jpeg)

![](_page_59_Figure_4.jpeg)

![](_page_60_Picture_0.jpeg)

#### **Cálculo de pavimento ladrillo**

![](_page_60_Picture_55.jpeg)

#### *Figura 10:* Cuadro de diseño.

Es importante recordar que el camino por el cual el camino es consistente y por razones específicas, se divide en flexible y estable, sin embargo, la fuerza o flexibilidad que caracteriza al camino no es fácil de definir lo suficiente como para permitir una distinción precisa. entre un método y otro.

El pavimento asumido para el presente trabajo de suficiencia profesional es un pavimento flexible adoquinado es decir que se utilizará en la superficie de rodadura adoquines de ladrillo macizo. El diseño de un pavimento involucra el diseño geométrico y estructural. Se ha realizado el diseño vial incluyendo los planos necesarios; mientras que en el diseño estructural se efectúa en este capítulo con los datos obtenidos del estudio de suelos y el estudio de tráfico.

![](_page_61_Picture_0.jpeg)

**FNIAUAP TÚ ERES PARTE DEL CAMBIO** 

El método que se plantea es usado en ciudades tropicales y cálidas, del Perú y así como en las ciudades del país vecino de Colombia, del cual se ha tomado el procedimiento de diseño, haciendo equivalencia de los parámetros, que acá en el Perú usamos como el C.B.R., EEA, el tipo de clima y zona, que son similares.

TABLA 30

![](_page_61_Picture_78.jpeg)

Notas: \* N.A.: No aplicable; \*\* N.R.: No Recomendable; \*\*\* El concreto asfáltico debe ser hecho preferentemente con mezcla en caliente. Donde el Proyecto considere mezclas en frío, estas deben ser hechas con asfalto emulsificado.

*Figura 11:* Cuadro de tabla 30 del RNE CE. 10 Paviemntos urbanos – Cap 4.

### **3.4.12 Equipos utilizados**

#### **3.4.12.1 Levantamiento topográfico**

Para la elaboración del presente trabajo de suficiencia con respecto al área topográfica se recurrió a la utilización de los siguientes equipos, materiales y programas:

![](_page_61_Picture_79.jpeg)

*TABLA N°15:* Cuadro de equipos utilizados

![](_page_62_Picture_0.jpeg)

![](_page_62_Picture_2.jpeg)

Para la extracción de muestras de suelo y la determinación de sus propiedades entre otras características se hizo la utilización de las siguientes herramientas:

![](_page_62_Picture_117.jpeg)

### **3.4.12.3 Diseño de vía**

Para determinar las características de la vía a emplearse se realizó una serie de procesos con ello el conteo de vehículos y tráfico de esta, en este punto no se necesitó equipos ni herramientas, solo el uso de un formato para las anotaciones correspondientes.

#### **3.4.13 Conceptos básicos para el diseño de piloto**

#### **3.4.13.1 Pavimento de adoquines de arcilla**

Incluye el desarrollo de 3005.19 m² de vía a nivel de pavimento adoquinado, la superficie de conformación de subrasante mejorada en capas de E=0.30m - Arcilla CBR > 10%, conformación de base suelo: cemento e=10 cm, conformación de cama de arena  $E=4$  Cm P/Asentado de ladrillo macizo de 10x20 cm. x  $E = 6.00$  cm. Sardineles de confinamiento central (0.20x0.35 m) sumergido de concreto armado f'c=175 kg/cm2 en una longitud de total de vía de 308.05 metros lineales, sardineles se confinamiento (0.150x0.30 m) sumergido de concreto armado f'c=175 kg/cm2 con una longitud de total de vía de 36.70 metros lineales, rampas de concreto simple f'c=175 kg/cm2 con un ancho de 1.20 metros. Cunetas laterales de Concreto armado f'c=175 kg/cm2 con tapas móviles de concreto armado a lo largo de la vía proyectadas en una longitud total de 626.01 metros lineales. Construcción de 273.05 m2 de veredas con adoquines de ladrillo macizo, sardineles De confinamiento en veredas de confinamiento de concreto armado f'c=175 kg/cm2 de 0.15x0.40m. Mantenimiento y Reposición de Instalaciones Sanitarias, Mitigación de Impacto Ambiental.

![](_page_63_Picture_0.jpeg)

El bombeo transversal de la vía se proyecta en 2,0% y una pendiente longitudinal variable entre 0.29 % y 0.32 %.

![](_page_63_Figure_2.jpeg)

*Figura 12:* Seccion transverssal de la vía

**Cunetas Rectangulares de 0.80 x 0.50 cm en terreno natural:** También incluyen de cunetas, los mismos que drenarán el agua superficial y subterránea hacia las alcantarillas existentes. Las cunetas tendrán modalidad triangular y sus dimensiones estarán de acuerdo con las siguientes: Profundidad = 0.50 cm (zona lluviosa). Ancho = 0.80 cm. Rebose = 0.05 cm.

![](_page_63_Figure_5.jpeg)

*Figura 13:* Seccion transverssal de cuneta.

![](_page_64_Picture_0.jpeg)

## **3.4.13 Planificación del proyecto**

![](_page_64_Figure_2.jpeg)

*TABLA N°16:* Cuadro de resumen de tráfico generado (Elaboración propia).

## **3.4.14 Servicio y aplicaciones**

Con fines de mejorar las condiciones básicas y transitabilidad de la localidad, se plantearon diversos estudios de las especialidades requeridas que conllevaron a establecer parámetros con márgenes de errores mínimos para la ejecución de los trabajos.

![](_page_65_Picture_0.jpeg)

#### **4.1 Tipo y diseño de investigación**

#### **4.1.1 Tipo de investigación**

**TÚ ERES PARTE DEL CAMRIO** 

El presente trabajo de suficiencia profesional es un tipo de investigación aplicada con el diseño del proceso constructivo de vías principales, encaminado a mejorar la transitabilidad de los vehículos para solucionar los problemas existentes. Los principales parámetros que forman parte del procedimiento se rigen por expertos y la responsabilidad recae en el ejecutor de este proceso, cuyo fin es asegurar el buen desempeño durante la preparación y ejecución.

#### **4.1.2 Diseño de investigación**

El diseño de investigación es experimental, ya que se escogieron las duras realidades de la capacidad de tránsito inadecuada como parte del problema, y se abordaron las mejoras de vías más importantes para mejorar las condiciones generales de la población.

#### **4.2 Método de investigación**

El presente trabajo de investigación utilizó la técnica cuantitativa debido a que se buscó en qué medida, cuanto y que tanto incide la transitabilidad para plantear una mejora en base a los resultados que se obtenidos y la descripción para la ejecución del proceso de mejoramiento.

#### **4.3 Población y muestra**

#### **4.3.1 Población**

La población de esta prueba está conformada por todas las vías principales y secundarias de la localidad de Puerto Esperanza.

#### **4.3.2 Muestra**

La muestra de este trabajo de suficiencia es el Jr. Enrrique Valderrama entre el Jr. Pedro Ruiz Gallo y calle los Libertadores de Puerto Esperanza.

![](_page_66_Picture_0.jpeg)

## **4.4 Lugar de estudio**

#### **Ubicación**

![](_page_66_Picture_89.jpeg)

#### RIQUE VALDERRAMA ENTRE EL JR PEDRO RUIZ GALLO Y LA CALLE LOS LIBERTADORES

![](_page_66_Picture_5.jpeg)

*Figura 14:* Imagen satelital de la ubicación del Jr. Enrrique Valderrama

*Fuente.* Google Earth

### **4.5 Técnicas e instrumentos para la recolección de la información**

Se considero evaluar documentaciones, en la cual se buscó antecedentes de proyectos similares para acaparar la mayor base de datos con la que se pueda comparar, emplear o superar la metodología y procesos empleados.

Durante la investigación del presente trabajo de suficiencia profesional se empleó las siguientes herramientas:

![](_page_67_Picture_0.jpeg)

![](_page_67_Picture_173.jpeg)

![](_page_67_Picture_174.jpeg)

*TABLA N°17:* Instrumentos para la recolección de datos.

De igual manera otro método para la recopilación de información:

- En campo: Análisis del área de trabajo, topografía, estudio de mecánica de suelos.
- Datos previos: Obtención de estadísticas de la zona, su población actual y el desarrollo socioeconómico.

#### **4.6 Análisis y procesamiento de datos**

Se inicia luego de obtener los datos requeridos para proceder a organizar la información que nos da la conclusión y nos permitan aclarar las interrogantes que son el punto de partida de la investigación.

#### **Cuadro de operacionalización de la variable**

OBJETIVO GENERAL: MEJORAR LA TRANSITABILIDAD EN EL JR. ENRRIQUE VALDERRAMA ENTRE EL JR. PEDRO RUIZ GALLO Y LA CALLE LOS LIBERTADORES Objetivos específicos Variable/Tema<br>VARIABLE INDEPENDIENTE Indicadores/Unidad teórica Nivelación del terreno A. Ejecución del análisis topográfico en el Jr. Enrrique Valderrma entre el JR. Pedro Ruiz La transitabilidad de la vía Gallo y la calle Los Libertadores de Puerto Secciones transversales Esperanza en la localidad de Puerto Esperanza B. Ejecución del análisis de estudio de suelos en el Jr. Enrrique Valderrma entre el JR. Pedro Ruiz Límite de consistencia Gallo y la calle Los Libertadores de Puerto Esperanza en la localidad de Puerto Esperanza. **VARIABLE DEPENDIENTE** C. Determinar las características para el diseño via Razones de soporte california (C.B.R) en el Jr. Enrrique Valderrma entre el JR. Pedro Ruiz Gallo y la calle Los Libertadores de Puerto Frecuencia del transporte Esperanza en la localidad de Puerto Esperanza I. Resumen de conteo y clasificación vehicular Criterio de diseño

*TABLA N°18:* Cuadro de operacionalización de variables

![](_page_68_Picture_0.jpeg)

## **CAPÍTULO V:**

## **CONCLUSIONES Y RECOMENDACIONES**

#### **5.1 Conclusiones**

- Con los estudios realizados en el área de topografía permitieron establecer un centro de control compatible con el sistema y tomar suficientes puntos e información necesaria para mostrar lo que se obtuvo sobre todo de los destrozos y caminos que se encuentran en mal estado. El uso de herramientas, equipos técnicos y software para garantizar que los diversos métodos de investigación sean precisos y nos permitan crear un control objetivo y seguro.
- Para determinar la estratigrafía de las cimentaciones, se excavaron pozos a cielo abierto en la unión de los diferentes bloques que conforman el área en estudios que realizan los cambios de tránsito en el Jr. Enrique Valderrama entre Jr. Pedro Ruiz Gallo y calle Los Libertadores. Posteriormente, las muestras tomadas fueron analizadas en el laboratorio para confirmar sus características físicas y mecánicas, las cuales encontré compuestas por grava, arena y limo plástico medio. En el sitio de estudio se encontró que la plataforma existente está hecha de cimientos.
- En la construcción de vías, el estudio de tráfico, se realizó el mismo cálculo, como se calculó, colocó el volumen de tráfico que recogen las vías principales en el momento, la estimación del destino. para aprender sobre composición musical.
- El mejoramiento de la transitabilidad busca la culminación de la problemática garantizando y brindado una mejora de esta en una de las principales vías de la localidad, buscando satisfacer las necesidades de los involucrados ayudando en el desarrollo económico y social para una mejor sustentabilidad.

![](_page_69_Picture_0.jpeg)

## **5.2 Recomendaciones**

- Se recomienda que el levantamiento topográfico se respeten los linderos de terrenos aledaños por más que no estén ocupados, que se respeten los márgenes dispuestos por la municipalidad local y también se tomen toda la información relevante de campo como postes de alumbrado público, obras de arte e intersecciones. Contar con equipos calibrados para una mejor precisión al momento de llevar la información a gabinete.
- Se recomienda evitar contaminar las muestras obtenidas de las calicatas con residuos de material vegetal, para ello también se recomienda contar con herramientas en buen estado para facilitar la extracción de las muestras. Prevenir que las muestras obtenidas presenten un agregado adicional de humedad por factores climáticos y suspender las actividades por el mismo motivo. Regirse a las normas vigentes para las distancias al momento de obtener las muestras, de igual manera para los estudios en laboratorio, tener los cuidados debidos en los procesos para la determinación físico-mecánicas de las muestras del suelo.
- Se recomienda que, al corroborar y procesar los datos de los estudios previos, analizar, verifiquen los resultados repetidas veces y recolectar opiniones de los distintos especialistas para poder hacer las correcciones respectivas garantizando el diseño adecuado del pavimento.
- Se recomienda realizar un estudio de impacto ambiental debido a que no se puede descuidar la salud de la población ni alterar el ecosistema de la localidad para evitar futuros daños que afecten al crecimiento de esta.

![](_page_70_Picture_0.jpeg)

# **CAPÍTULO VI: GLOSARIO DE TÉRMINOS, REFERENCIAS**

## **6.1 Glosario de términos**

**Metodología:** Conjunto de métodos que se siguen en una investigación científica, un estudio o una exposición doctrinal.

**Azimut:** Ángulo de la orientación sobre la superficie de una esfera real o virtual **Colimación:** implica expandir o concentrar los haces de luz en un haz paralelo, de modo que cuando lo realizamos debemos estar enfocando a infinito para poder conseguir este efecto.

**Refracción:** El cambio de dirección que ocurre cuando las ondas pasan de un objeto a otro.

**Curvatura:** Se refiere a varios conceptos relacionados con diferentes partes de la geometría.

**Coordenadas:** Las líneas imaginarias que permiten la ubicación en la Tierra.

**Elevación:** La elevación o cota de diferentes puntos del terreno se representa mediante curvas de nivel, que son líneas trazadas a mano alzada sobre la planta en orden horizontal y que conectan con puntos de igual altura.

**Poligonal:** Está formado por segmentos conectados en sus extremos de manera que dos segmentos consecutivos no se encuentran. Las líneas poligonales se pueden abrir o cerrar.

**Hito:** Un período de tiempo específico en la vida de un proyecto que se utiliza para medir el progreso del proyecto hacia su punto final.

**Hechos:** Señale dónde se unen dos lados de un ángulo.

**Cenit:** Es el plano sobre el que se sitúa la superficie visible.

**Subrasante:** Es el asiento directo de la estructura del muro y modalidad parte del prisma de la carretera, que se construye entre el espacio natural o explanada y el pasaje.

**Estratigráficos:** Permiten determinar el orden de los eventos que sucedieron en secuencia para poder determinar la evolución natural del área.

**Pozo de sondeo:** Es uno de los métodos de investigación utilizados para apoyar la realización de estudios geotécnicos, edafológicos o pedológicos en el suelo.

**Litroestratigrafía:** es una rama especial de la estratigrafía que analiza la

![](_page_71_Picture_0.jpeg)

formación de estratos rocosos y sus relaciones geométricas en relación con la estructura de las rocas sin considerar su pasado.

**Aluvial:** Es un suelo profundo, de superficie plana, ligeramente inclinada y con poca alcalinidad que lo hace muy bueno para el manejo.

**Iporuro:** Compuesto por areniscas feldespáticas grises de textura y espesor amplios y calcáreos con restos de huesos preformados.

**Pebas:** hechas de limo arcilloso, limolita, arenisca - casquillos de carbón, calizas y otras coquinas.

**Geotecnia:** El campo de la geología aplicada que examina la estructura y la modalidad de los paisajes más espectaculares de la tierra, siendo el sitio de todo tipo de construcciones y obras públicas.

**Coluviales:** Materiales sueltos depositados en laderas y piedemontes de montañas por la erosión superficial.

**Tabulación:** Se realiza presentando los datos a través de tablas.

**En el camino:** Estructuras hechas de diferentes capas

**Degradación:** El proceso por el cual el valor de los ecosistemas naturales se ve afectado por la combinación de procesos impulsados por el hombre que ocurren en la tierra**.**

**Gradiente:** La variación de magnitud en función de la distancia, a partir de una línea donde esta variación es mayor en magnitud y cuyo valor es diferente en diferentes puntos de una región del espacio.

**Adoquín:** Piedra labrada en modalidad de prisma rectangular para pavimentación y otros usos.

**Rodar:** es un tipo de movimiento que combina la rotación y traslación del objeto con respecto a la superficie y significa que el cuerpo que rueda sobre la superficie lo hace sin resbalar ni deslizarse respecto.
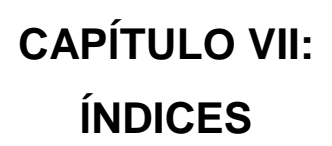

# **7.1Índice de gráficos**

EN LA UAP<br>TÚ ERES PARTE<br>DEL CAMBIO

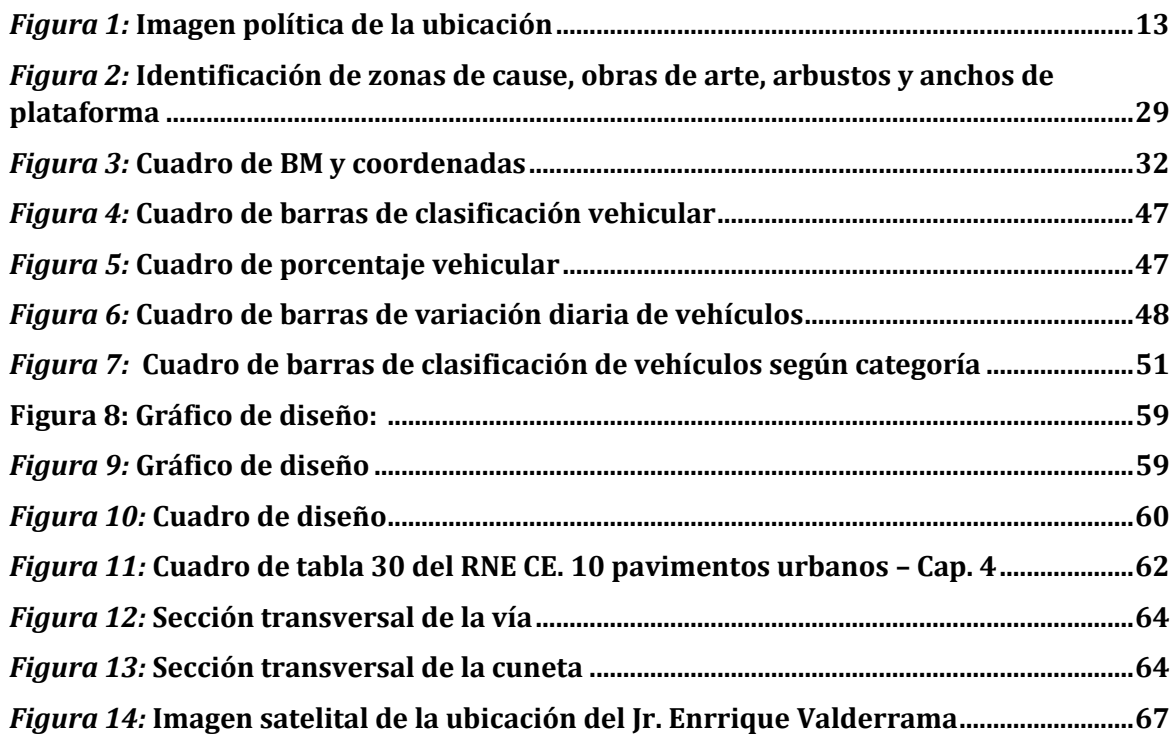

# **7.2 Índice de tablas**

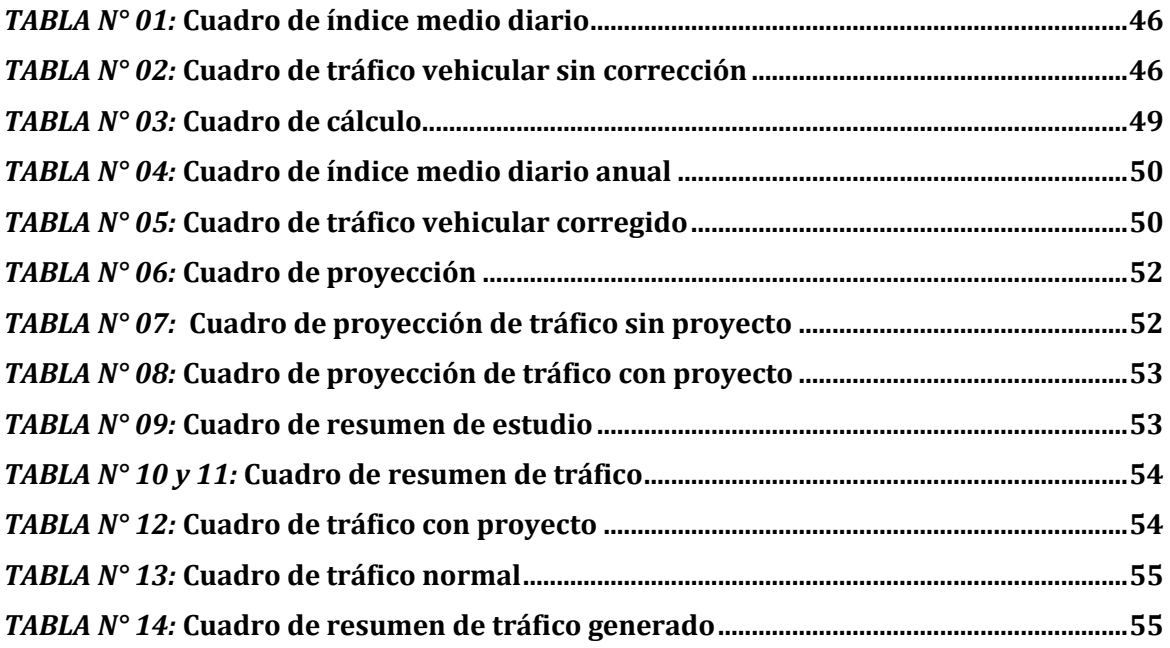

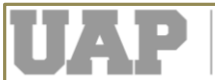

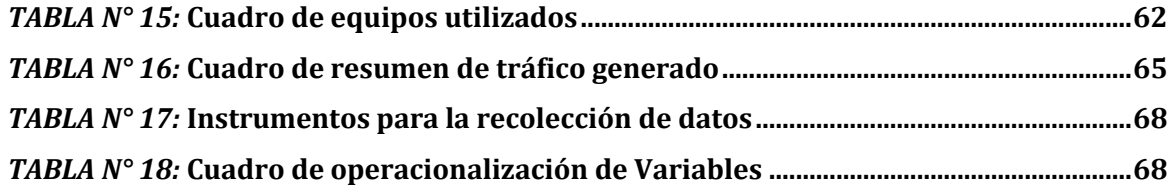

# **7.3 Índice de fotos**

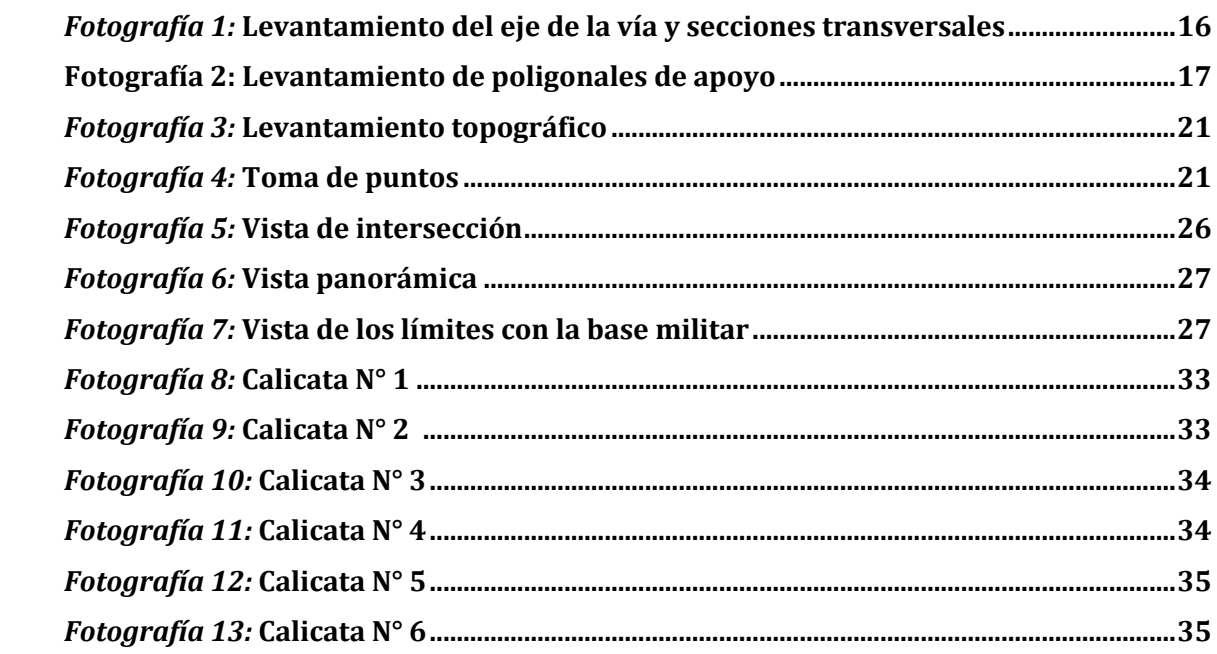

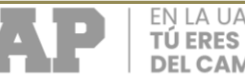

# EN LA UAP<br>**TÚ ERES PARTE<br>DEL CAMBIO**

# **CAPÍTULO VIII:**

# **ÍNDICES**

# **Anexo 1 – Costo total de la investigación e instalación de proyecto**

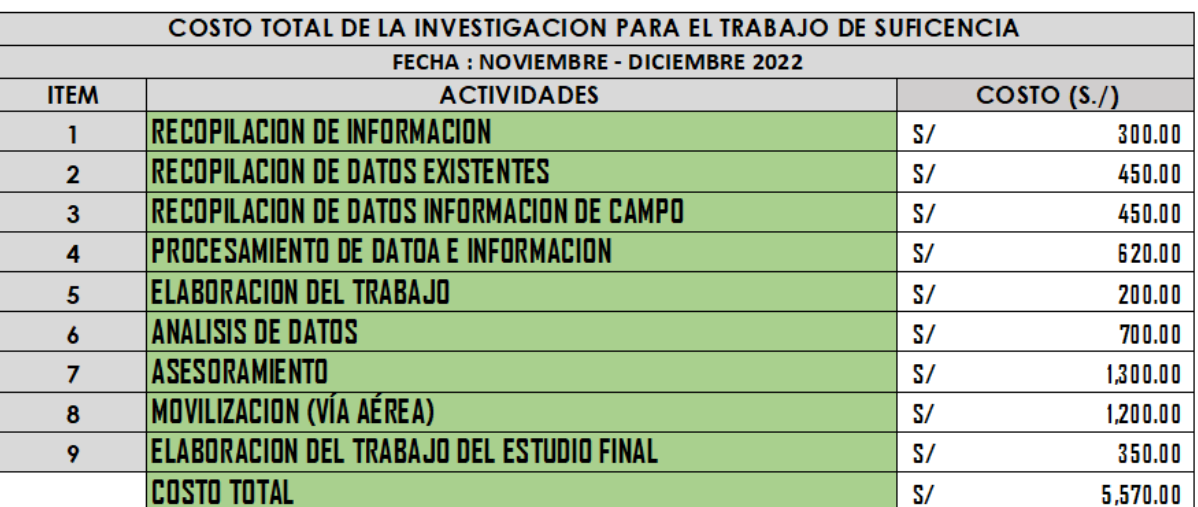

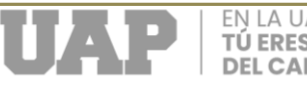

#### **Anexo 2 – Costo total de la investigación e instalación de proyecto**

# ПАР TRABAJO DE SUFICIENCIA PROFESIONAL "MEJORAMIENTO DE LA TRANSITABILIDAD EN EL JR. **ENRRIQUE VALDERRAMA ENTRE EL JR. PEDRO RUIZ GALLO Y LA CALLE LOS LIBERTADORES DE PUERTO ESPERANZA, PROVINCIA DE PURÚS - UCAYALI"** Presentado para optar el Título de Ingeniero Civil Bach. KENNY RANDY CARDENAS SOLIS PUCALLPA - 2022

## ПАР

#### **INTRODUCCIÓN**

En los últimos años la Localidad de Puerto Esperanza viene alcanzando una expansión Urbana considerable, producto de ello se viene incrementando múltiples necesidades, por ende, el presente trabajo de suficiencia profesional propone el Mejoramiento de la Transitabilidad de las Calles, que son una de las principales aspiraciones de la población con la finalidad de buscar una estabilidad y equilibrio de las actividades propias de la población, realizo este trabajo de suficiencia con la intención de mejorar el Jr. Enrrique Valderrama con una arquitectura donde el poblador disfrute al transitar por la vía.

EN LA UAP **TÚ ERES PARTE DEL CAMBIO** 

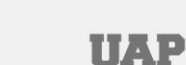

#### **DESCRIPCIÓN DE LA REALIDAD PROBLEMÁTICA**

· La ciudad de Puerto Esperanza es capital de la provincia y distrito de Purús siendo esta una de las provincias más remotas de la región Ucayali, por lo tanto, población mal atendida, carente u objetiva. La presente localidad cuenta con una vía principal que intercepta toda la parte central del pueblo, debido a que en los últimos años la localidad viene alcanzando una expansión urbana y una carga poblacional considerable, la falta de adecuación de las vías principales se vuelven un problema importante, por la cual surge como una necesidad objetiva por parte de la población de contar con vías principales optimas y adecuadas tanto vehiculares como peatonales con la finalidad de una mejor transitabilidad para buscar una estabilidad y equilibrio de las actividades propias que como población conlleven a su desarrollo.

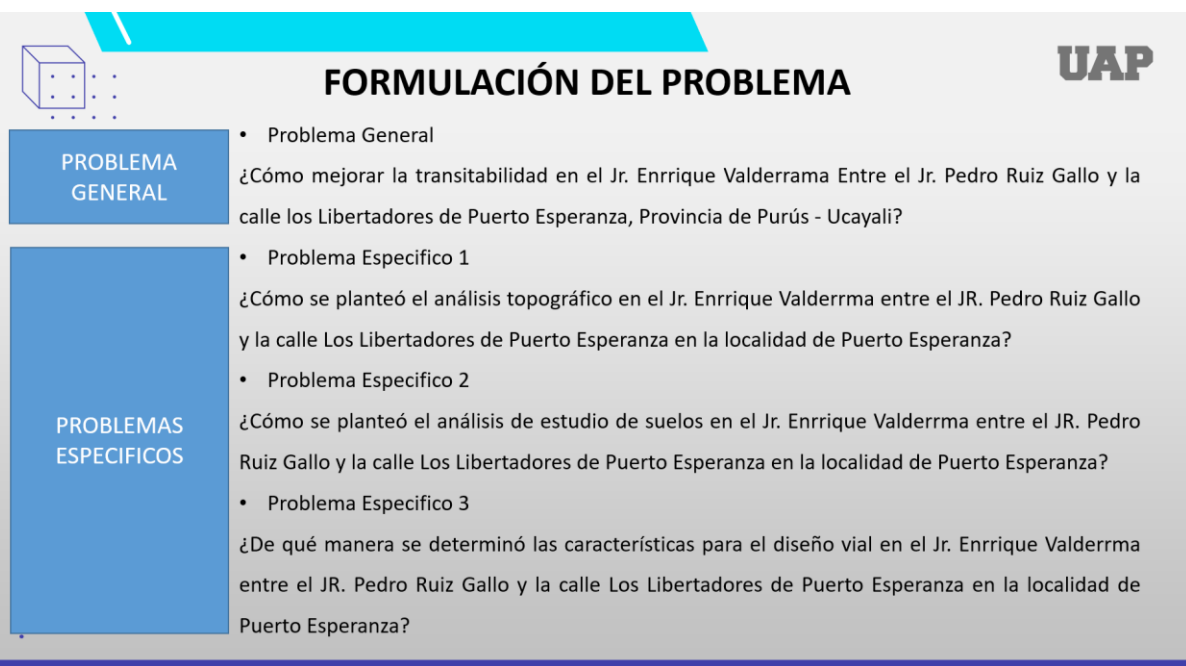

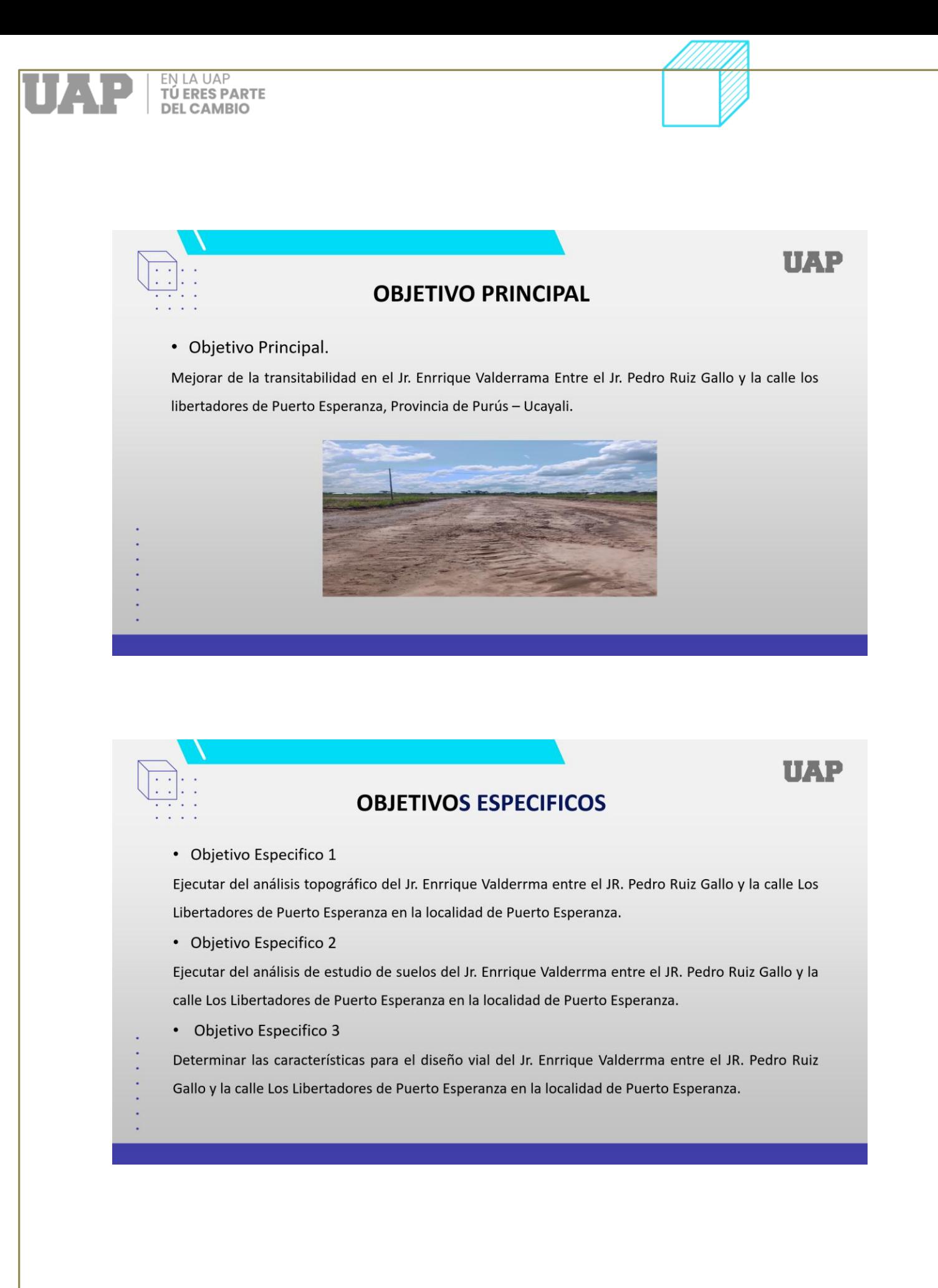

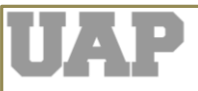

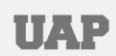

#### **ANALISIS DE LOS DATOS**

Para la determinación de los datos y su posterior análisis se realizo el estudio de trafico que nos permitió cuantificar, clasificar y conocer el volumen de los vehículos que se movilizan por las vías en la actualidad.

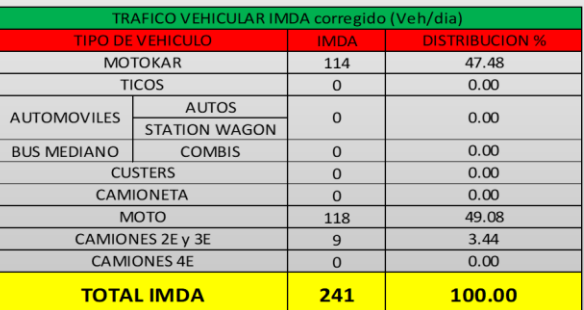

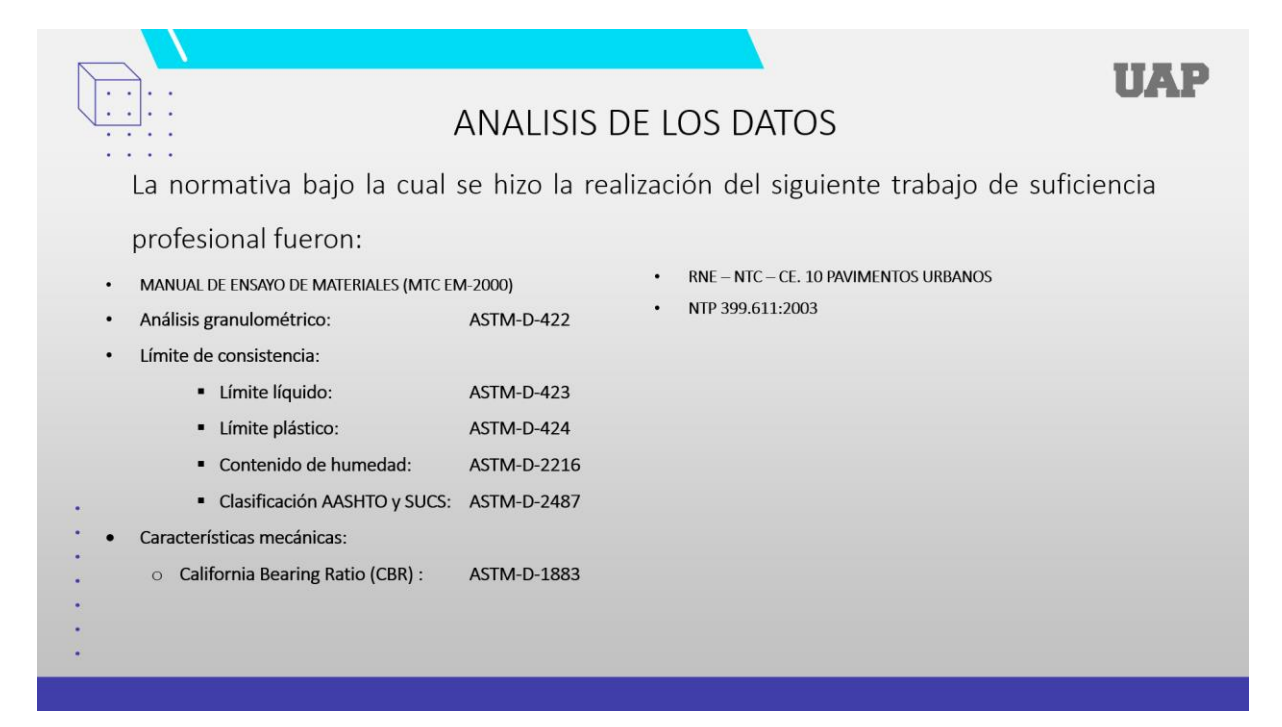

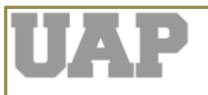

l,

**UAP** 

UAP

**ANALISIS DE LOS DATOS** Cálculo del CBR obtenido después de la penetración

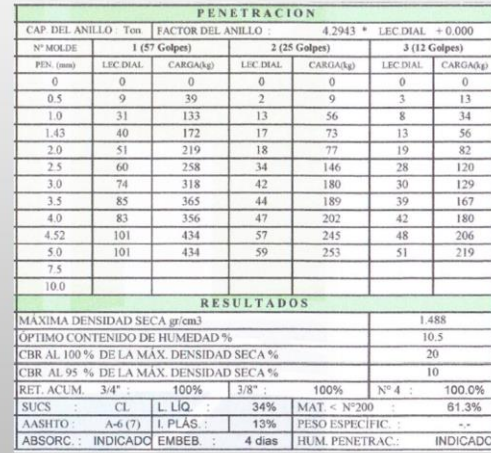

**ANALISIS DE LOS DATOS** 

Es de importancia tener en cuenta que el pavimento de un modo bastante arbitrario y con fines fundamentalmente prácticos, se dividen en flexibles y rígidos, sin embargo, la rigidez o flexibilidad que un pavimento exhibe no es fácil de definir adecuadamente como para permitir una diferenciación precisa entre uno y otro tipo de pavimento.

El pavimento asumido para el presente trabajo de suficiencia profesional es un pavimento flexible adoquinado es decir que se utilizará en la superficie de rodadura adoquines de ladrillo macizo.

#### A.-CONSIDERACIONES DE DISEÑO C.B.R. % = | 6.00 C.B.R. De La sub-Rasante (Se ha tomado el más desfavorable)<br>EEA. 19 = | 1.500,000.000 | Numero de ejes equivalentes de 19.000 lbs.<br>B.- PROCEDIMIENTO DE DISEÑO PARA LADRILLOS DE ARCILLA MACIZO **B.1.- ESPESOR DEL MEJORAMIENTO DE SUB-RASANTE (mm.)** Espesor Sub-rasante = 300 mm. (via principal)<br>(95 % de compactacion) - según tabla 30, del RNE- NT CE. 10 - PAVIM ENTOS URBANOS/Diseño Estructural **B.2.- ESPESOR DE SUB-BASE GRANULAR (mm.)** nota:<br>Si se tiene condiciones tecnicas restringidas en la construccion<br>Considerando el trafico de Diseño indicado hasta 1500,000 EEA<br>El metodo indica : El metodo indica :<br>se omite!<br>B.3.- ESPESOR DE BASE (mm.)  $rac{1}{2}$ me una base de suelo -cement Espesor Base Suelo-Cemento - 100 mm. **B.4.- ESPESOR DE CAPA DE ARENA** El metodo estima :<br>Espesor Capa de Arena = 140 mm.

B.5.- ESPESOR DEL LADRILLO MACIZO fr=35 kg/cm2. (ladrillo industr 

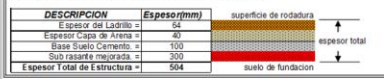

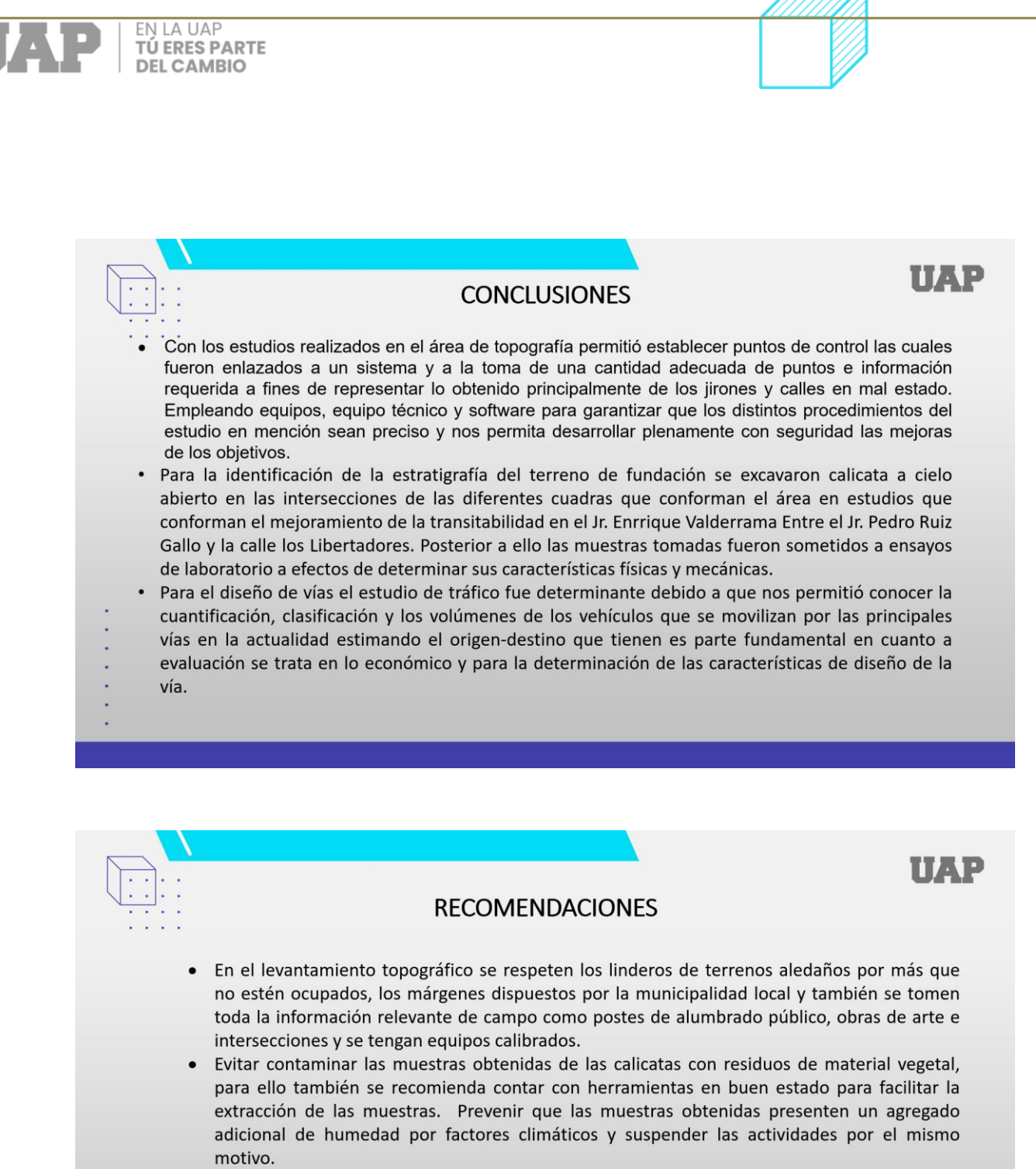

Al corroborar y procesar los datos de los estudios previos, analizar, verifiquen los resultados repetidas veces y recolectar opiniones de los distintos especialistas para poder hacer las correcciones respectivas garantizando el diseño adecuado del pavimento.

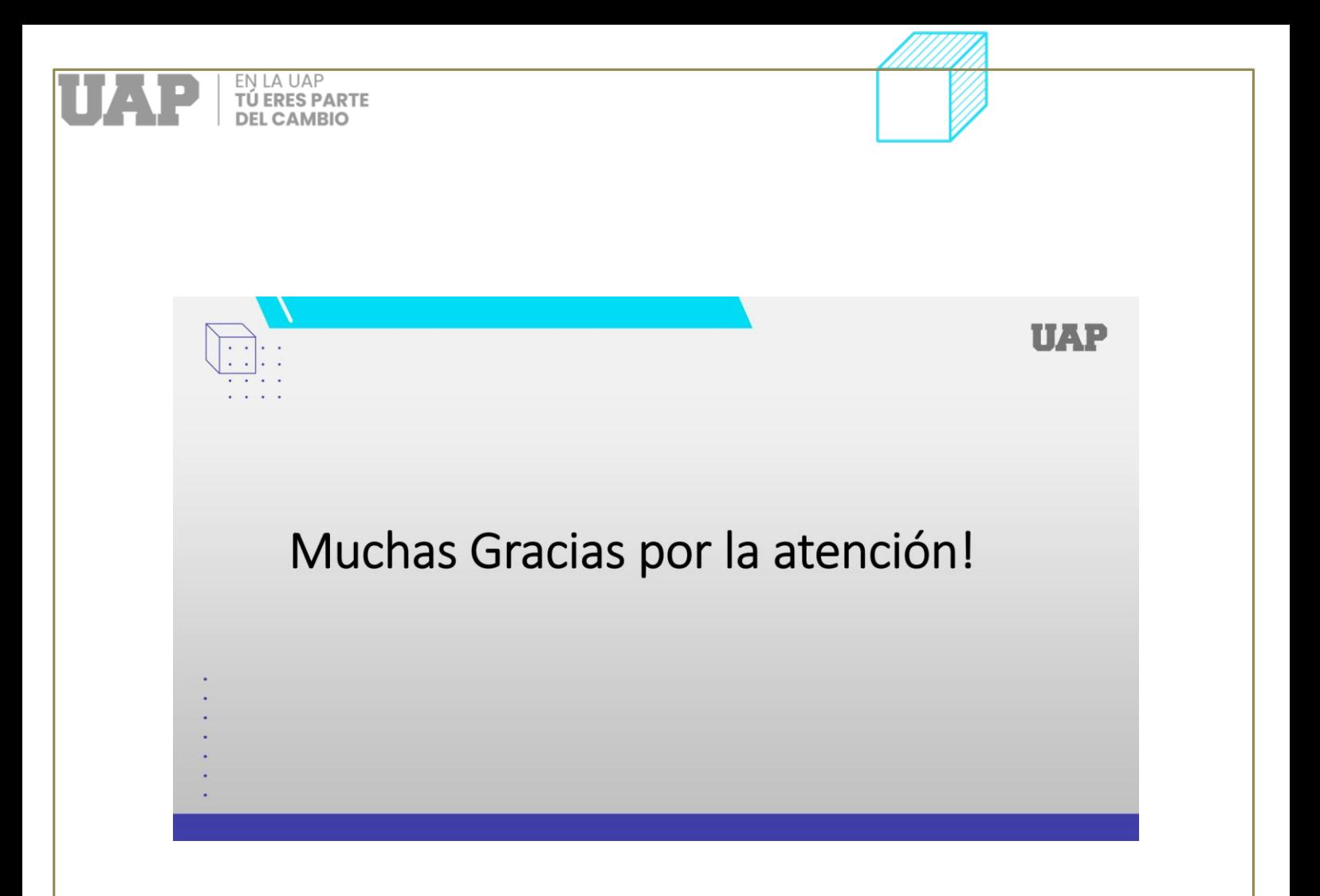

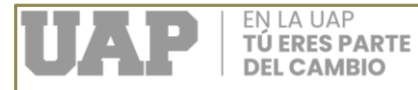

**Anexo 3 – Ensayos de laboratorio (Solo se adjuntarán la calicata N°1 y N°6)**

#### **Calicata N°1 Muestra 1**

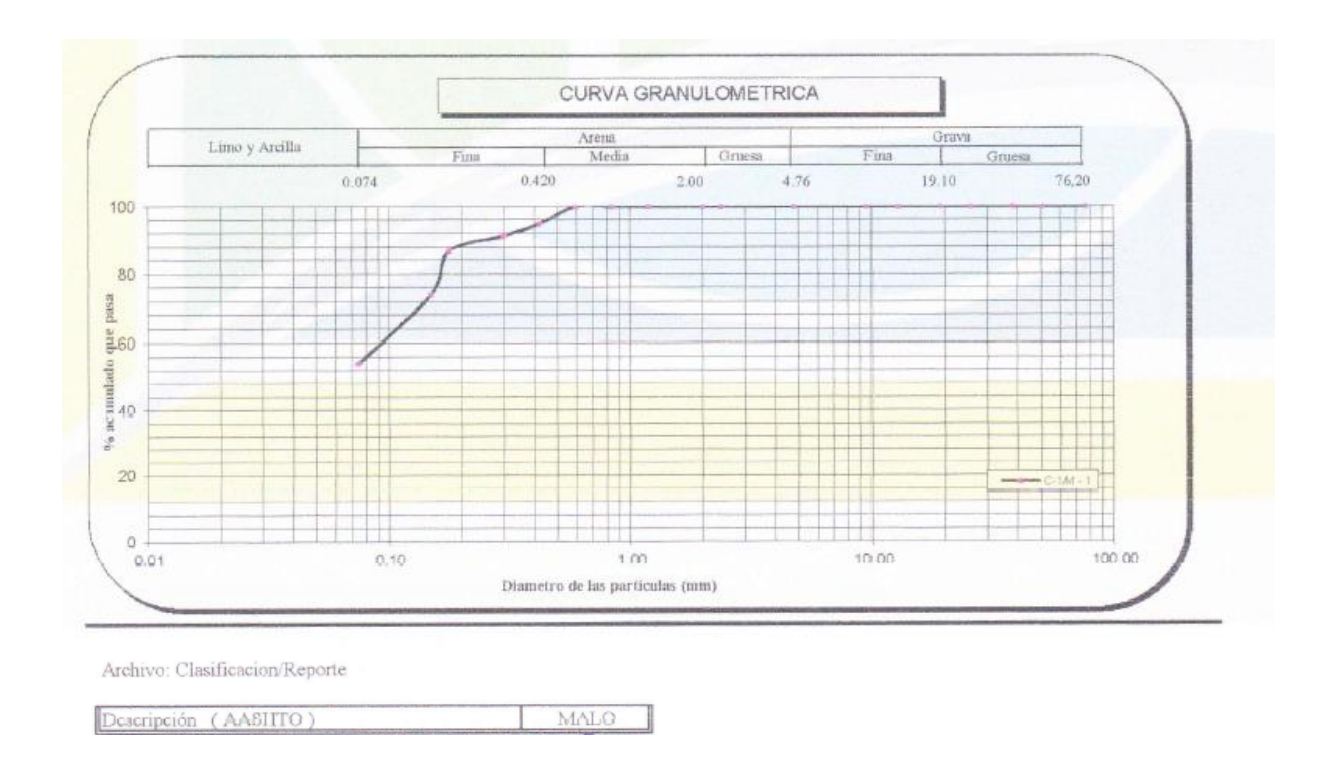

**Cardenas Solis Kenny Randy Dividend Cardenas Solis Kenny Randy** 

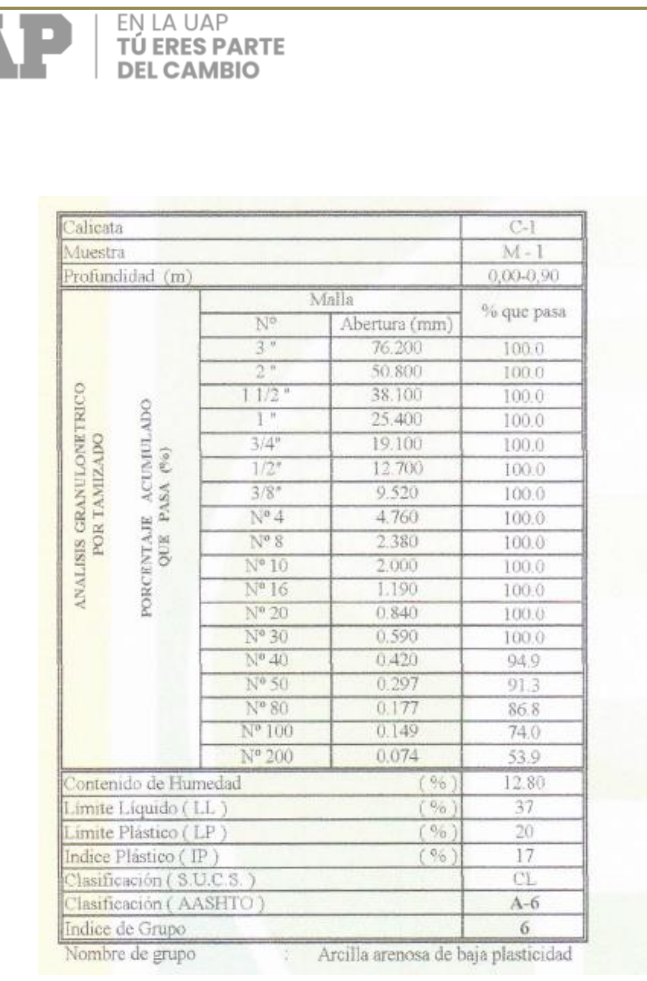

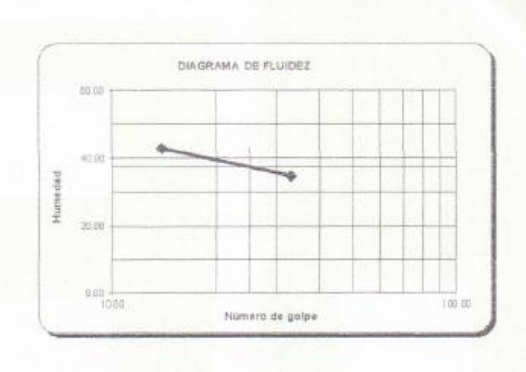

#### Distribución Granulométrica

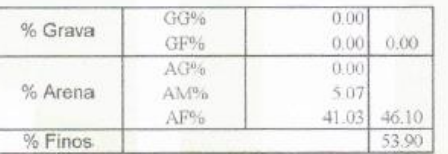

#### **Muestra 2**

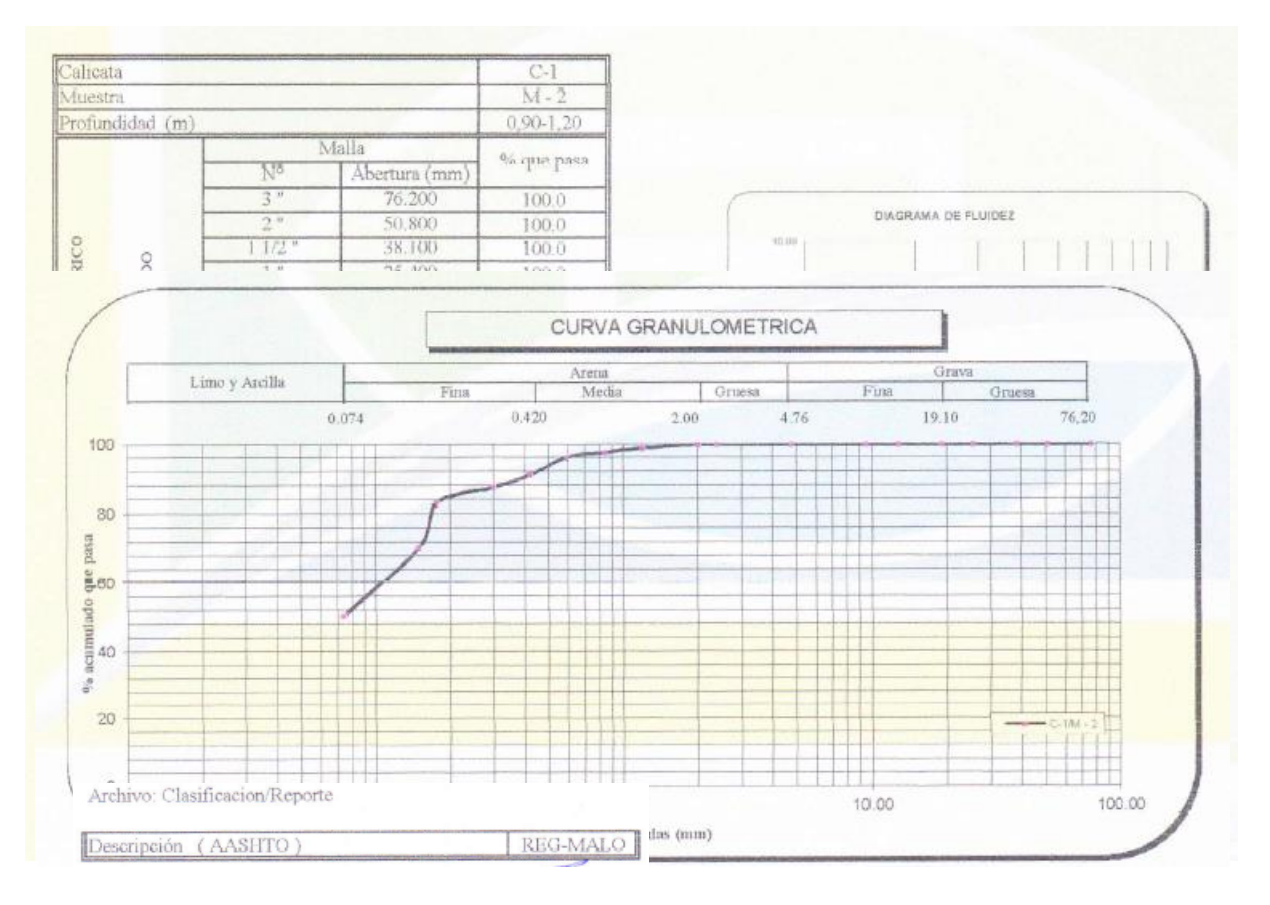

**Cardenas Solis Kenny Randy** 

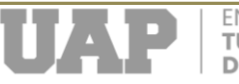

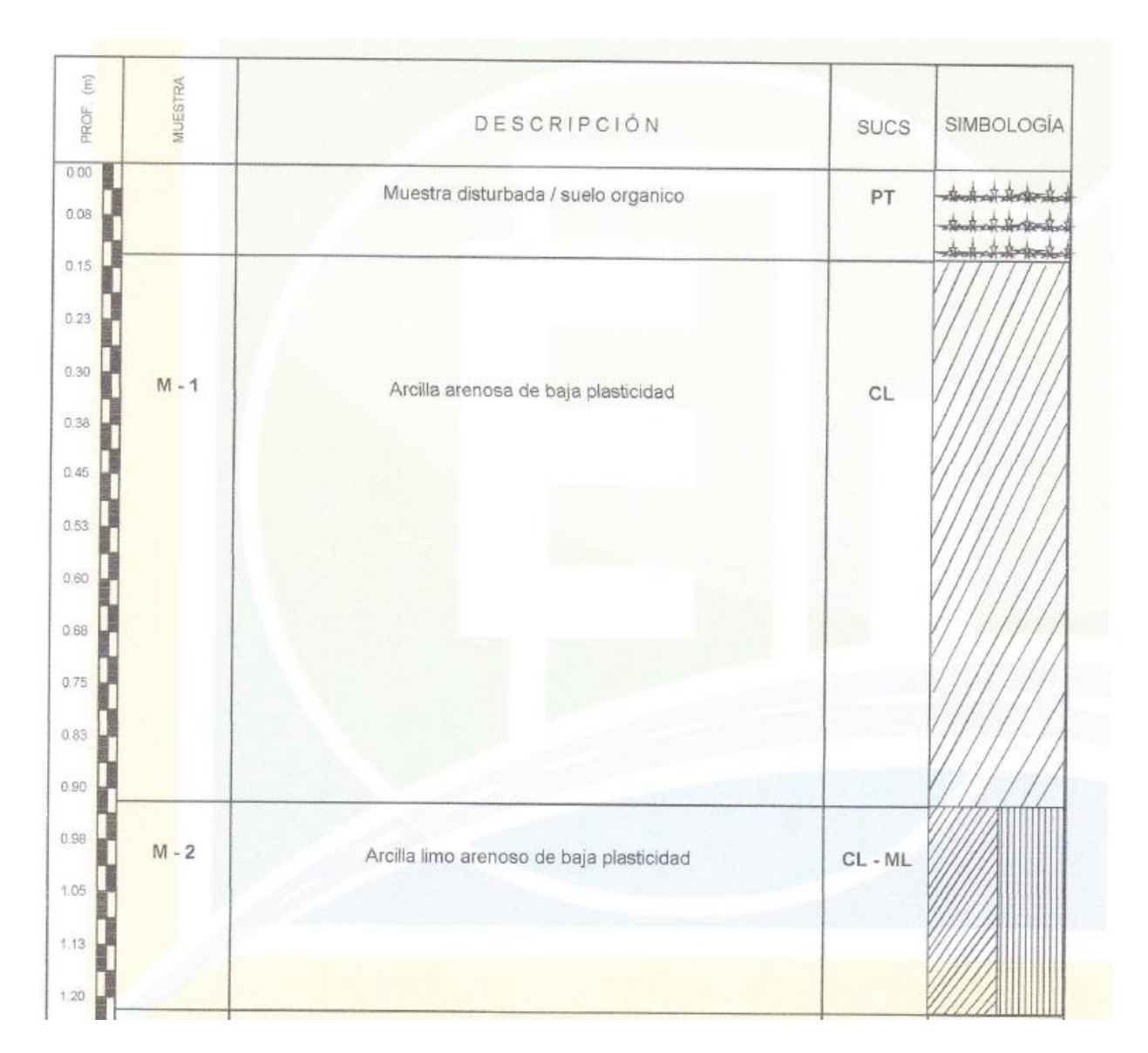

# **Registro de sondaje**

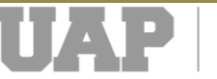

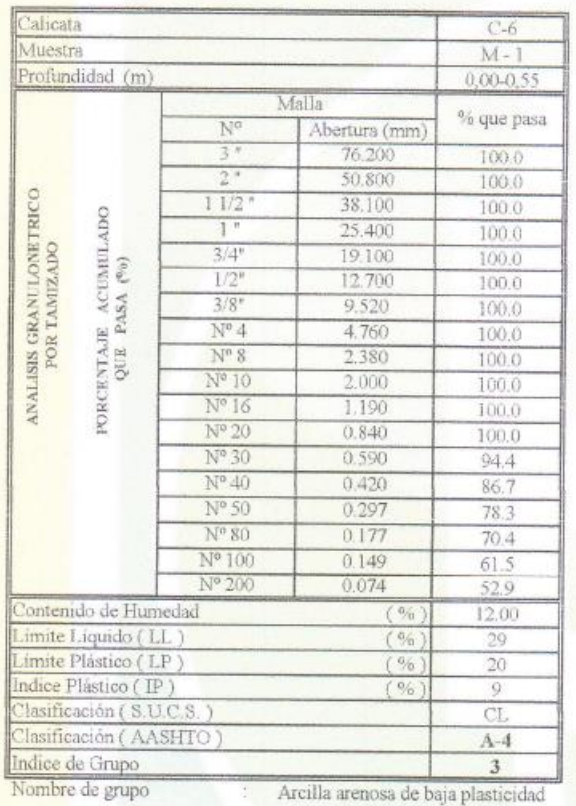

# Calicata N°6 (Muestra 1)

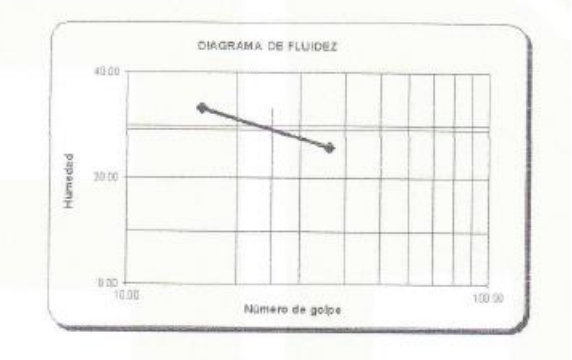

Distribución Granulométrica

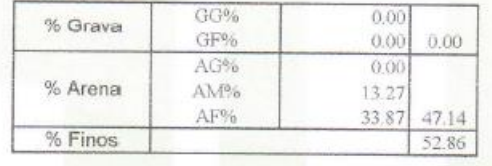

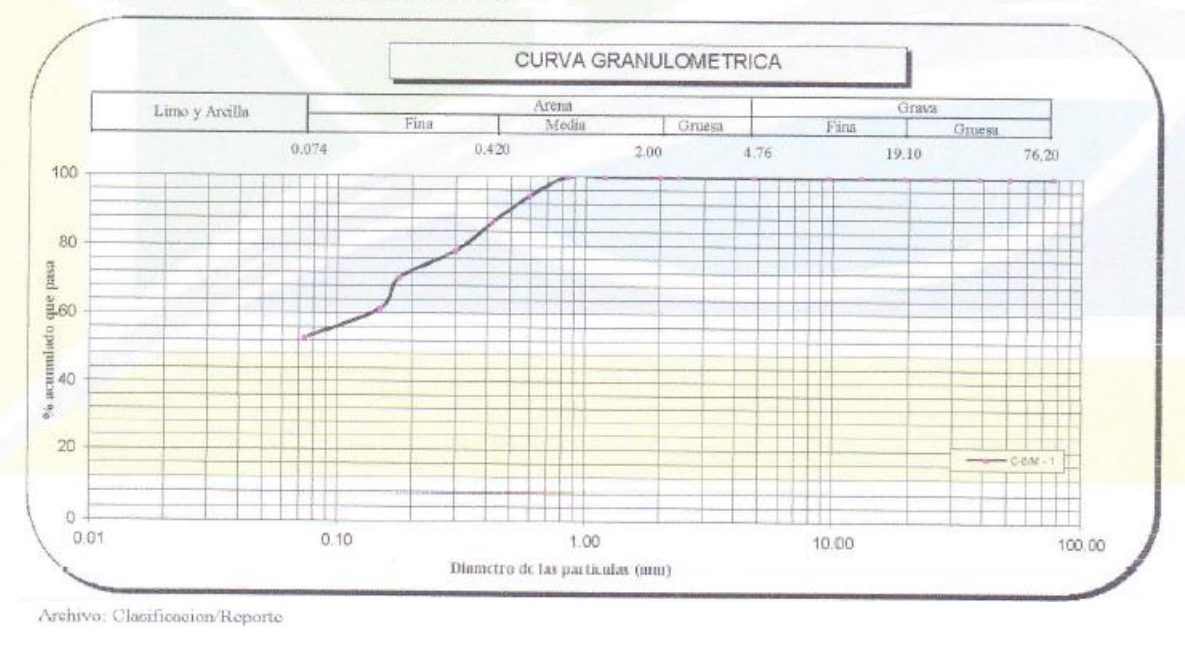

Descripción (AASHTO)

REG-MALO

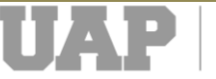

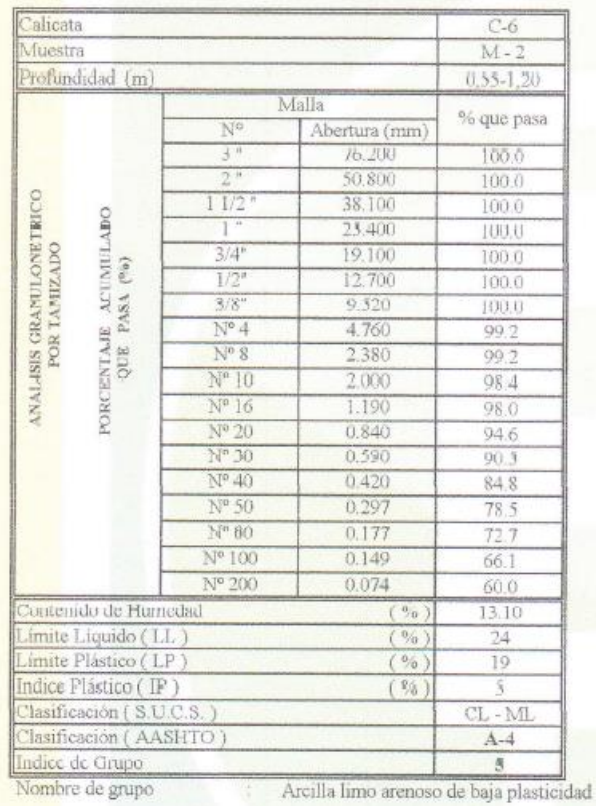

### **Muestra 2**

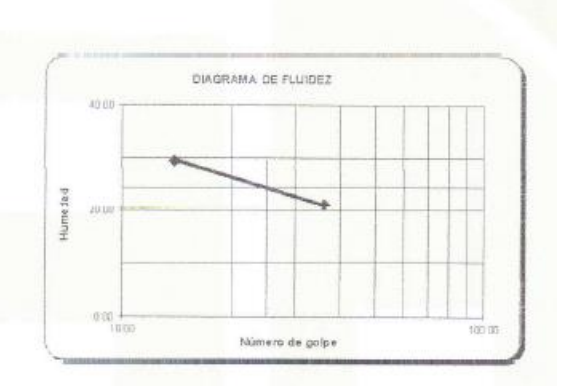

Distribución Granulométrica

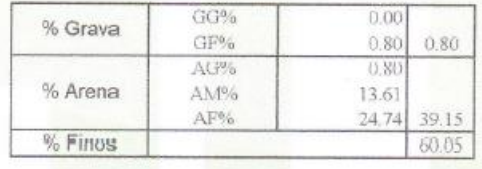

CURVA GRANULOMETRICA Linio y Arcilla Media Fina Gruesa Fina Gruesa  $0.074$  $0.420$  $2.00$  $4.76$  $19.10$  $76, 20$ 100 80 pasa  $\frac{8}{5}50$ daulo % acumul<br>A<br>O  $20$ H  $\circ$  $0.01$  $0.10$  $1,00$  $10.00$ 100.00 Diametro de las particulas (mm)

Archivo: Clasificacion/Reporte

Descripción (AASHTO)

REG-MALO

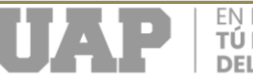

# **Registro de sondaje**

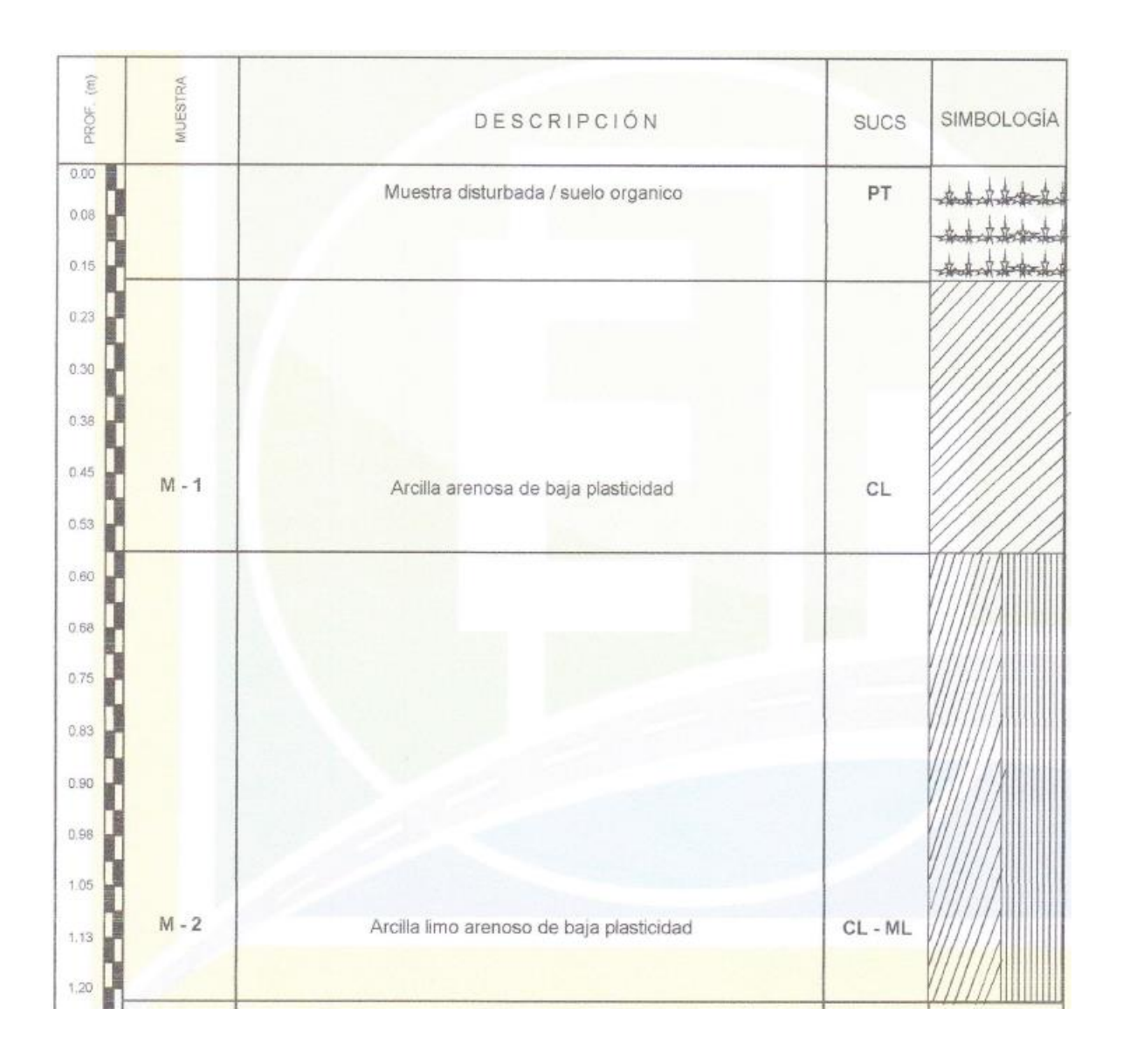